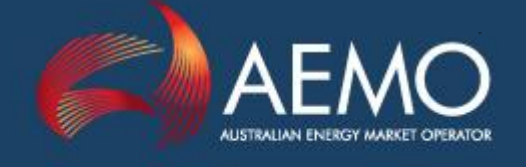

# STTM PARTICIPANT BUILD PACK BUSINESS VALIDATIONS ADDENDUM

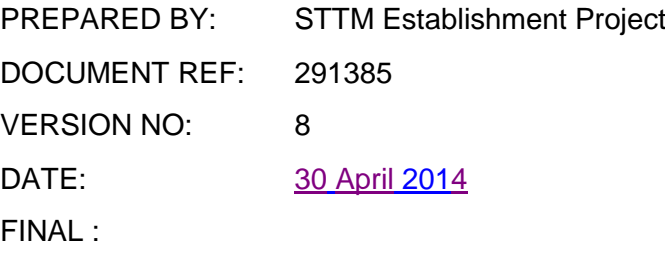

Australian Energy Market Operator Ltd ABN 94 072 010 327

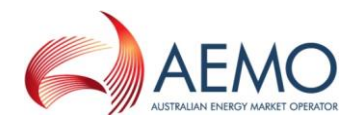

#### **Disclaimer**

This document is made available to you on the following basis:

#### **Purpose**

This STTM Participant Build Pack Business Validations Addendum Guide ("Guide") has been produced by the Australian Energy Market Operator Limited (AEMO) to provide information about STTM as at the date of publication.

#### **No substitute**

This Guide is not a substitute for, and should not be read in lieu of, the current National Electricity or Gas Rules ("Rules"), National Electricity or Gas Law ("Law"), or any other relevant laws, codes, rules, procedures or policies. Further, the contents of this Guide do not constitute legal or business advice and should not be relied on as a substitute for obtaining detailed advice about the Law, the Rules, or any other relevant laws, codes, rules, procedures or policies, or any aspect of the national electricity market or the electricity industry.

#### **No warranty**

While AEMO has used due care and skill in the production of this Guide, neither AEMO, nor any of its employees, agents and consultants make any representation or warranty as to the accuracy, reliability, completeness or suitability for particular purposes of the information in this Guide.

#### **Limitation of liability**

To the extent permitted by law, AEMO and its advisers, consultants and other contributors to this Guide (or their respective associated companies, businesses, partners, directors, officers or employees) shall not be liable for any errors, omissions, defects or misrepresentations in the information contained in this Guide, or for any loss or damage suffered by persons who use or rely on such information (including by reason of negligence, negligent misstatement or otherwise). If any law prohibits the exclusion of such liability, AEMO's liability is limited, at AEMO's option, to the re-supply of the information, provided that this limitation is permitted by law and is fair and reasonable.

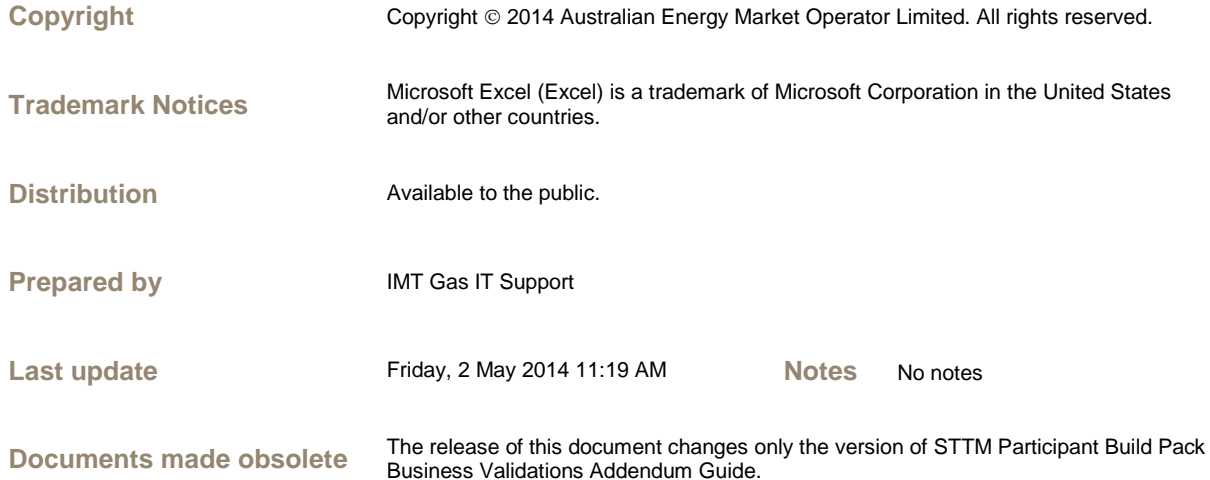

# Further Information

For further information, please visit AEMO's websit[e www.aemo.com.au](http://www.aemo.com.au/) or contact:

AEMO Information and Support Hub Phone: 1300 AEMO 00 (1300 236 600) and follow the prompts. E-mail[: supporthub@aemo.com.au](mailto:supporthub@aemo.com.au)

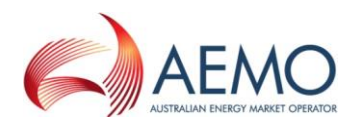

# Version History

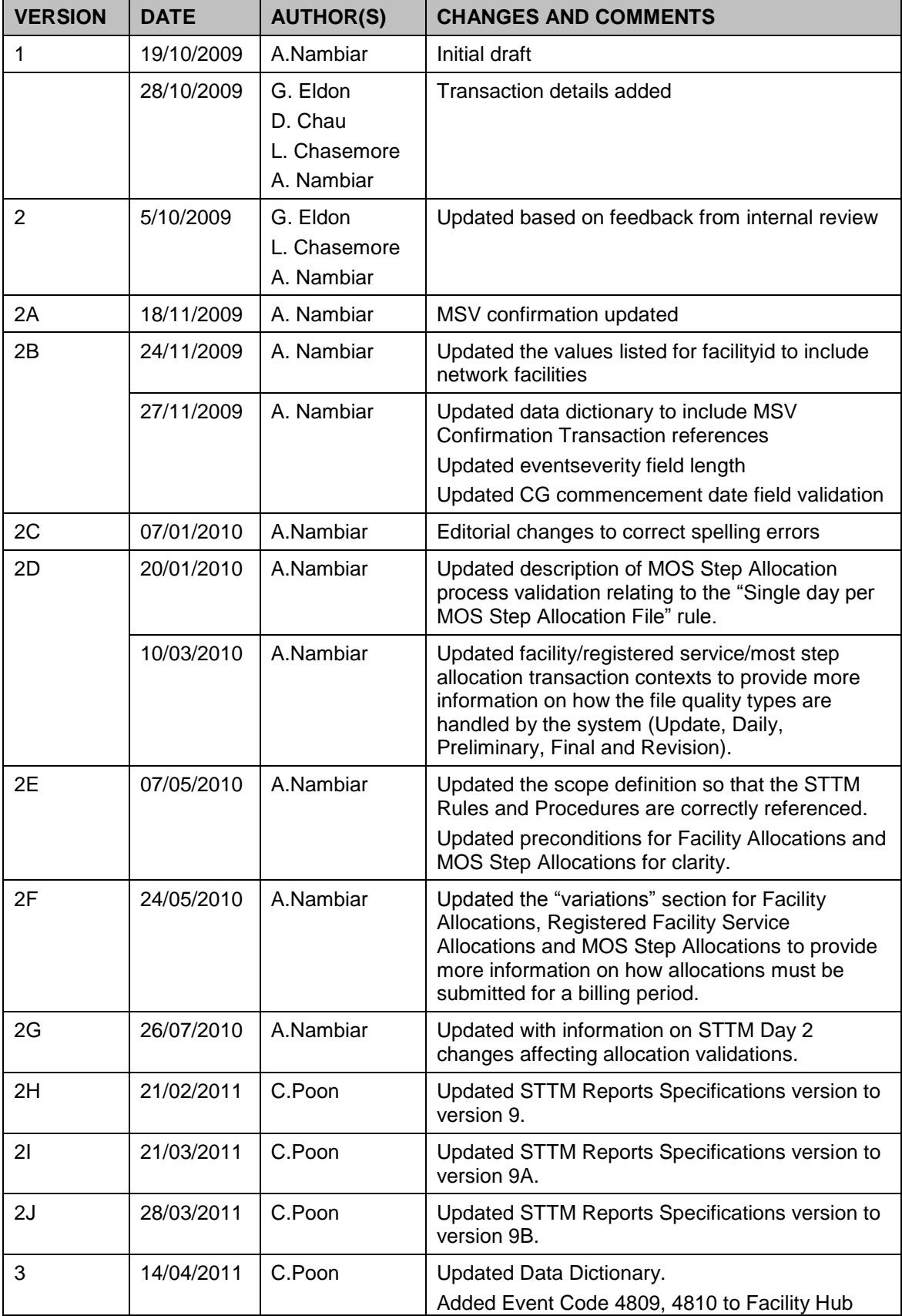

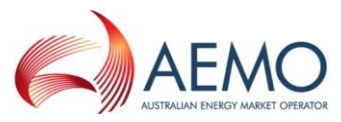

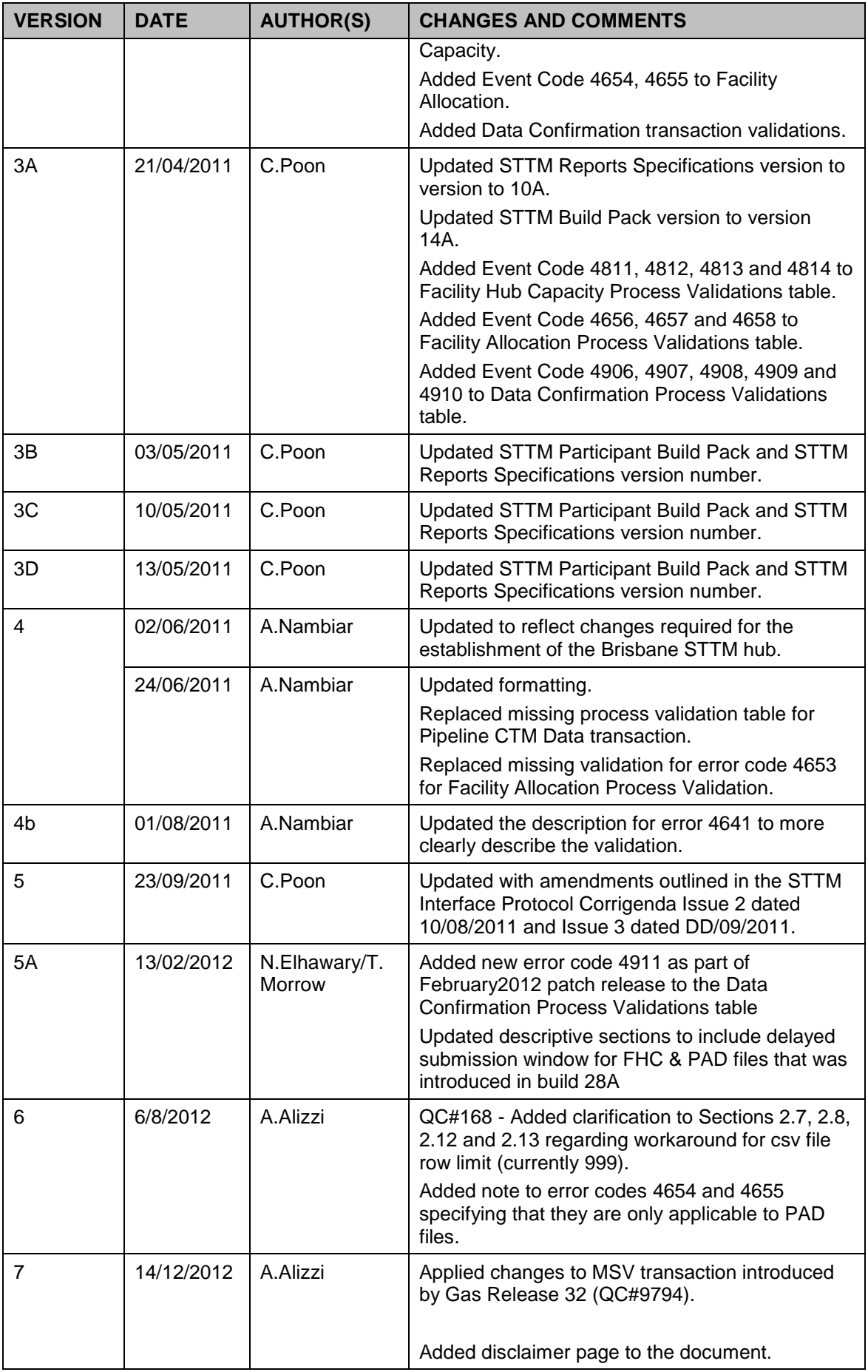

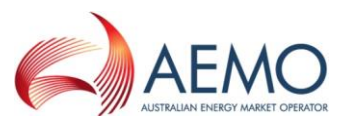

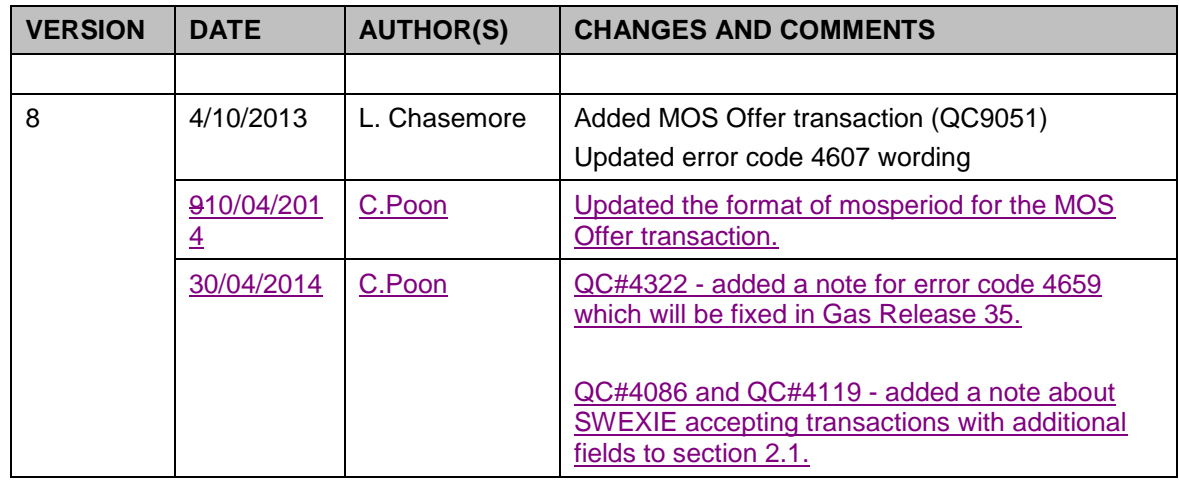

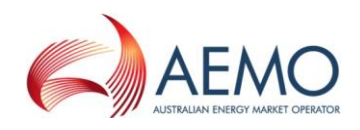

## **Table of Contents**

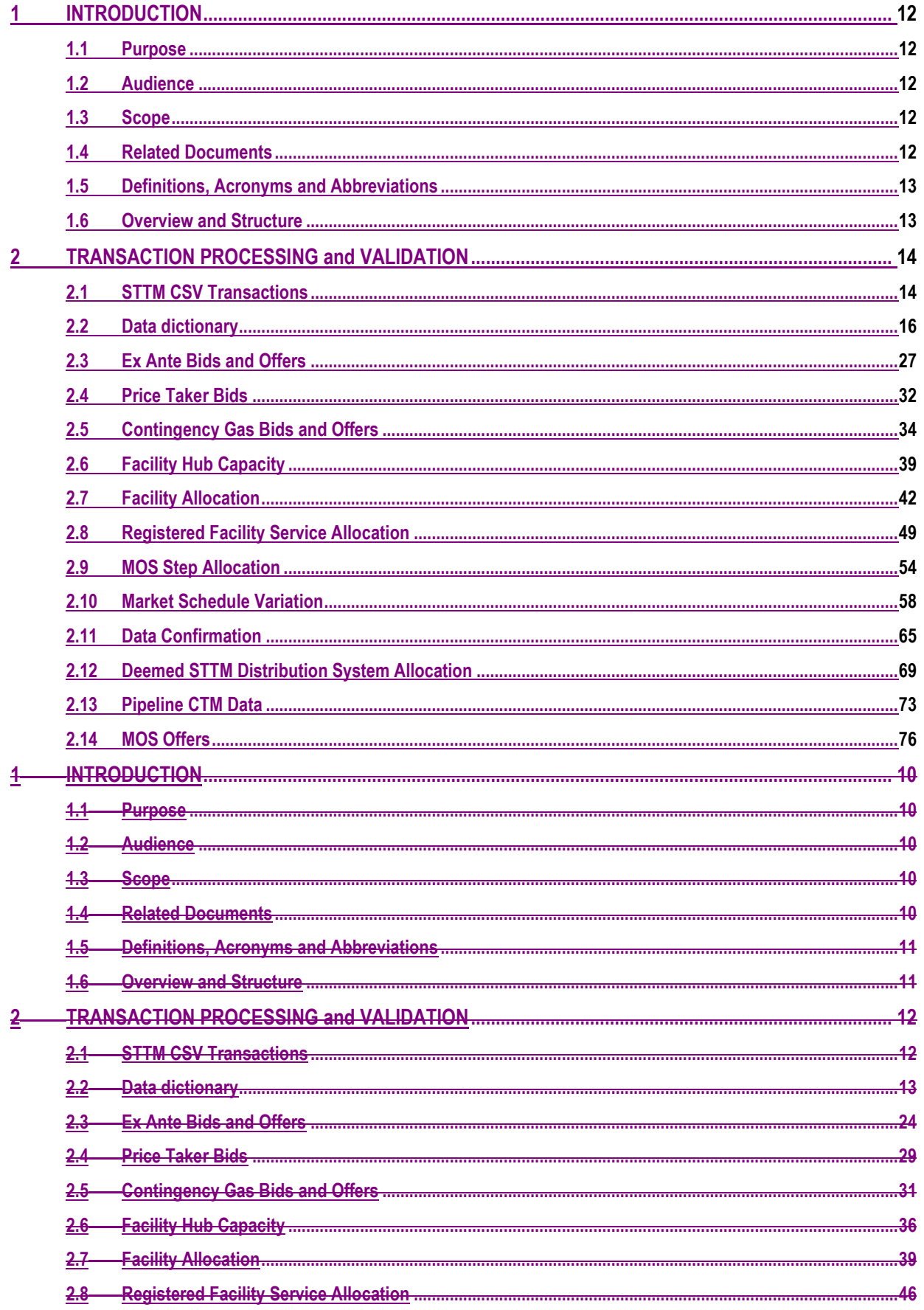

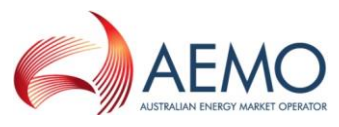

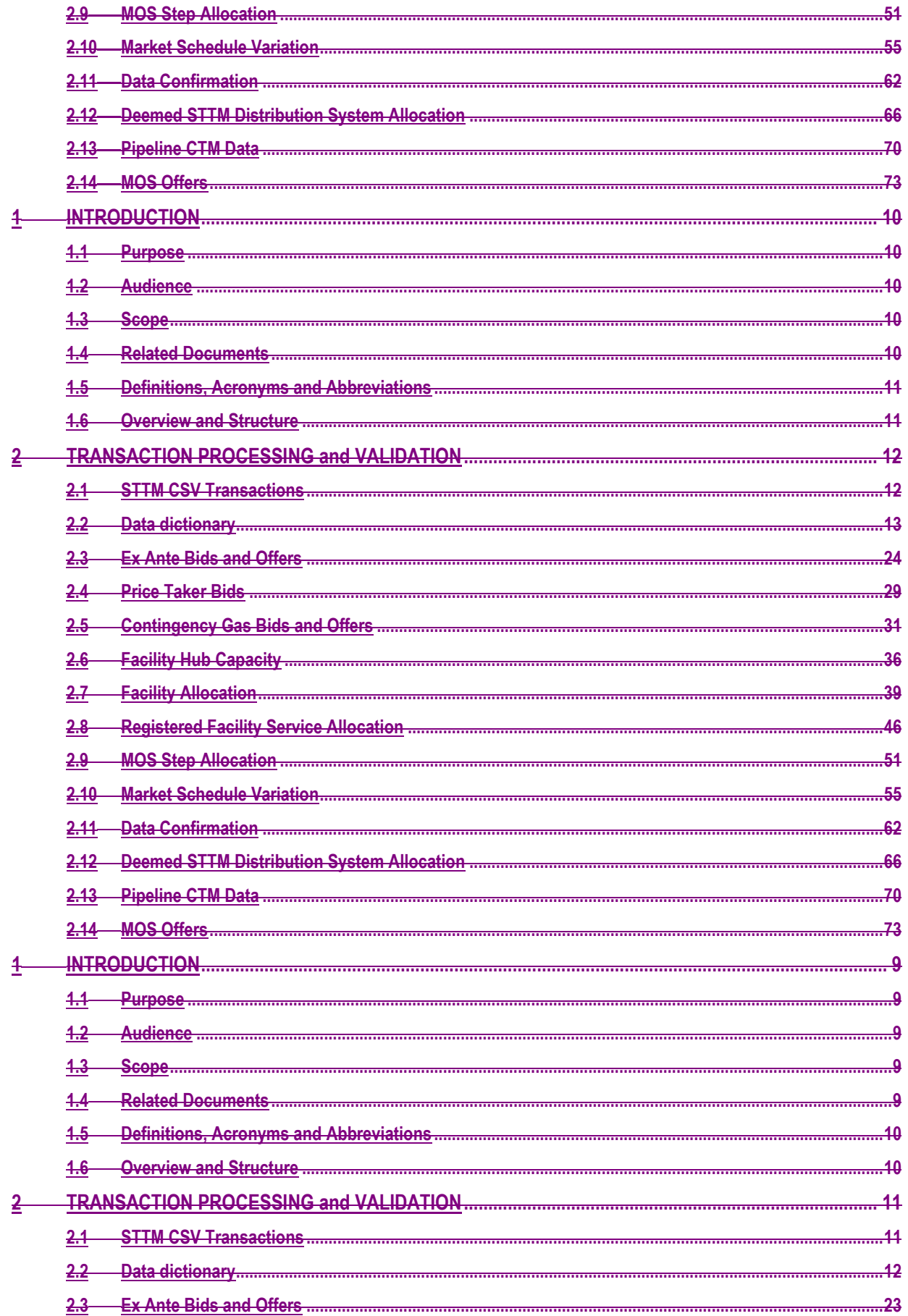

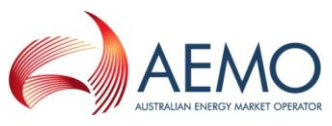

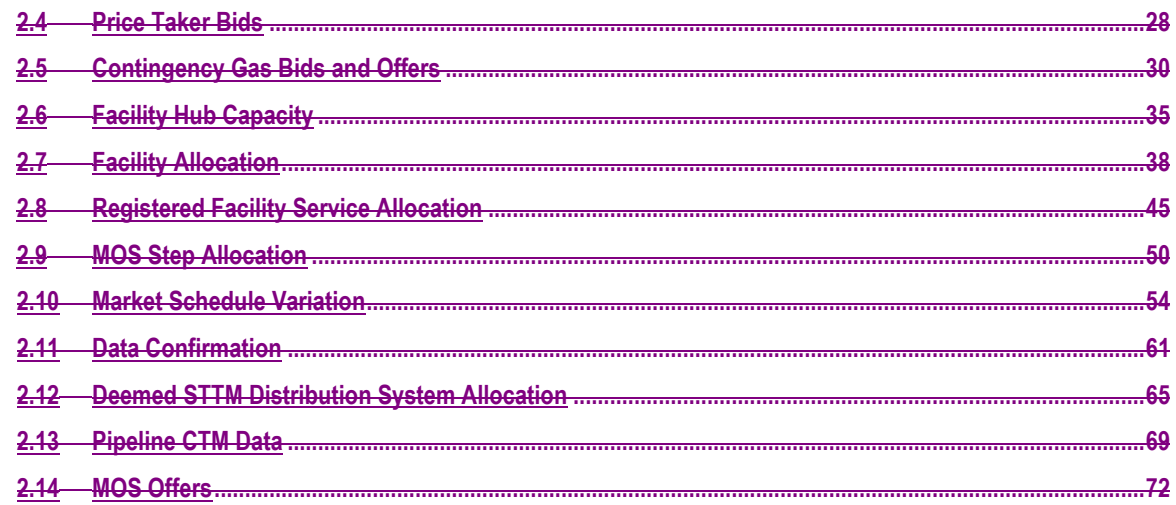

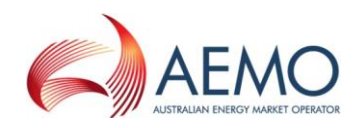

# **Table of Figures**

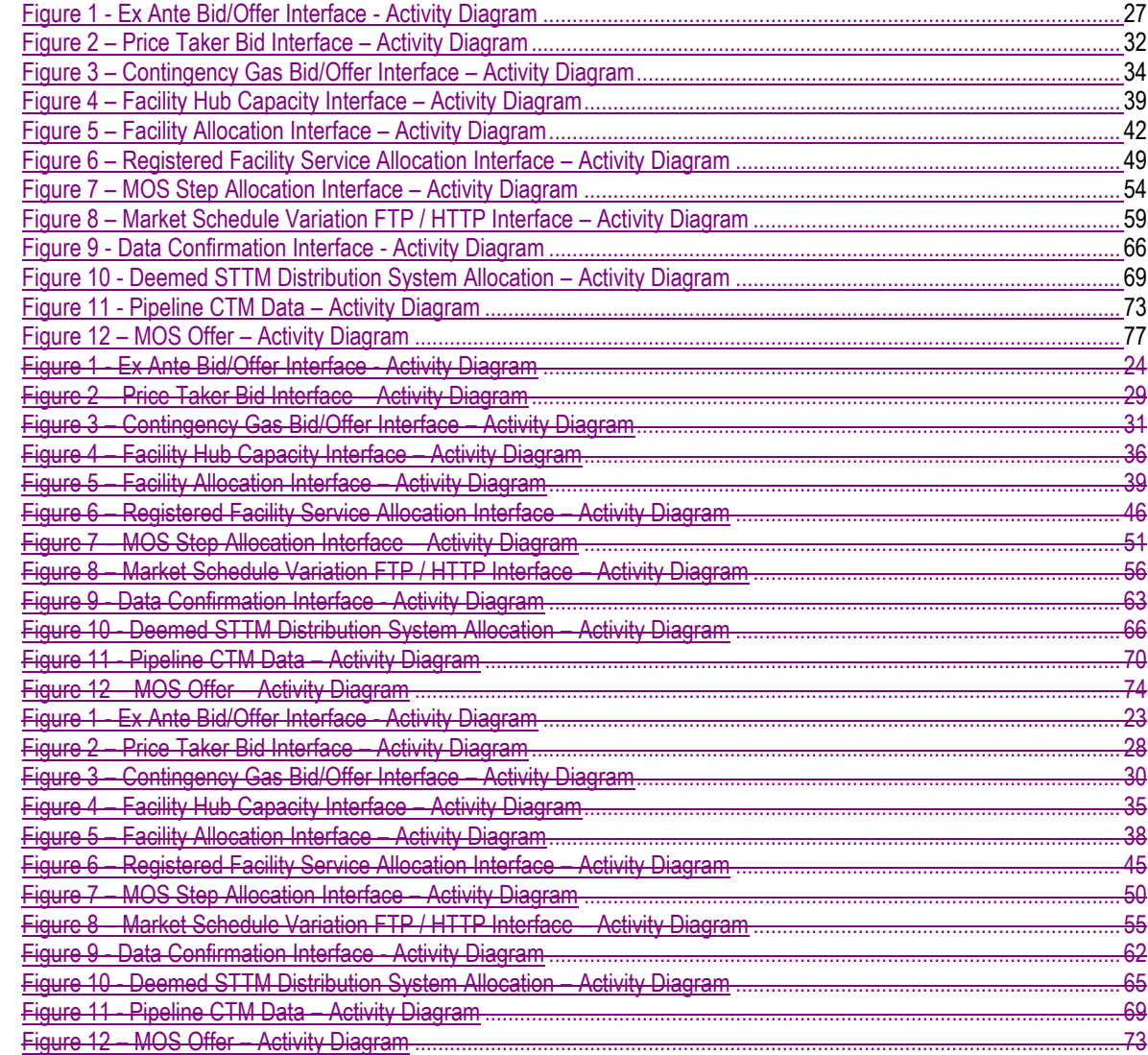

## **Table of Tables**

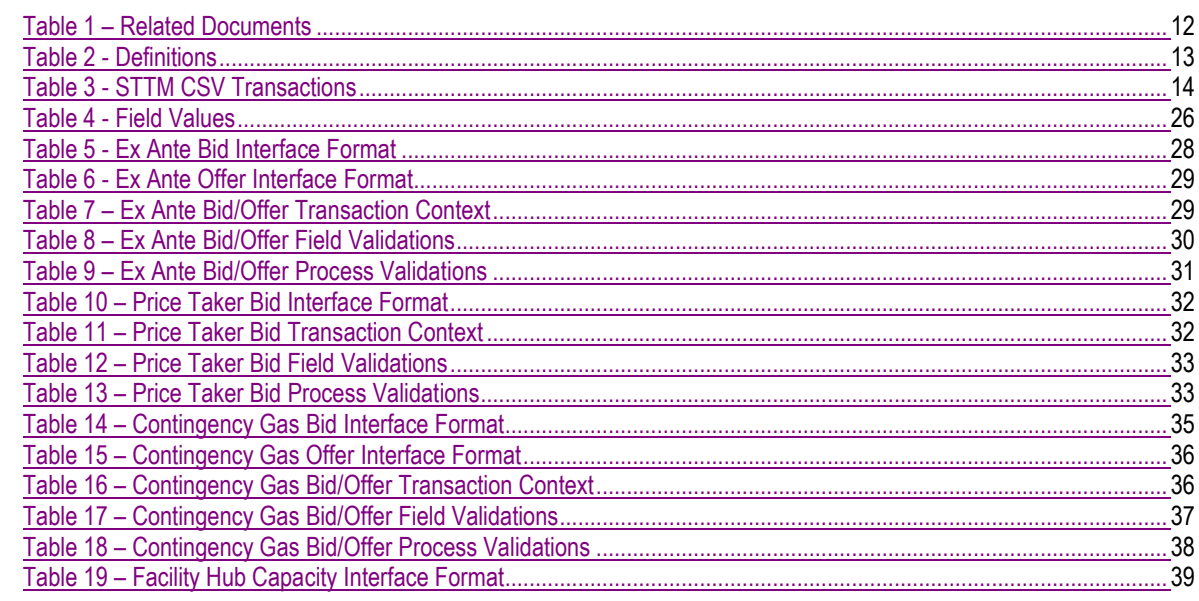

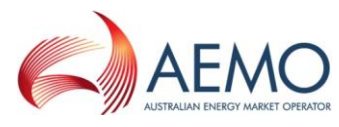

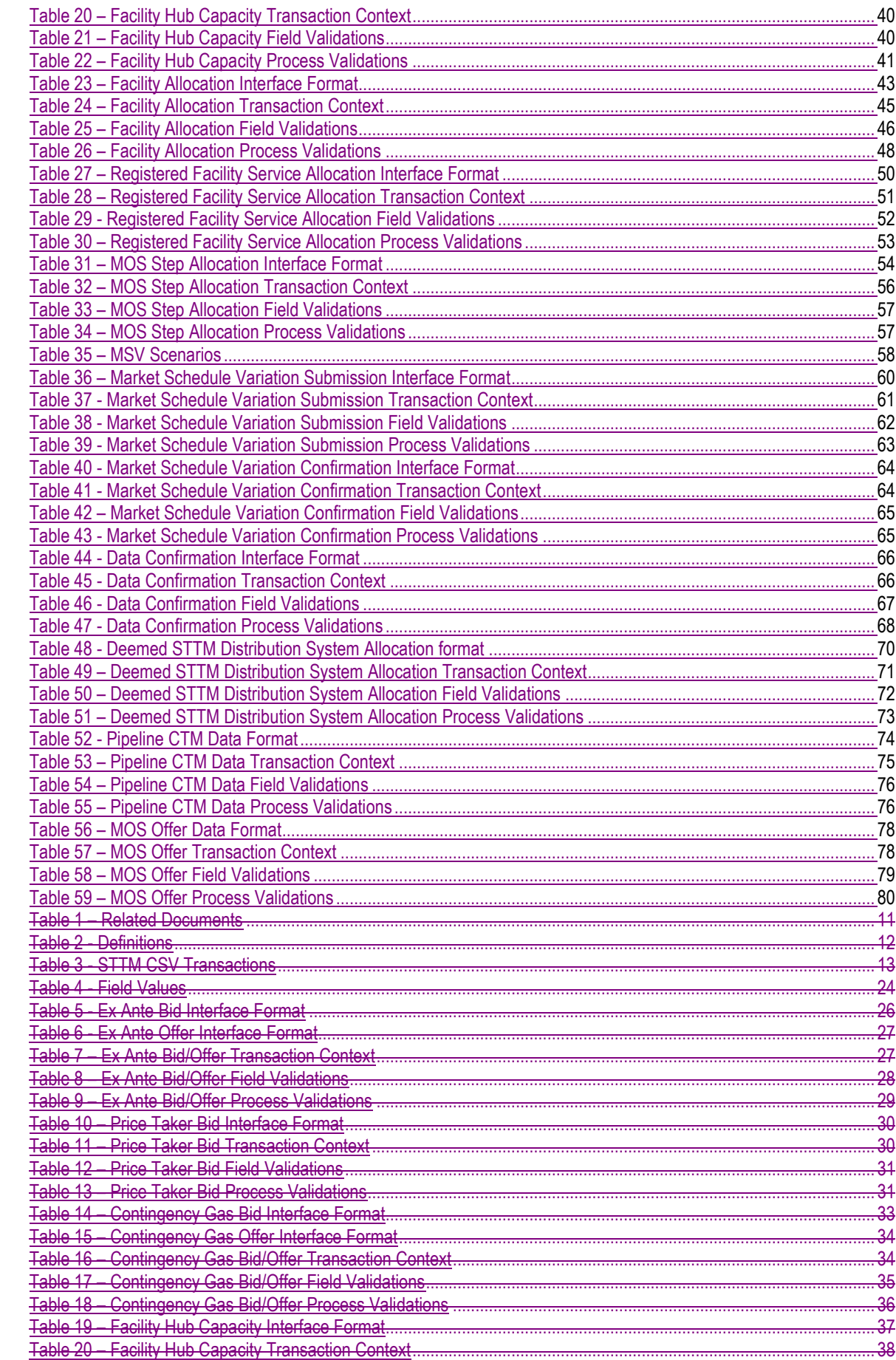

#### STTM PARTICIPANT BUILD PACK BUSINESS VALIDATIONS ADDENDUM

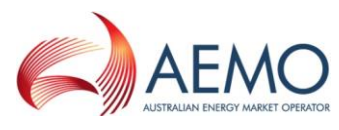

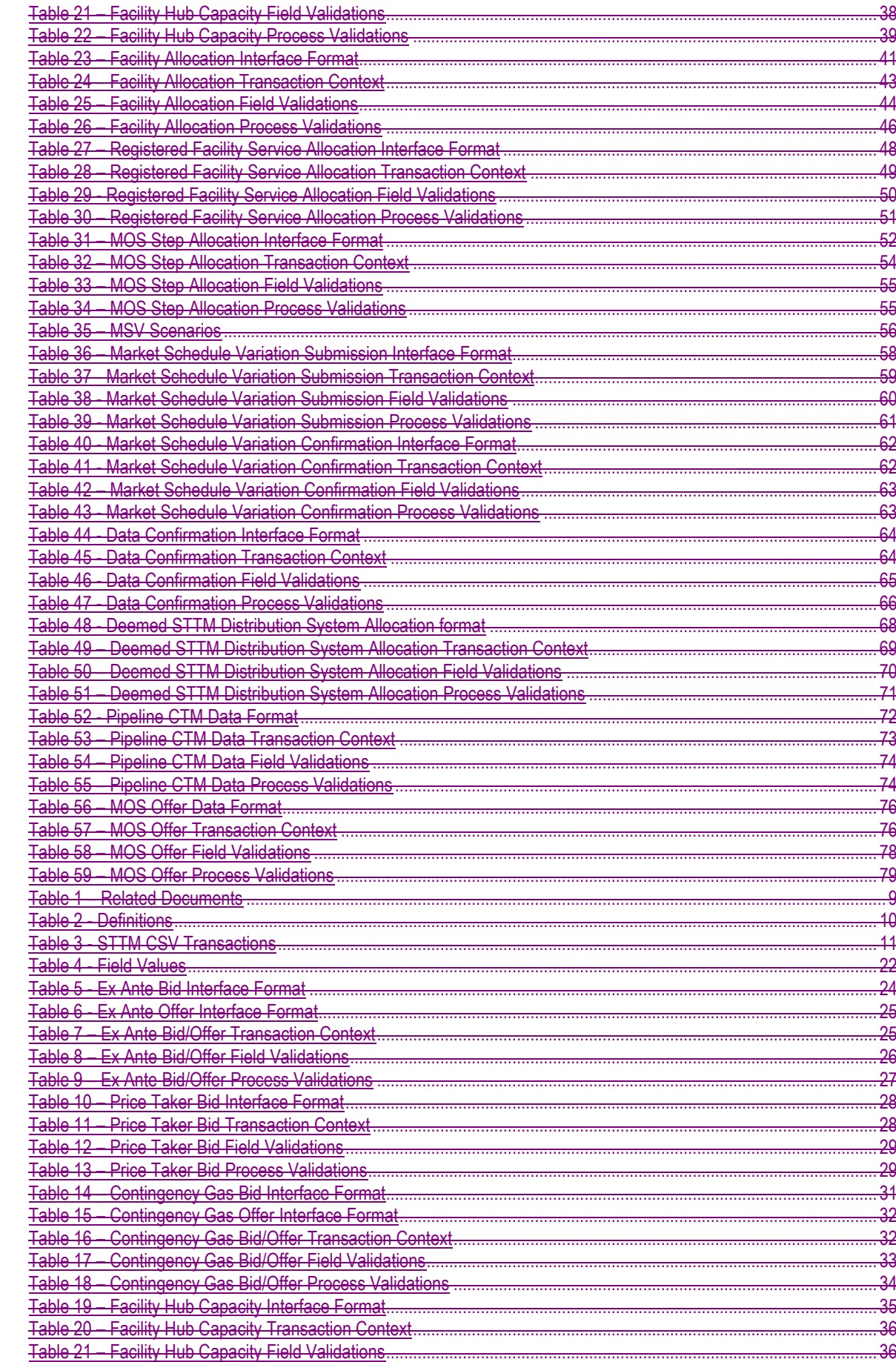

#### STTM PARTICIPANT BUILD PACK BUSINESS VALIDATIONS ADDENDUM

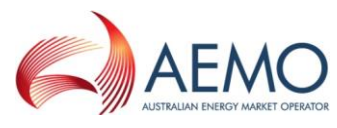

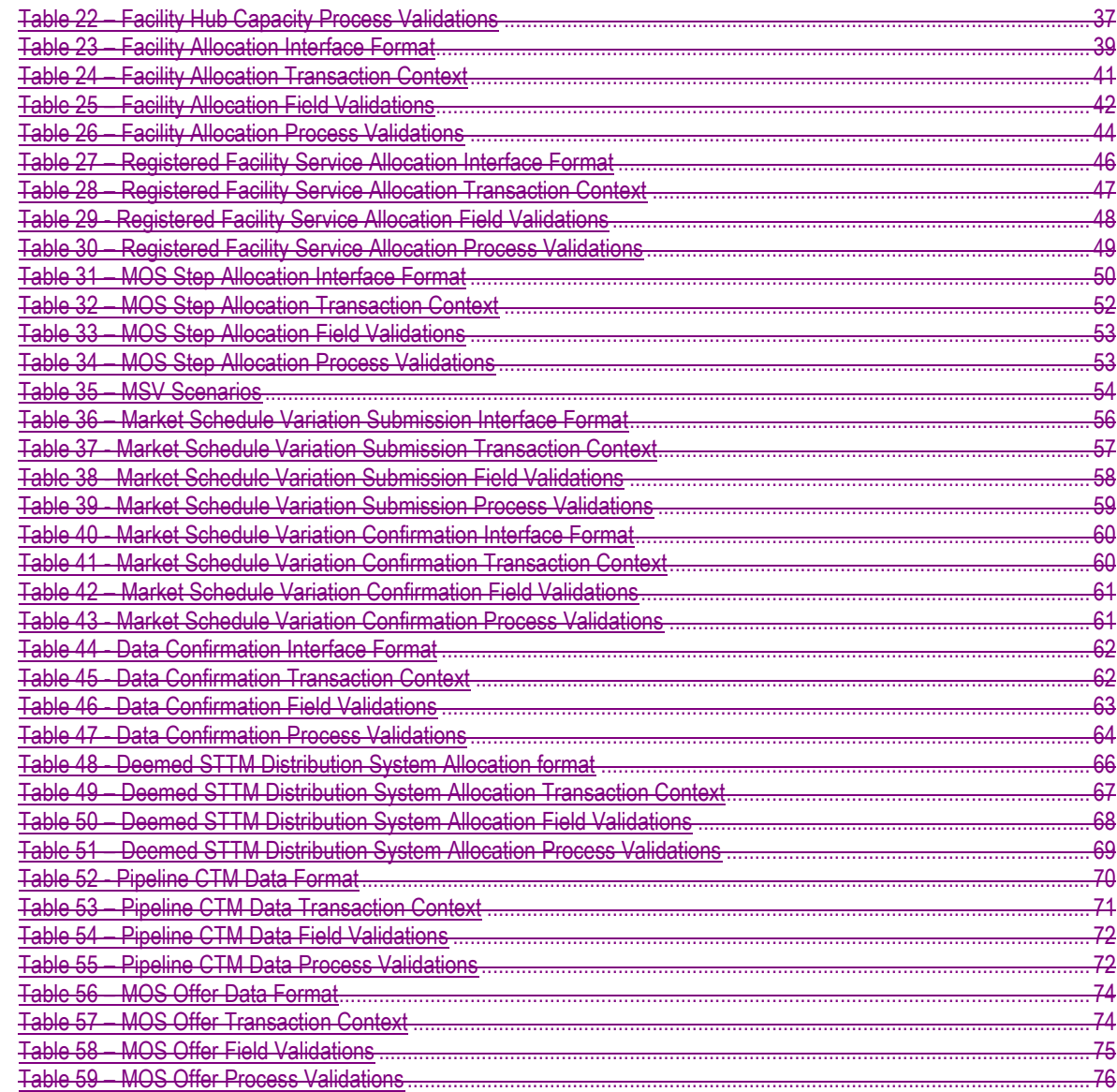

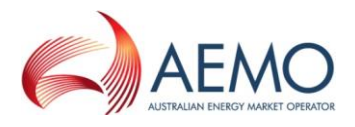

# <span id="page-12-0"></span>**1 INTRODUCTION**

#### <span id="page-12-1"></span>**1.1 Purpose**

This document is an addendum to the STTM Participant Build Pack and provides further detail regarding the rules of data exchange between AEMO and participants in the context of the Short Term Trading Market (STTM).

## <span id="page-12-2"></span>**1.2 Audience**

The primary audience for this document are business users and IT developers of the participants, and AEMO business users and IT developers involved in the design and implementation of STTM.

#### <span id="page-12-3"></span>**1.3 Scope**

This document describes the data and associated validations that form all of the B2M CSV transactions supported by AEMO STTM systems. This should be read in conjunction with the STTM Participant Build Pack Business Validations Addendum document. Note that it is not within the scope of this document to list and describe all the obligations STTM participants have to provide data to AEMO. The STTM Rules and Procedure remain the definitive source of those obligations. This version covers all approved transaction and changes and is current up to 1 December 2011.

## <span id="page-12-4"></span>**1.4 Related Documents**

<span id="page-12-5"></span>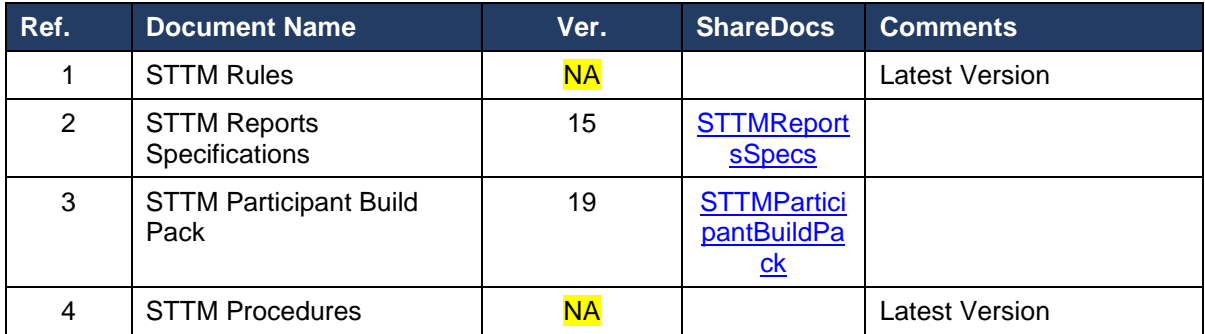

**Table 1 – Related Documents**

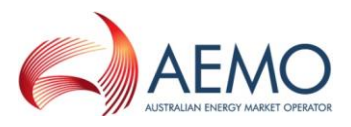

## <span id="page-13-0"></span>**1.5 Definitions, Acronyms and Abbreviations**

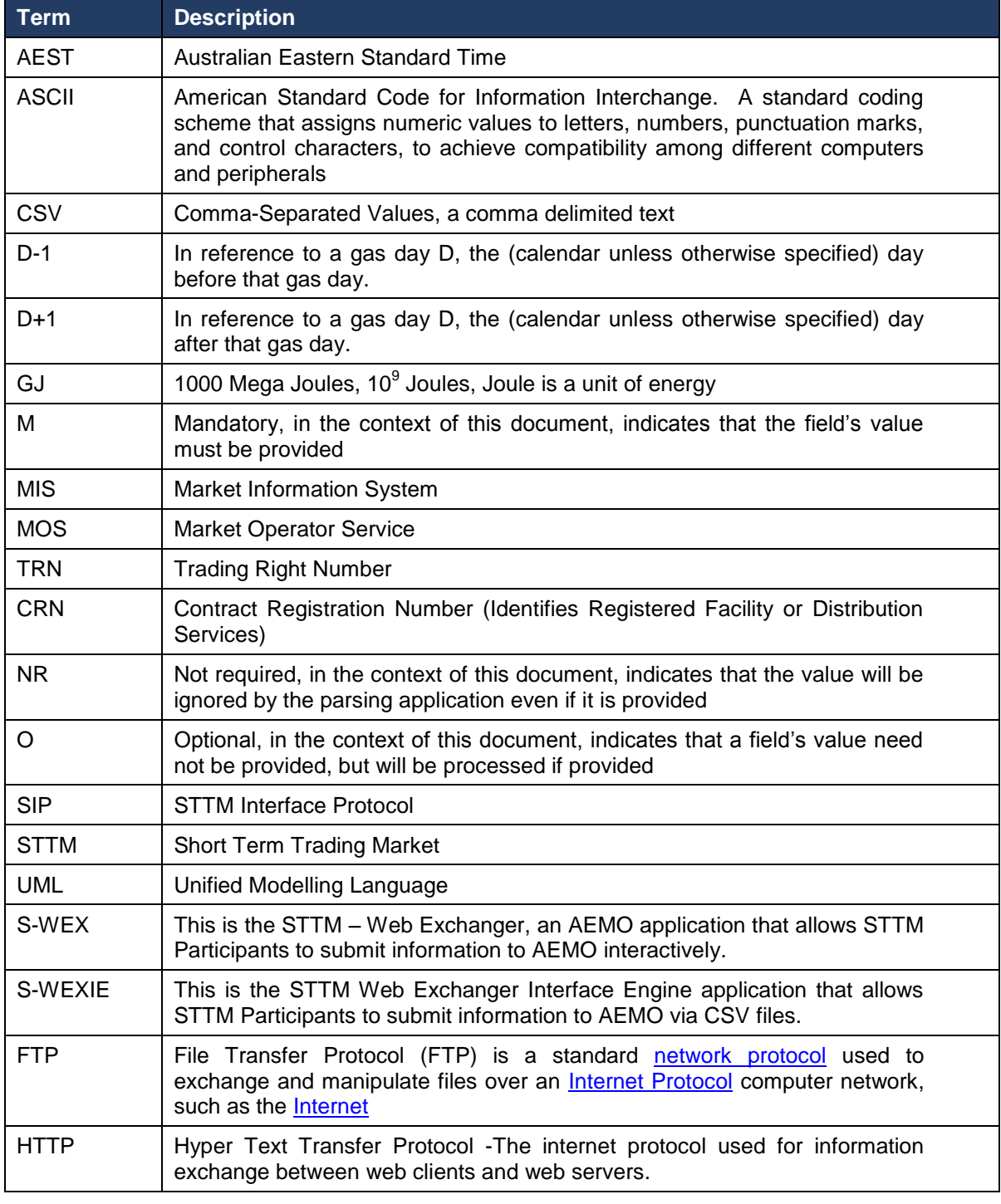

#### **Table 2 - Definitions**

#### <span id="page-13-2"></span><span id="page-13-1"></span>**1.6 Overview and Structure**

This document comprises the following sections:

- Introduction outlines the purpose of this Participant Build Pack addendum, the intended audience, and scope.
- Transactions contains the general requirements and external interface specifications for the Short Term Trading Market.

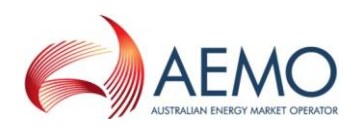

# <span id="page-14-0"></span>**2 TRANSACTION PROCESSING and VALIDATION**

### <span id="page-14-1"></span>**2.1 STTM CSV Transactions**

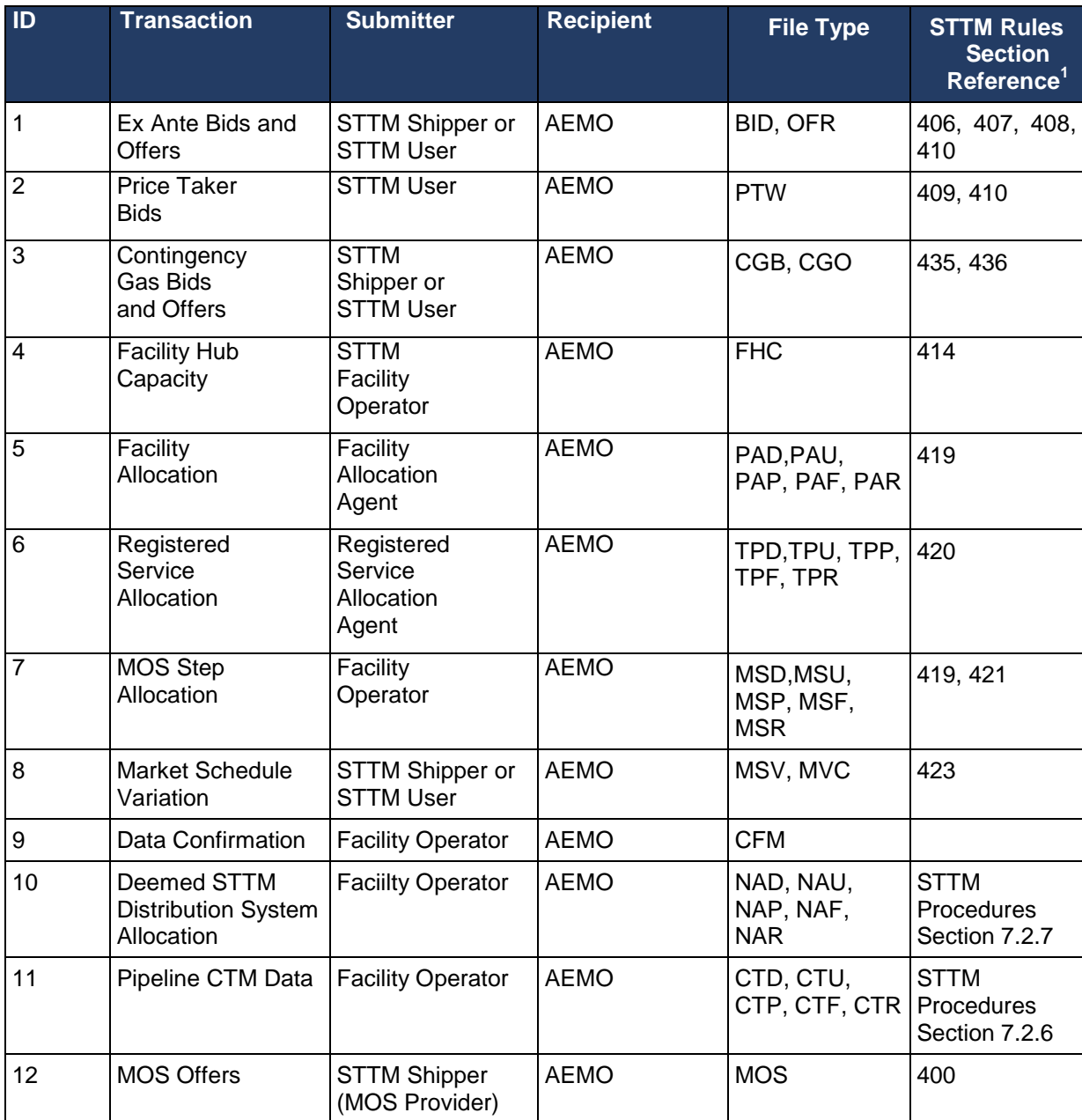

#### **Table 3 - STTM CSV Transactions**

<span id="page-14-2"></span>Note: SWEXIE will accept transactions that contain more fields than the number of fields specified in the transaction definition for the transaction type submitted, without generating an error message. However any additional fields beyond those specified in the transaction definition will be ignored and not saved to the database. Note that SWEXIE will reject a transaction if the number of header fields does not match the number and order specified in the transaction definition.

l

<sup>1</sup> Referenced to the STTM Rules and Procedures as applicable on 1 December 2011

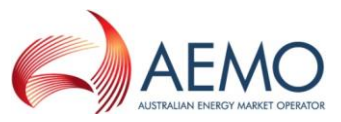

For example, in the following Price Taker Bid transaction SWEXIE would accept the transaction and automatically save the first three values only. The additional 'quantity' field would be ignored:

gasdate,trn,quantity,quantity

2009-02-12,ABCD123456,10000,20000

In the following example, the Price Taker Bid transaction would be rejected due to the missing data for the additional 'quantity' field:

gasdate,trn,quantity,quantity

2009-02-12,ABCD123456,10000

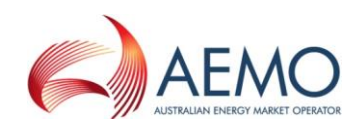

## <span id="page-16-0"></span>**2.2 Data dictionary**

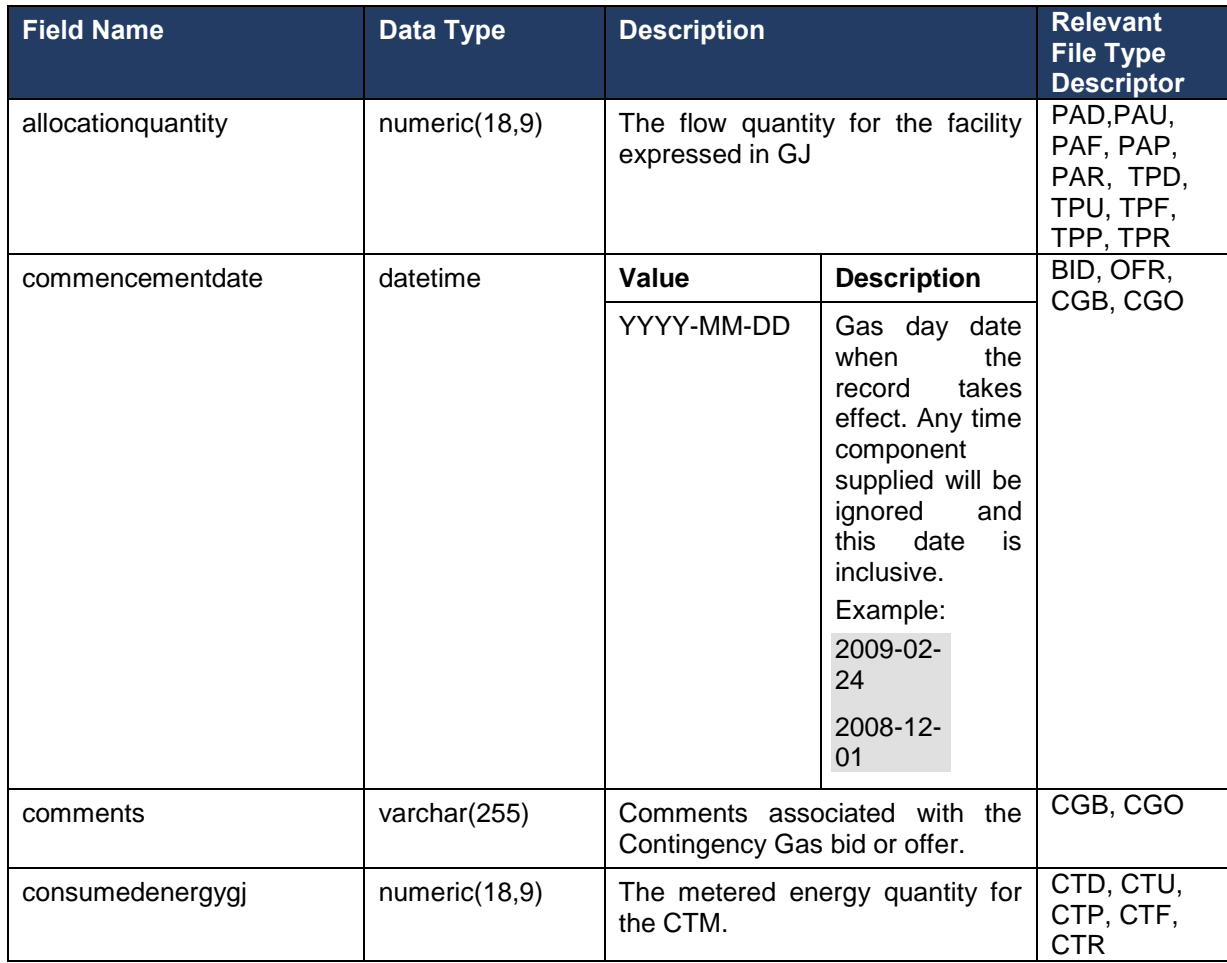

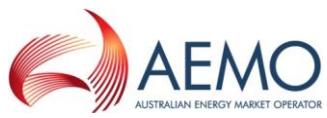

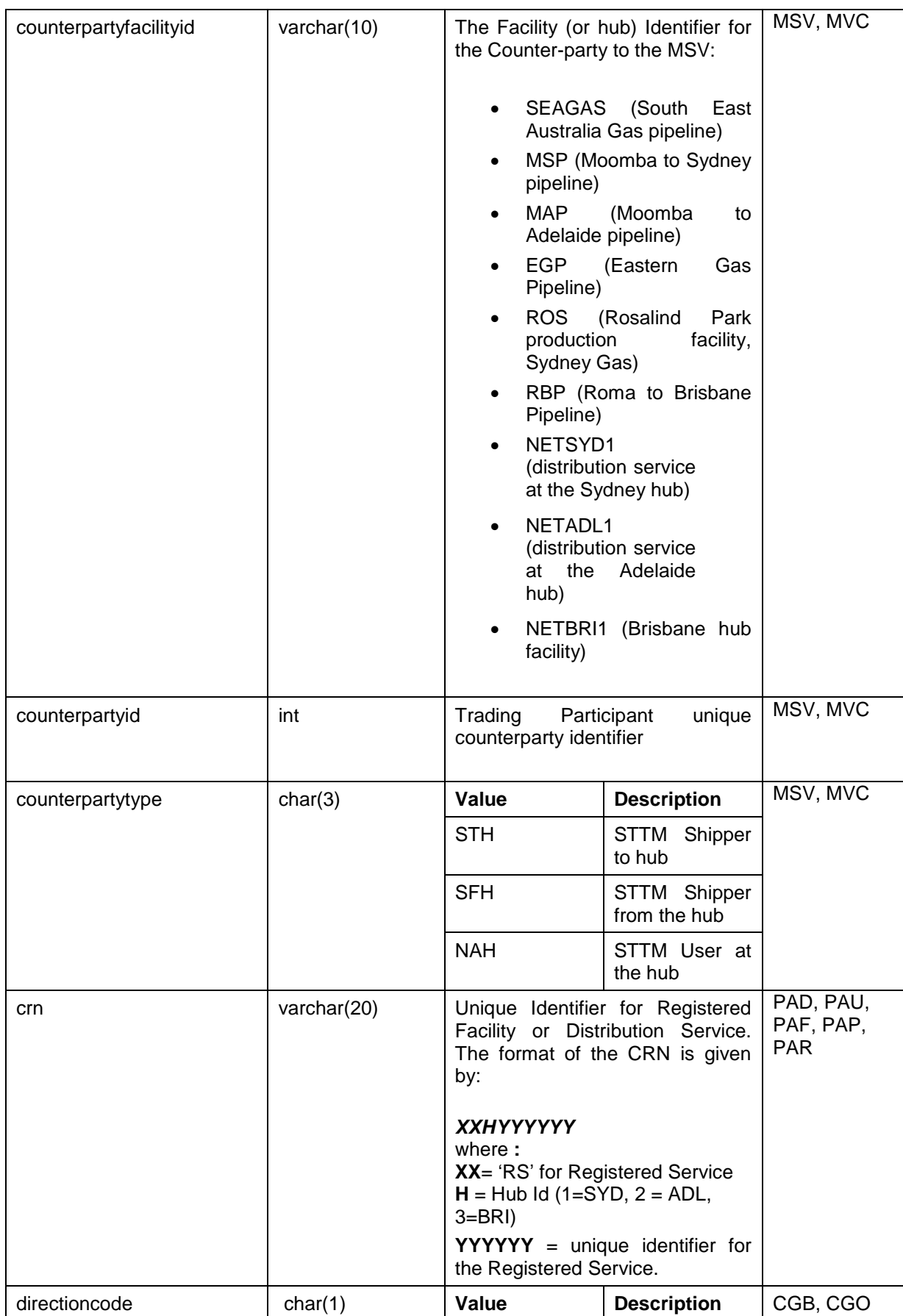

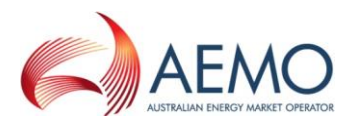

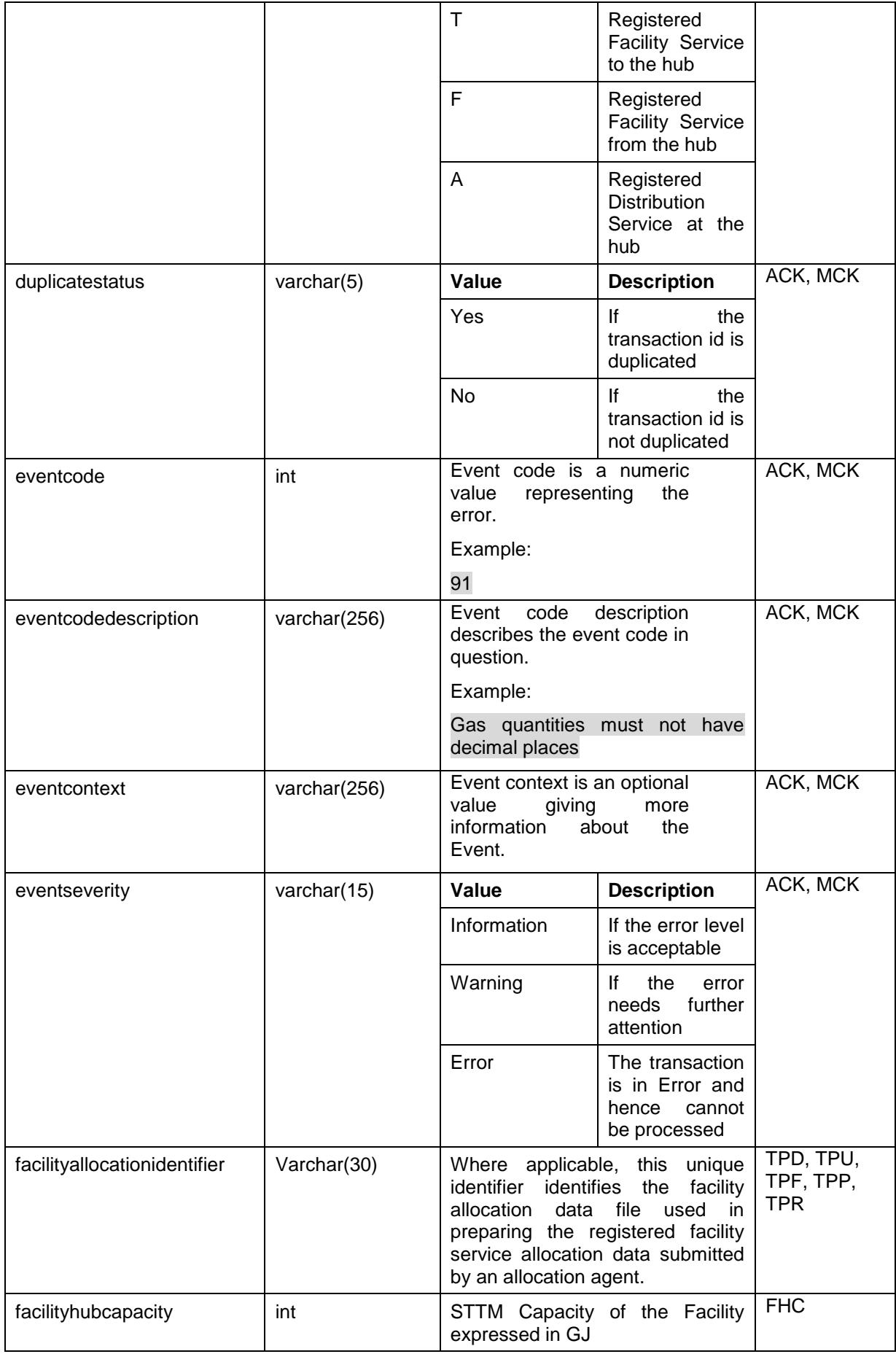

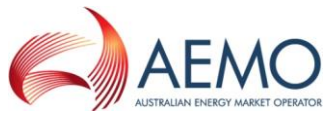

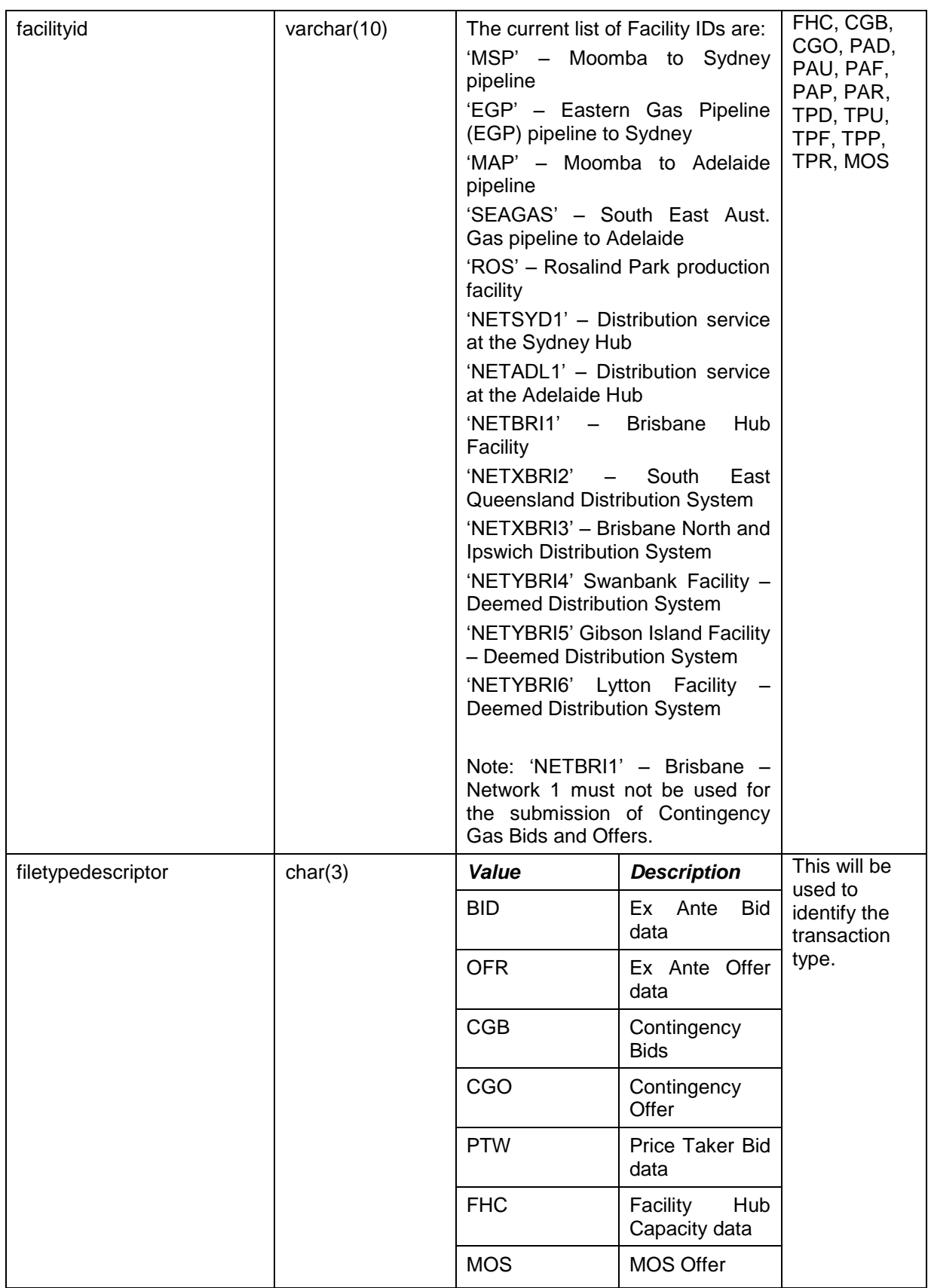

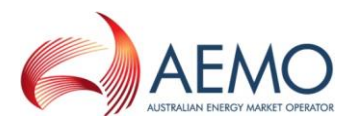

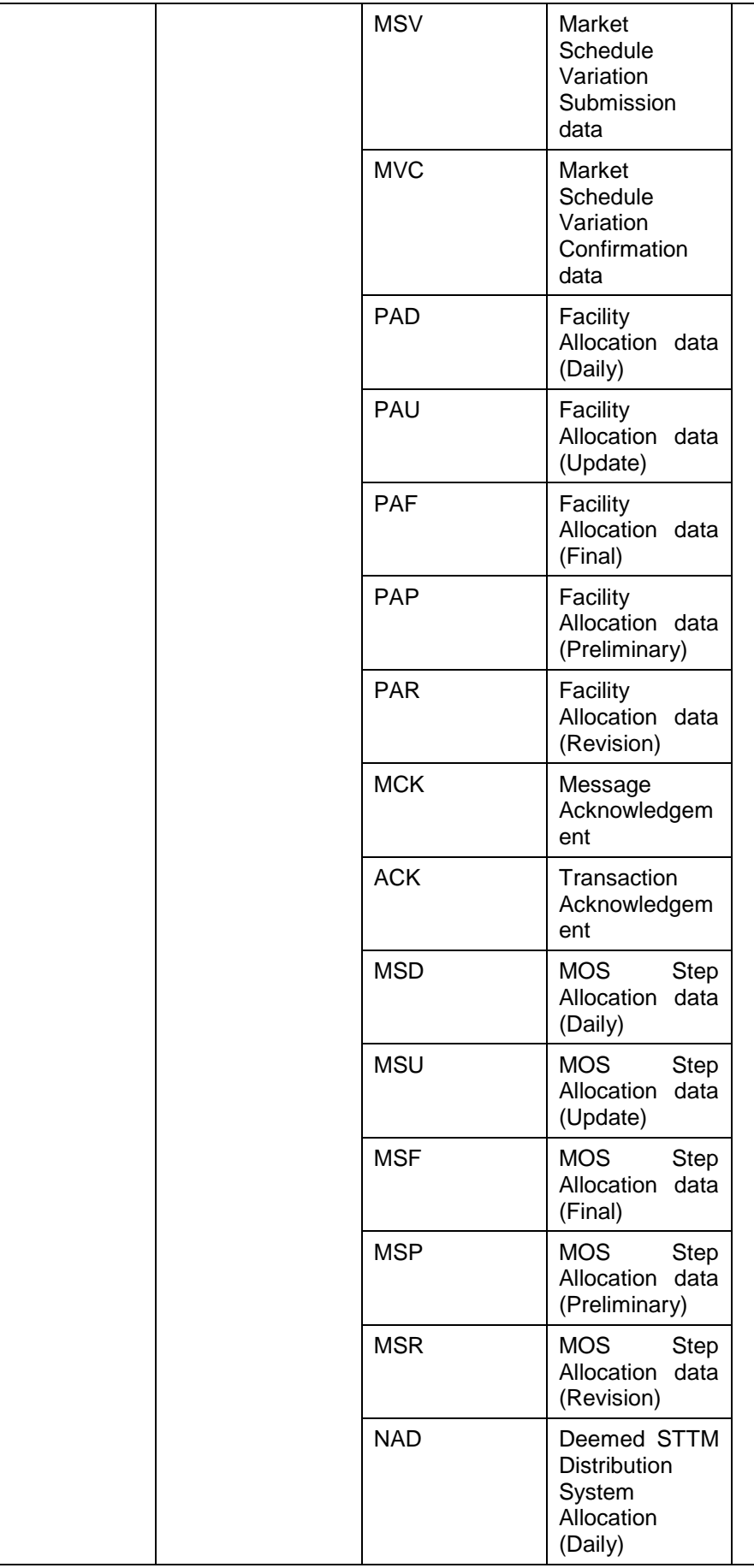

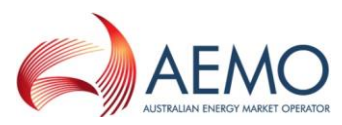

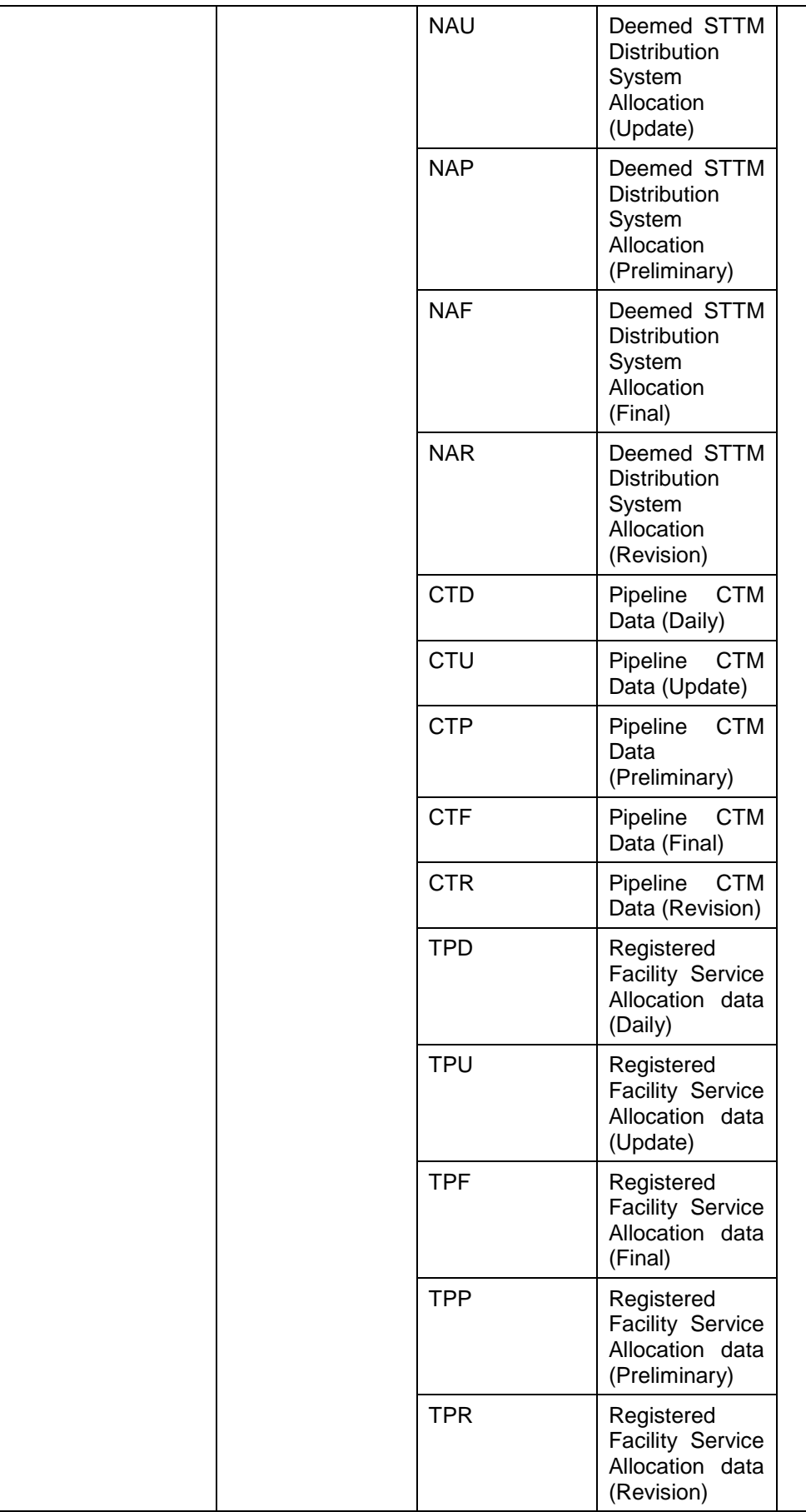

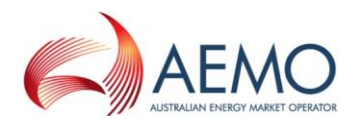

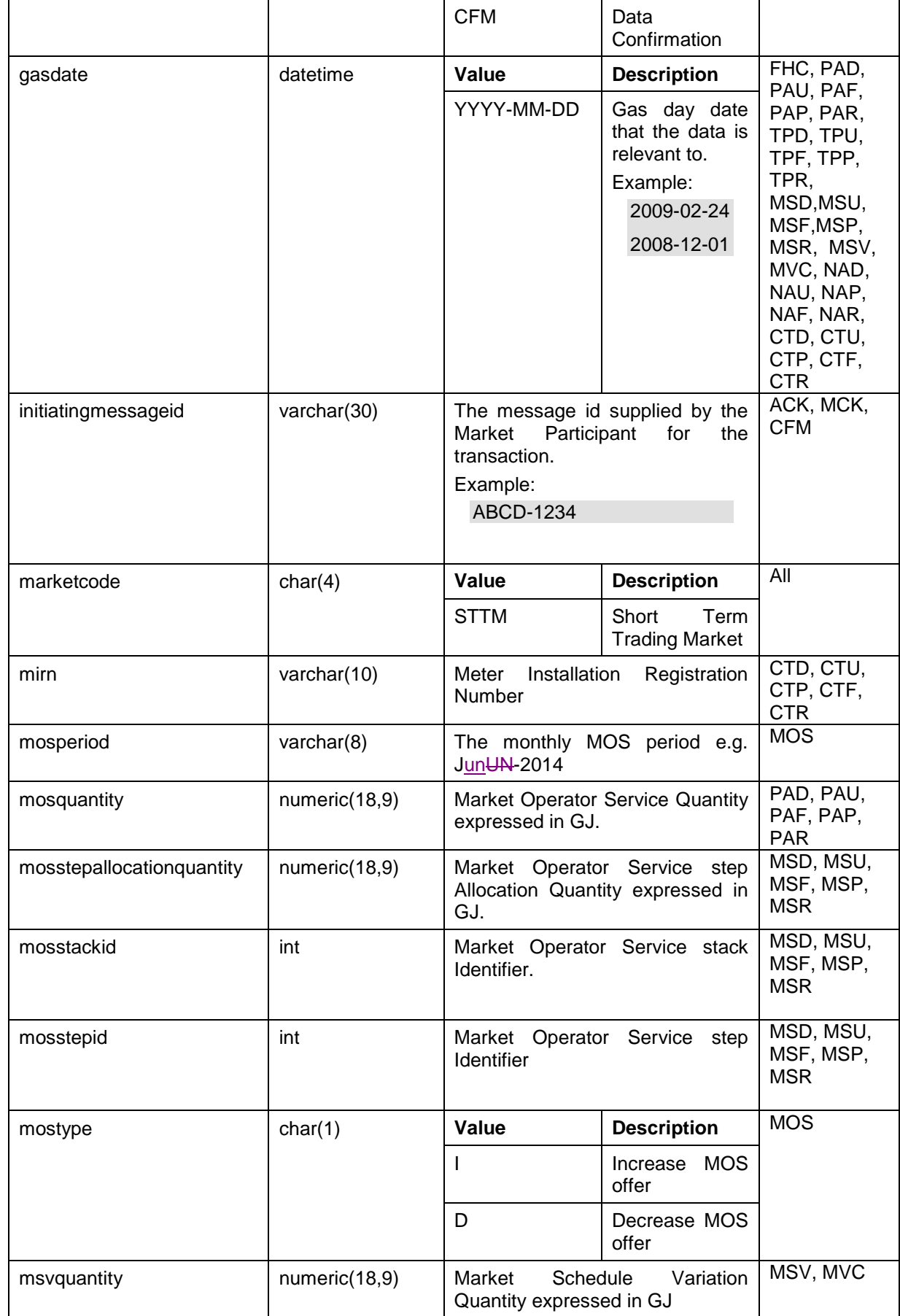

 $\overline{\phantom{a}}$ 

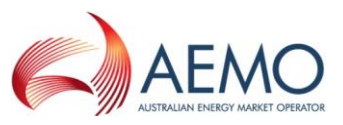

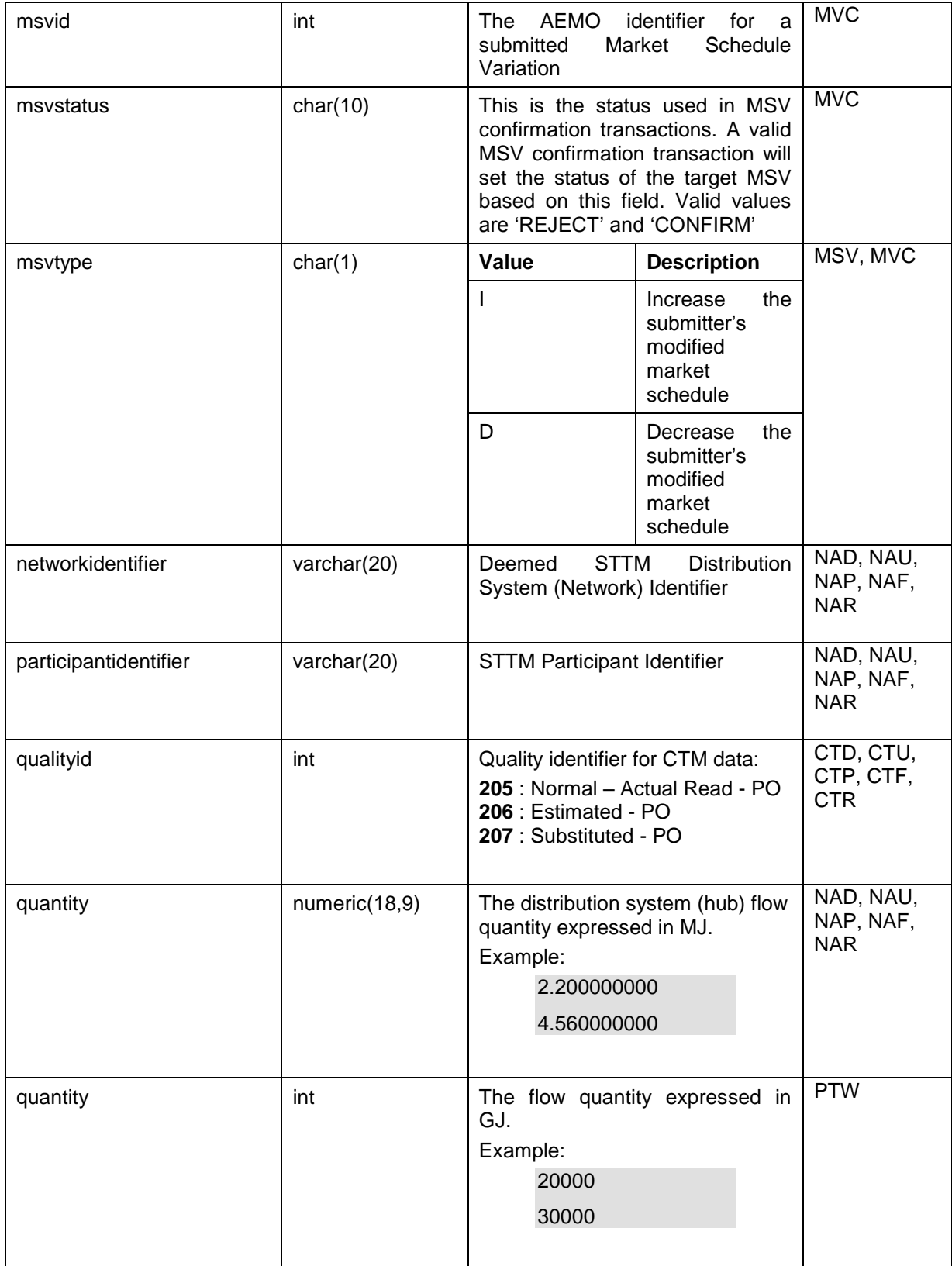

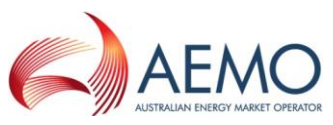

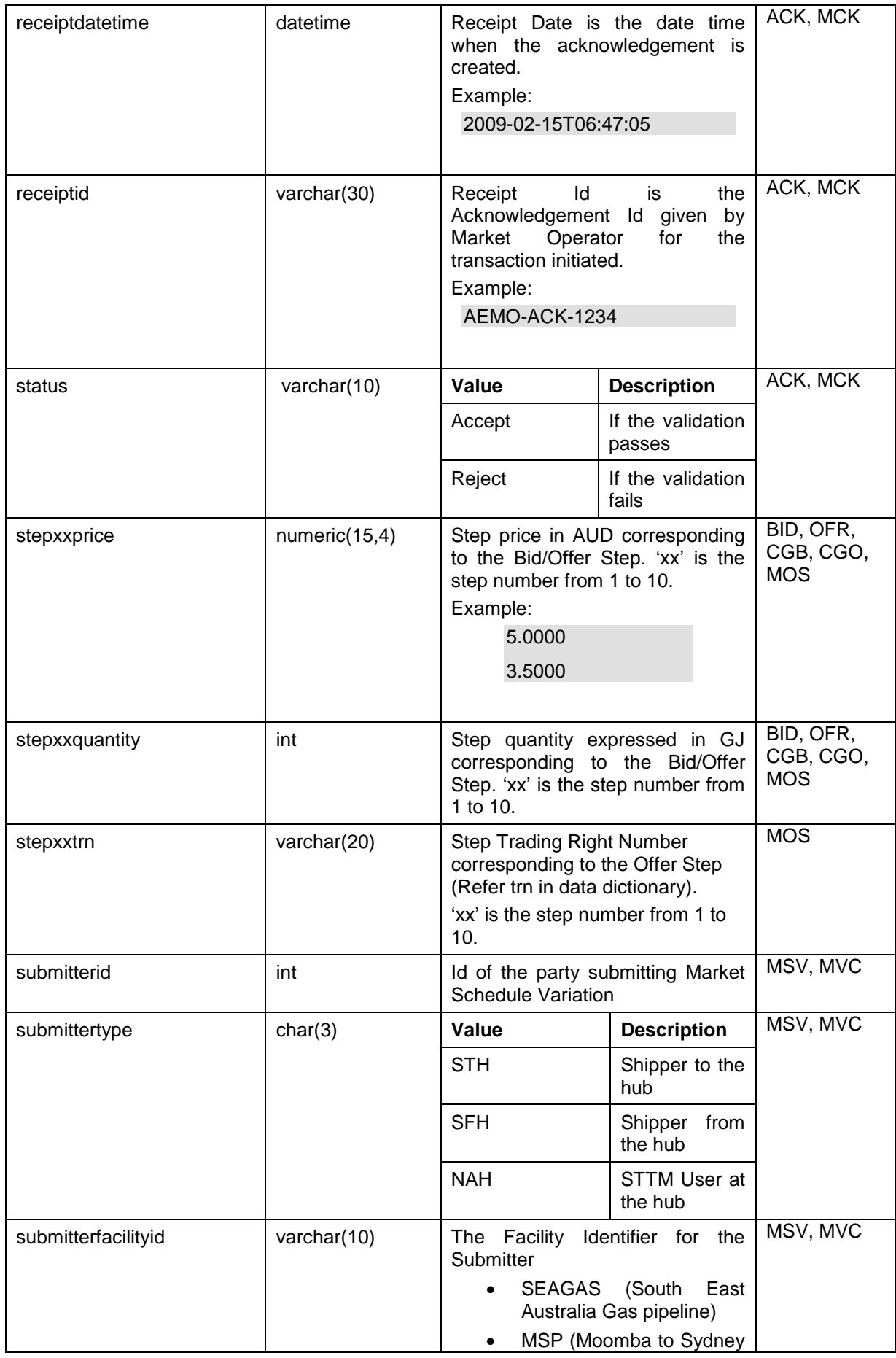

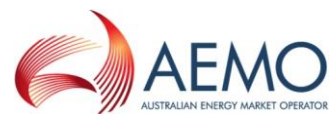

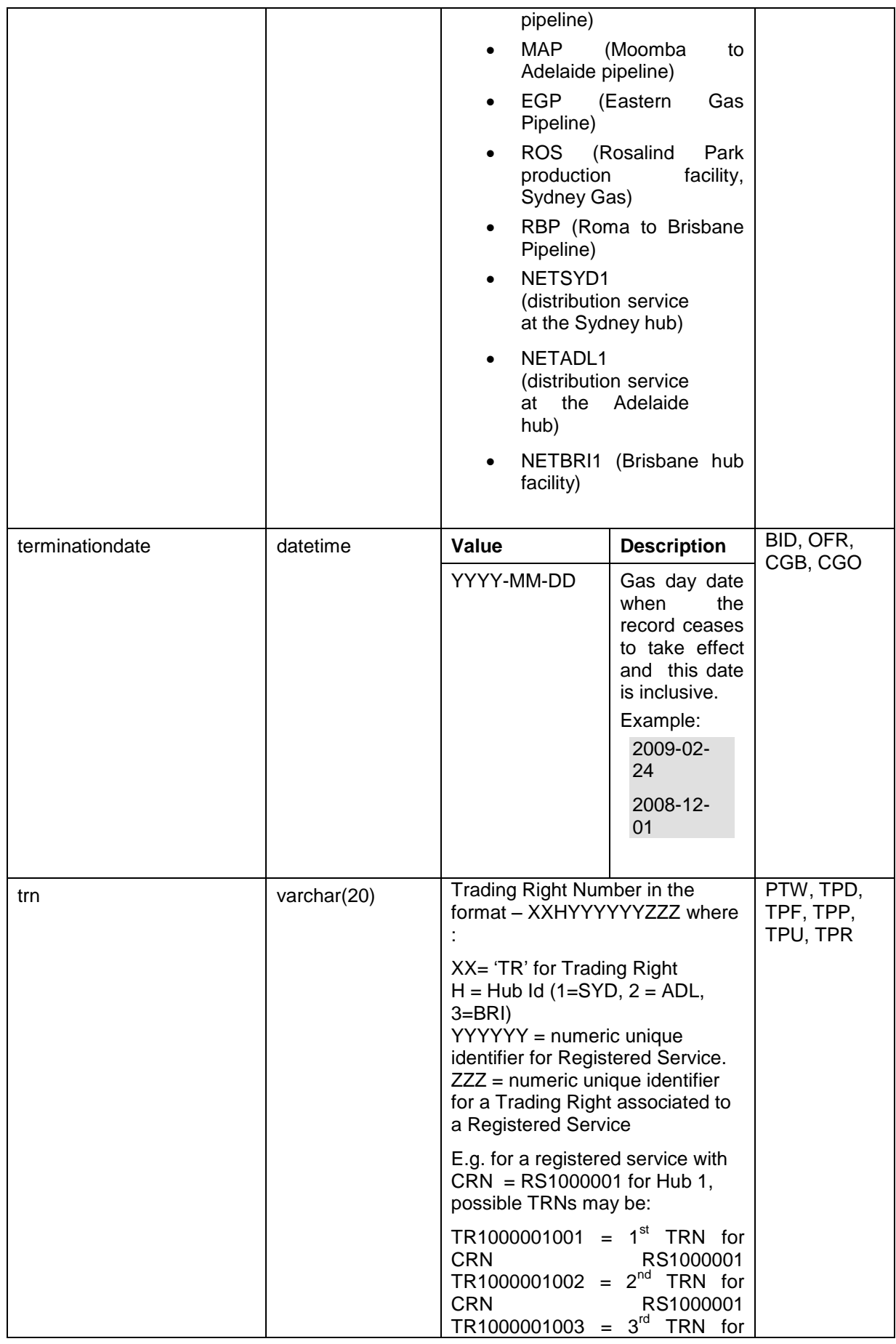

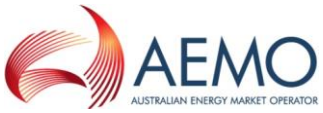

<span id="page-26-0"></span>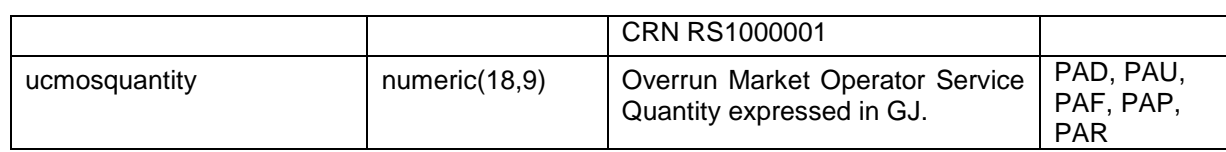

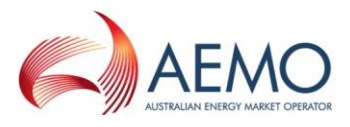

## <span id="page-27-0"></span>**2.3 Ex Ante Bids and Offers**

A Trading Participant may submit Ex Ante (applies to D-1, D-2 and D-3 schedules) Bids and Offers to AEMO via a CSV file. AEMO sends the ACK/NACK depending upon the acknowledgement is sent to the Trading Participant.

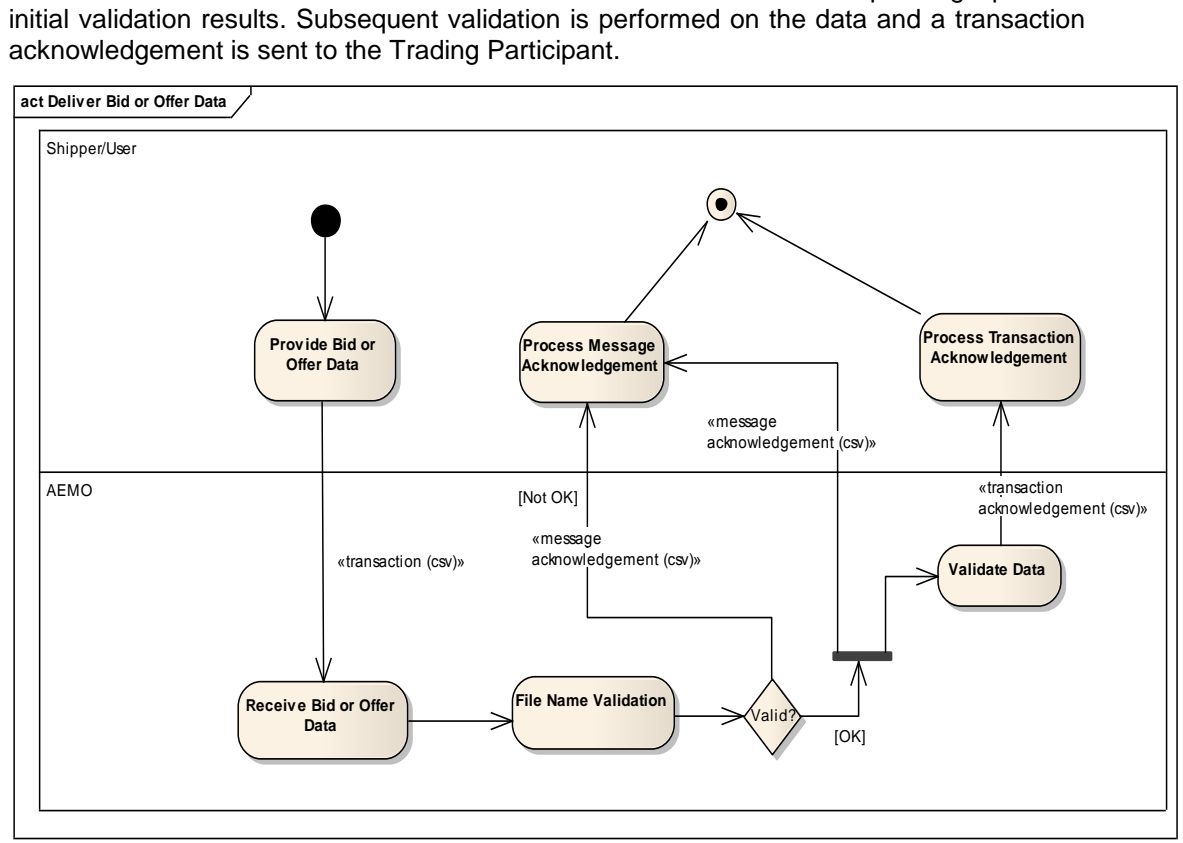

**Figure 1 - Ex Ante Bid/Offer Interface - Activity Diagram**

<span id="page-27-1"></span>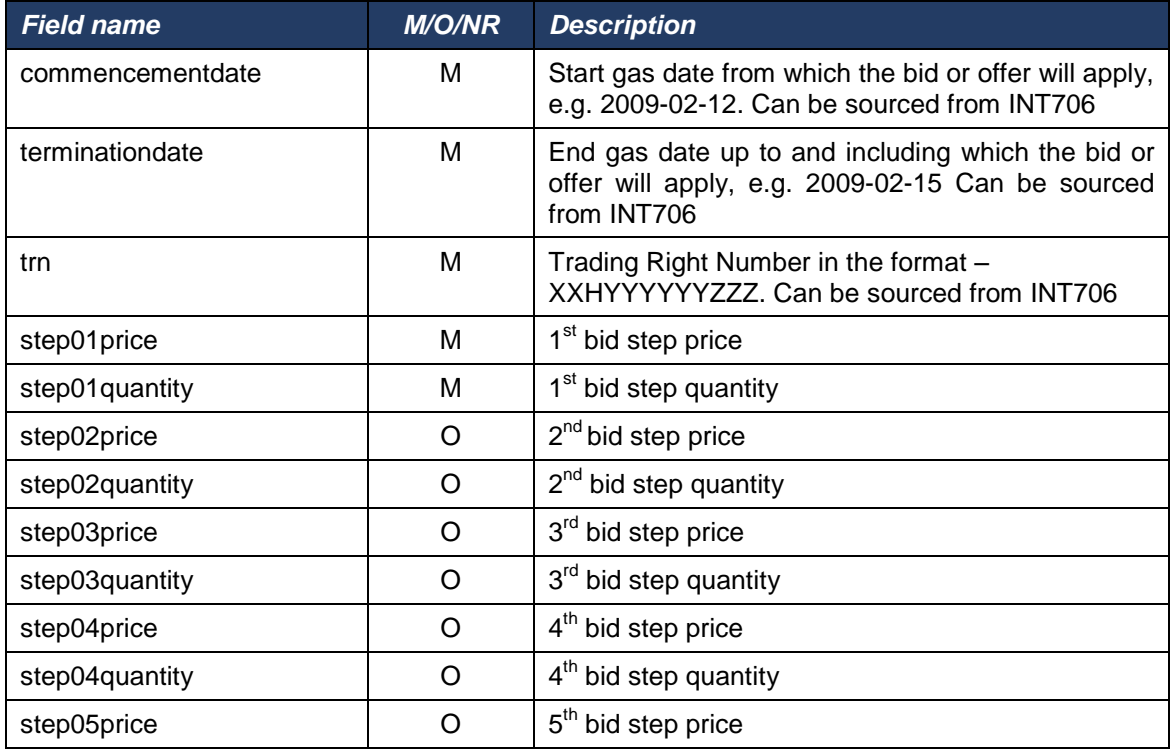

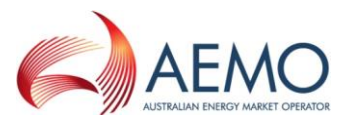

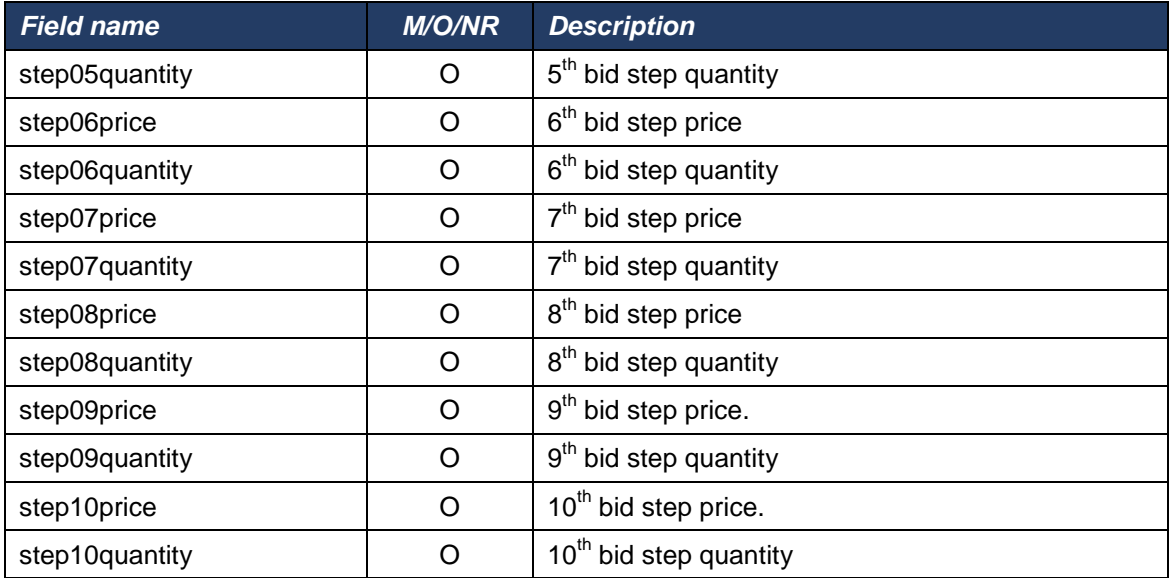

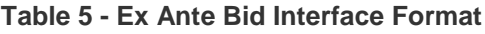

<span id="page-28-0"></span>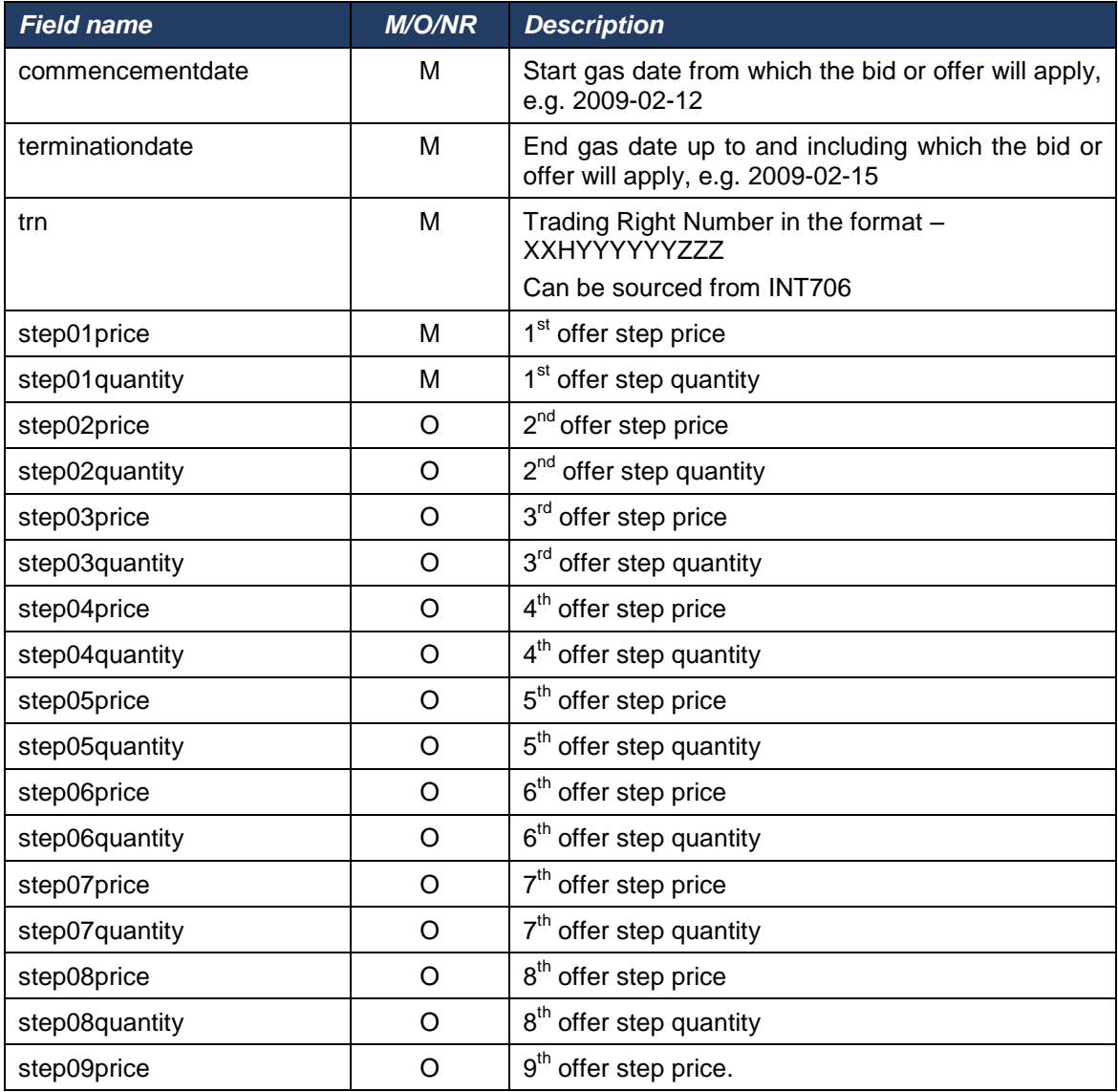

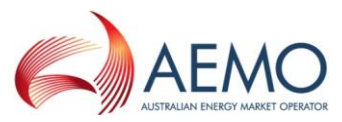

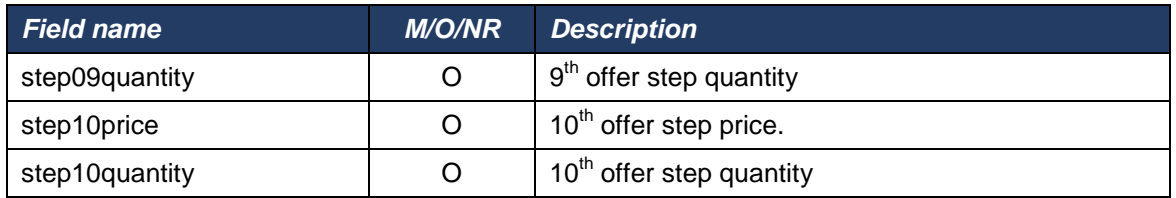

**Table 6 - Ex Ante Offer Interface Format**

<span id="page-29-0"></span>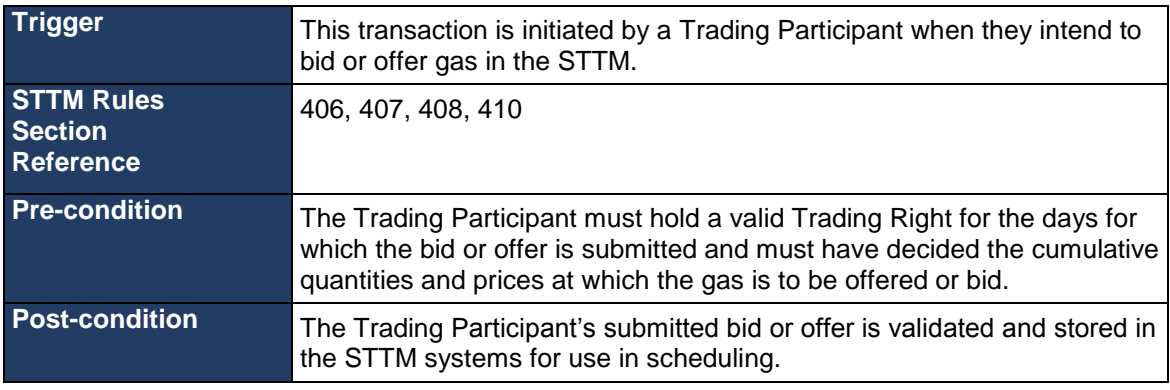

### **Table 7 – Ex Ante Bid/Offer Transaction Context**

<span id="page-29-1"></span>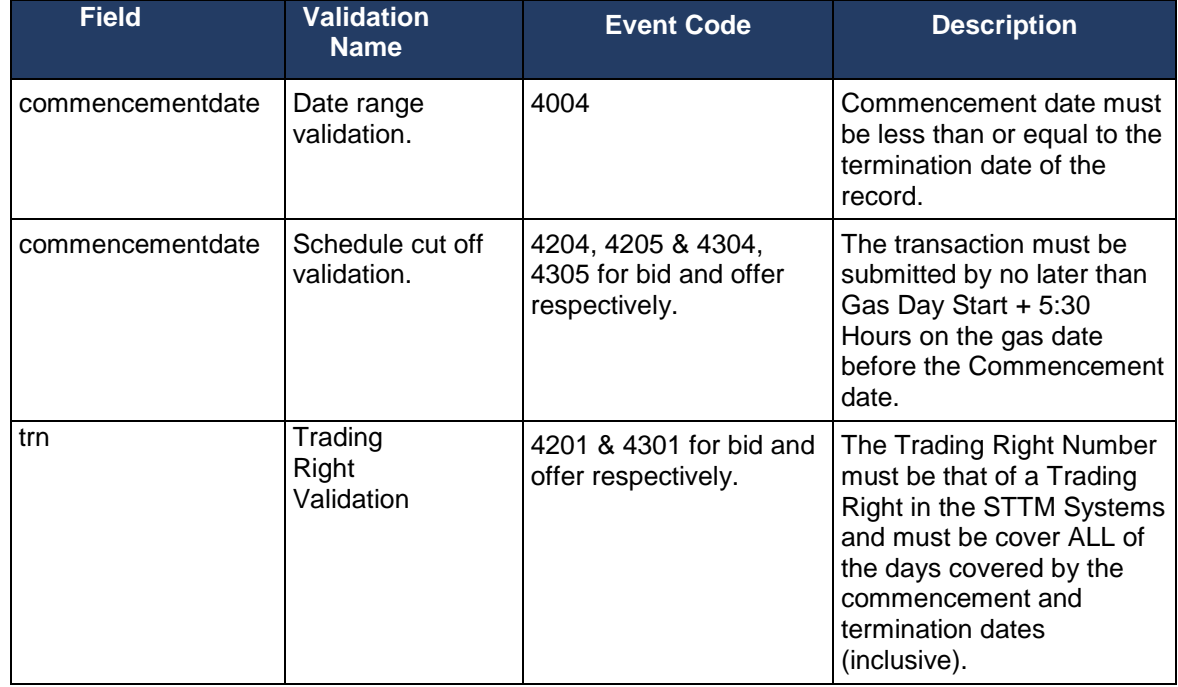

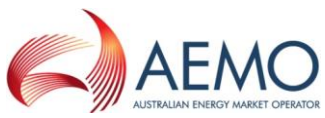

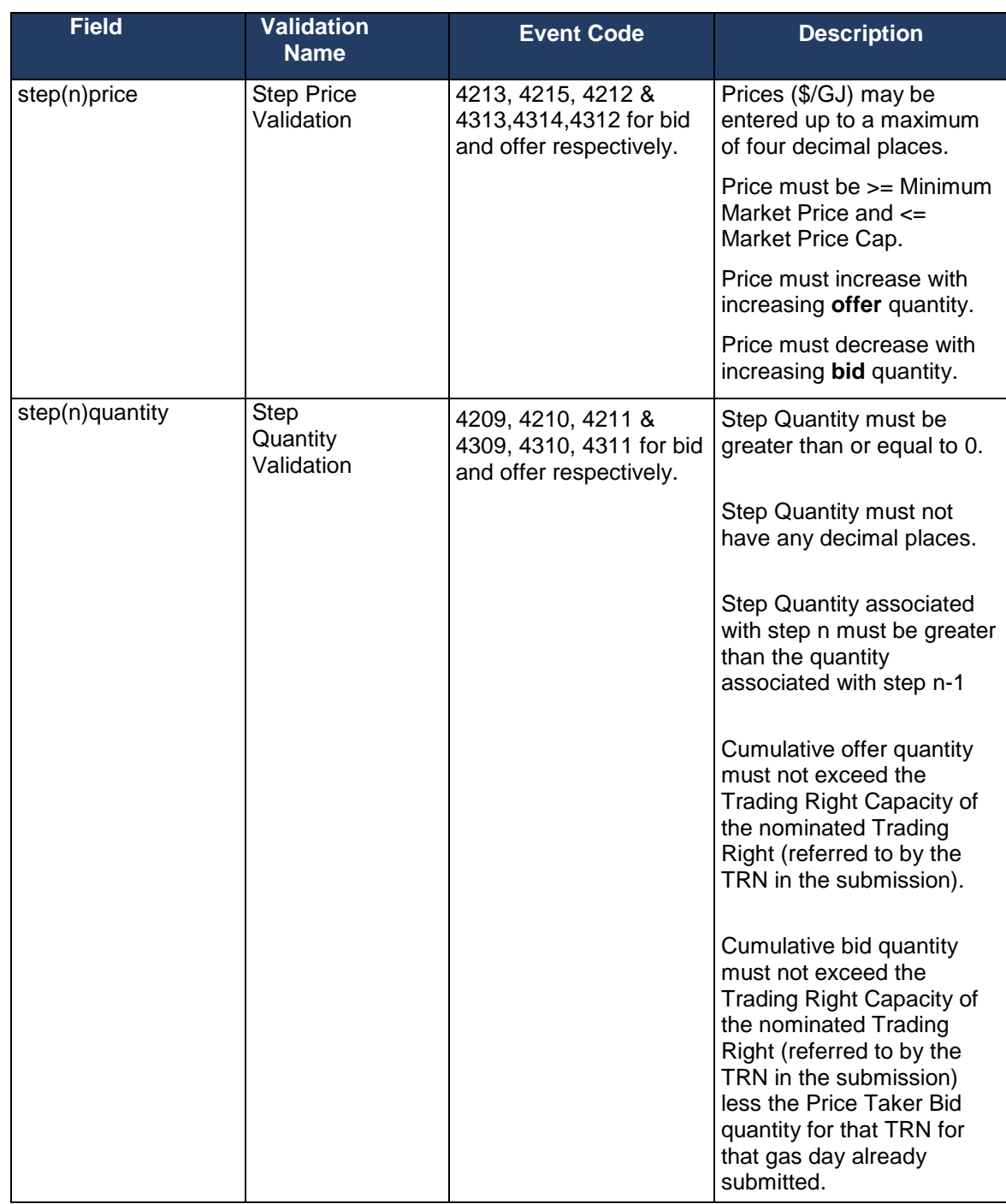

#### **Table 8 – Ex Ante Bid/Offer Field Validations**

<span id="page-30-0"></span>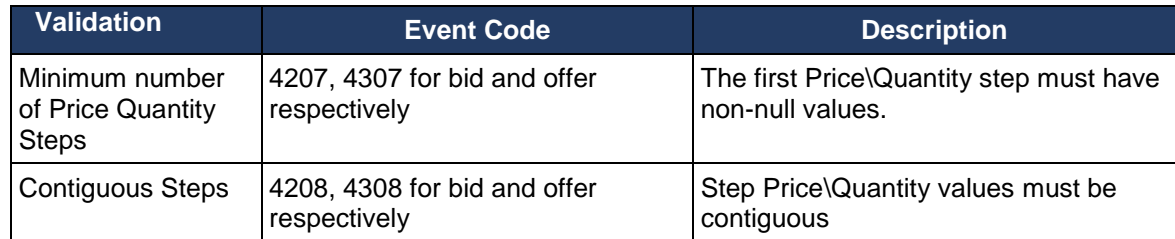

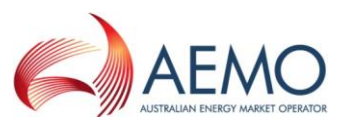

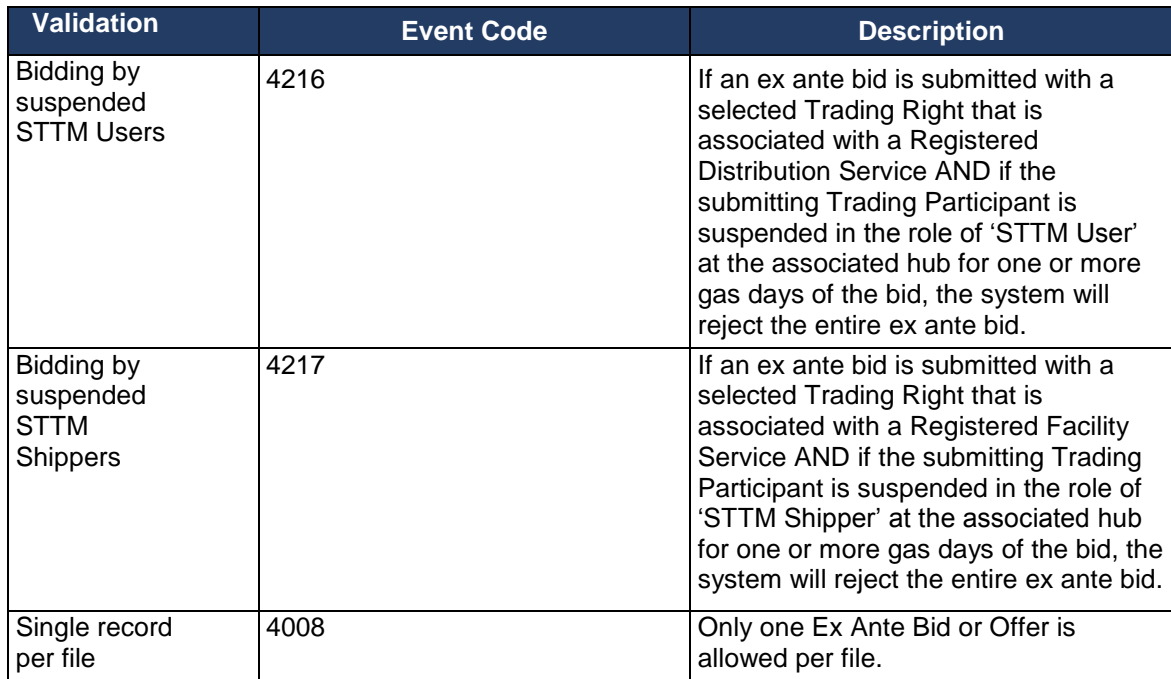

<span id="page-31-0"></span>**Table 9 – Ex Ante Bid/Offer Process Validations**

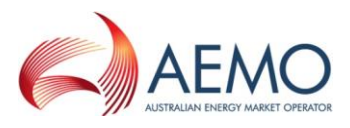

## <span id="page-32-0"></span>**2.4 Price Taker Bids**

A Trading Participant may submit Price Taker Bids to AEMO via a CSV file. AEMO sends the ACK/NACK depending upon the initial validation results. Subsequent validation is performed on the data and a transaction acknowledgement is sent to the Trading Participant.

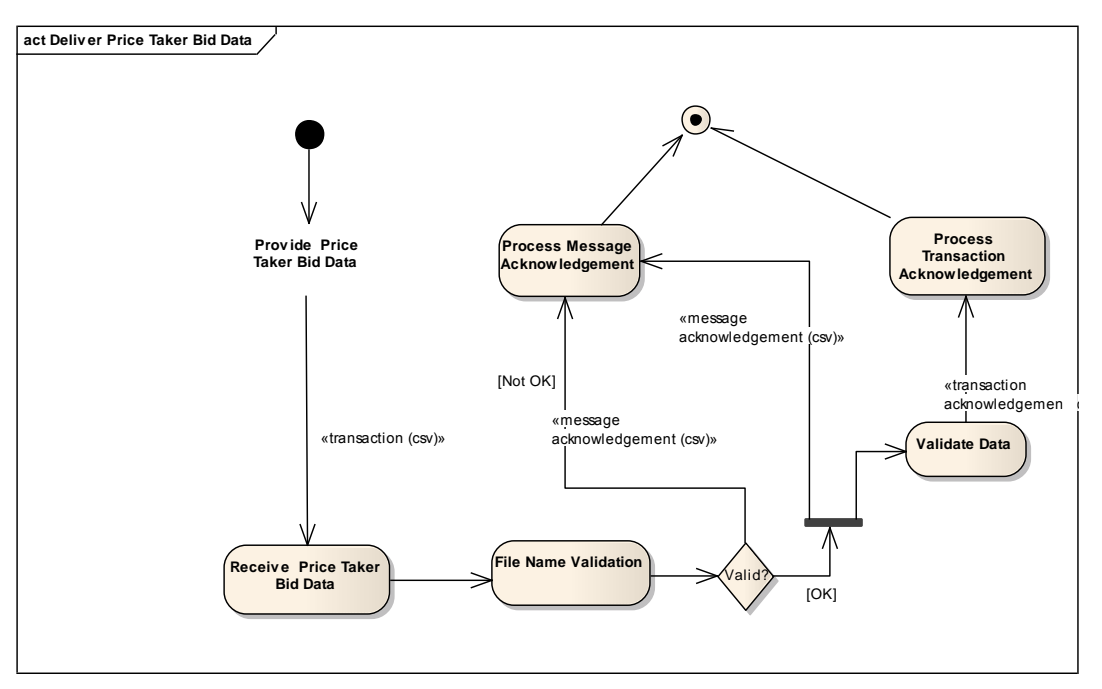

**Figure 2 – Price Taker Bid Interface – Activity Diagram**

<span id="page-32-1"></span>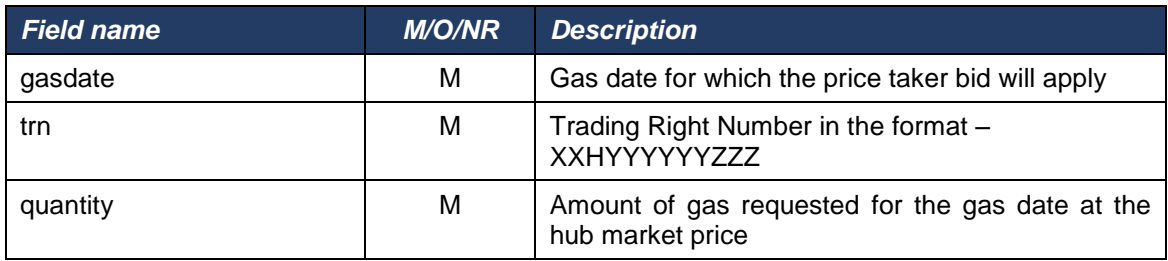

**Table 10 – Price Taker Bid Interface Format**

<span id="page-32-2"></span>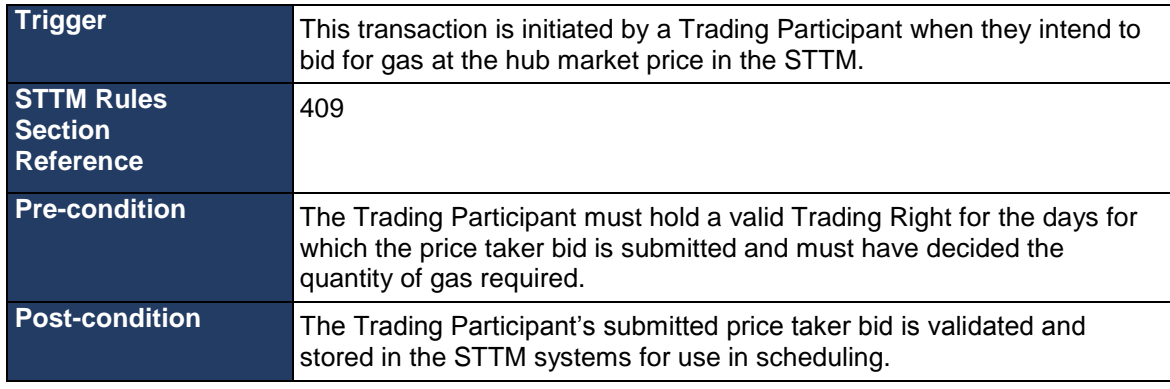

#### <span id="page-32-3"></span>**Table 11 – Price Taker Bid Transaction Context**

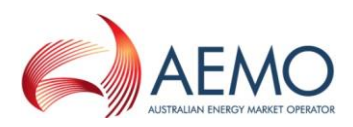

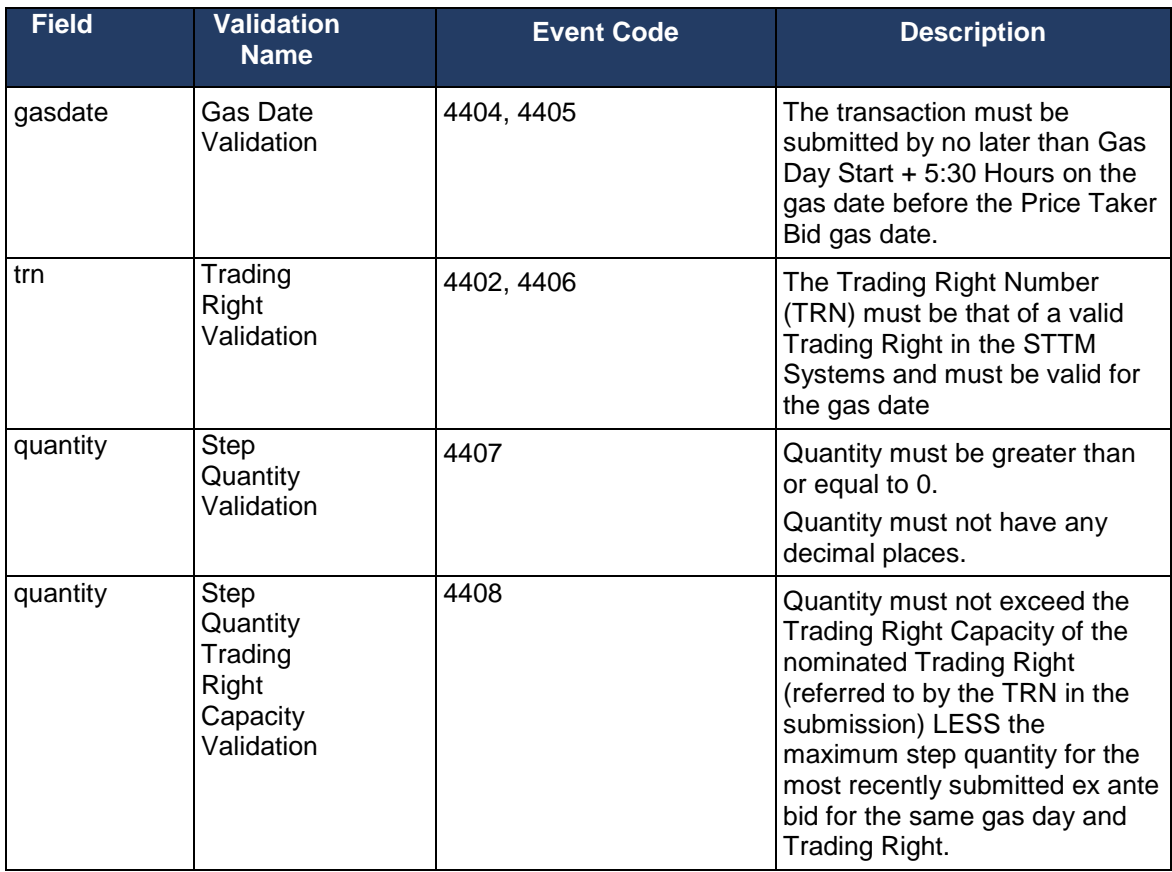

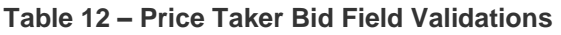

<span id="page-33-1"></span><span id="page-33-0"></span>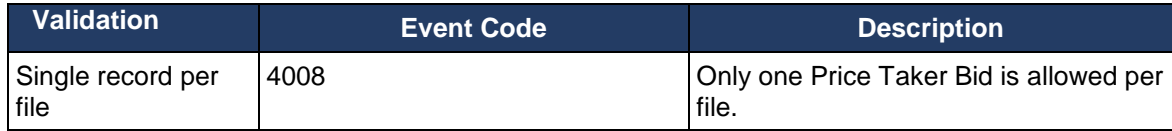

**Table 13 – Price Taker Bid Process Validations**

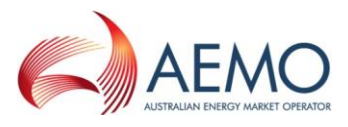

## <span id="page-34-0"></span>**2.5 Contingency Gas Bids and Offers**

A Trading Participant may submit Contingency Gas (applies to d-1, d-2 and d-3) Bids and Offers to AEMO via a CSV file. AEMO sends the ACK/NACK depending upon the initial validation results. Subsequent validation is performed on the data and a transaction acknowledgement is sent to the Trading Participant.

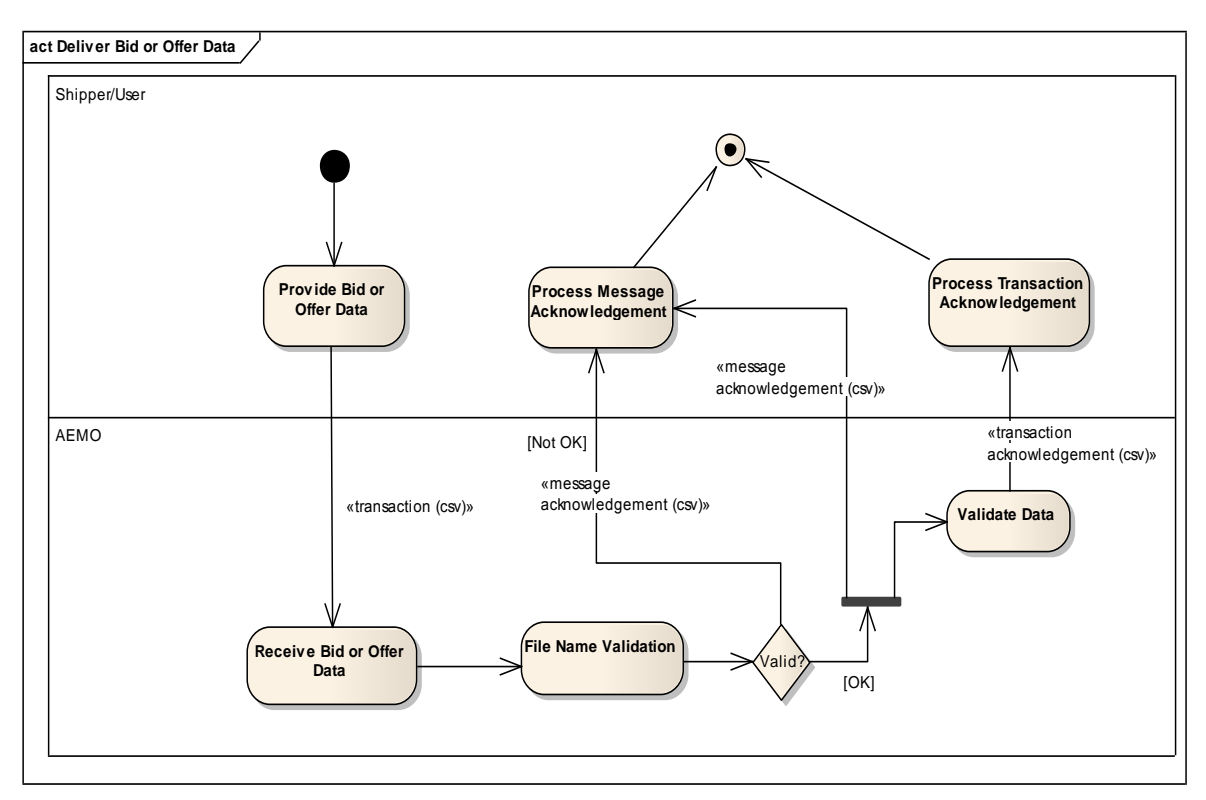

<span id="page-34-1"></span>**Figure 3 – Contingency Gas Bid/Offer Interface – Activity Diagram**

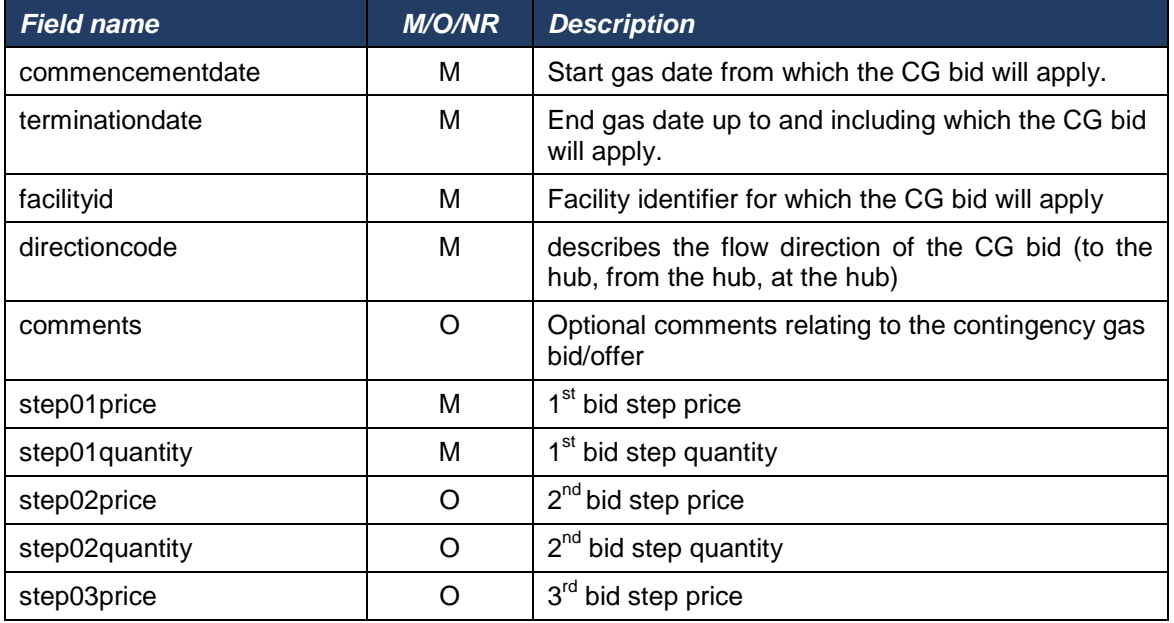

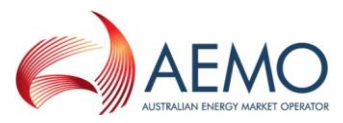

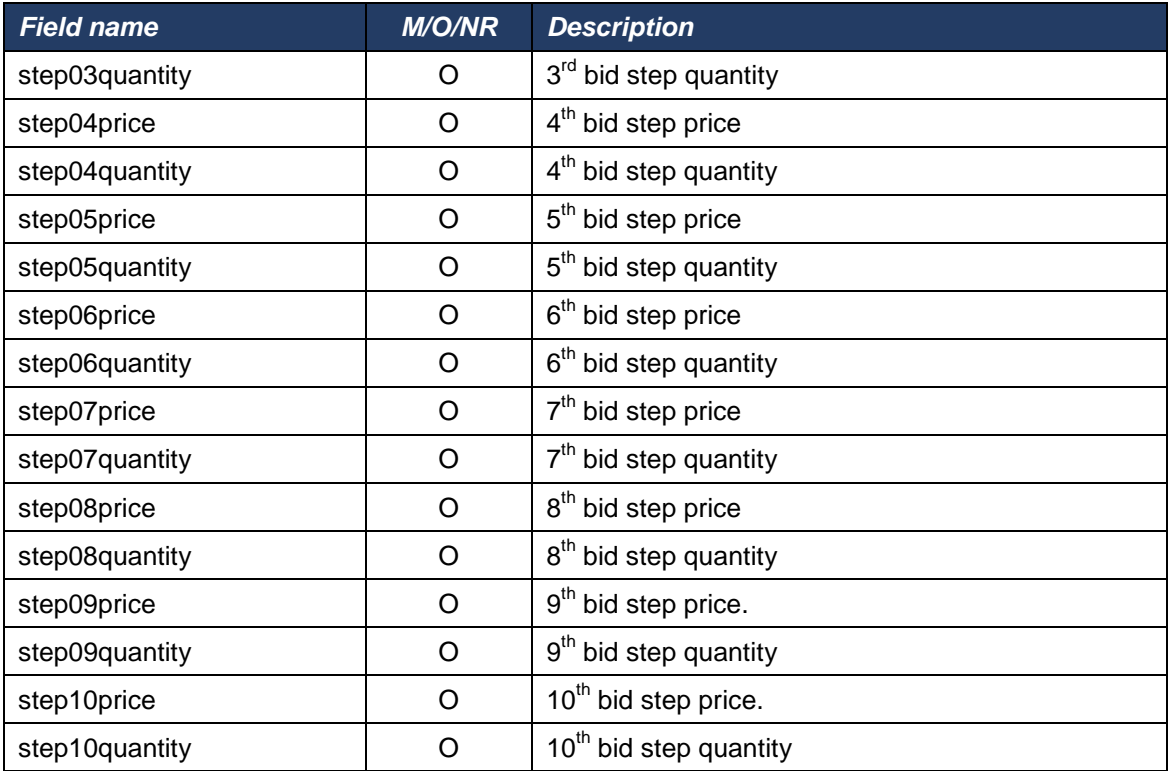

**Table 14 – Contingency Gas Bid Interface Format**

<span id="page-35-0"></span>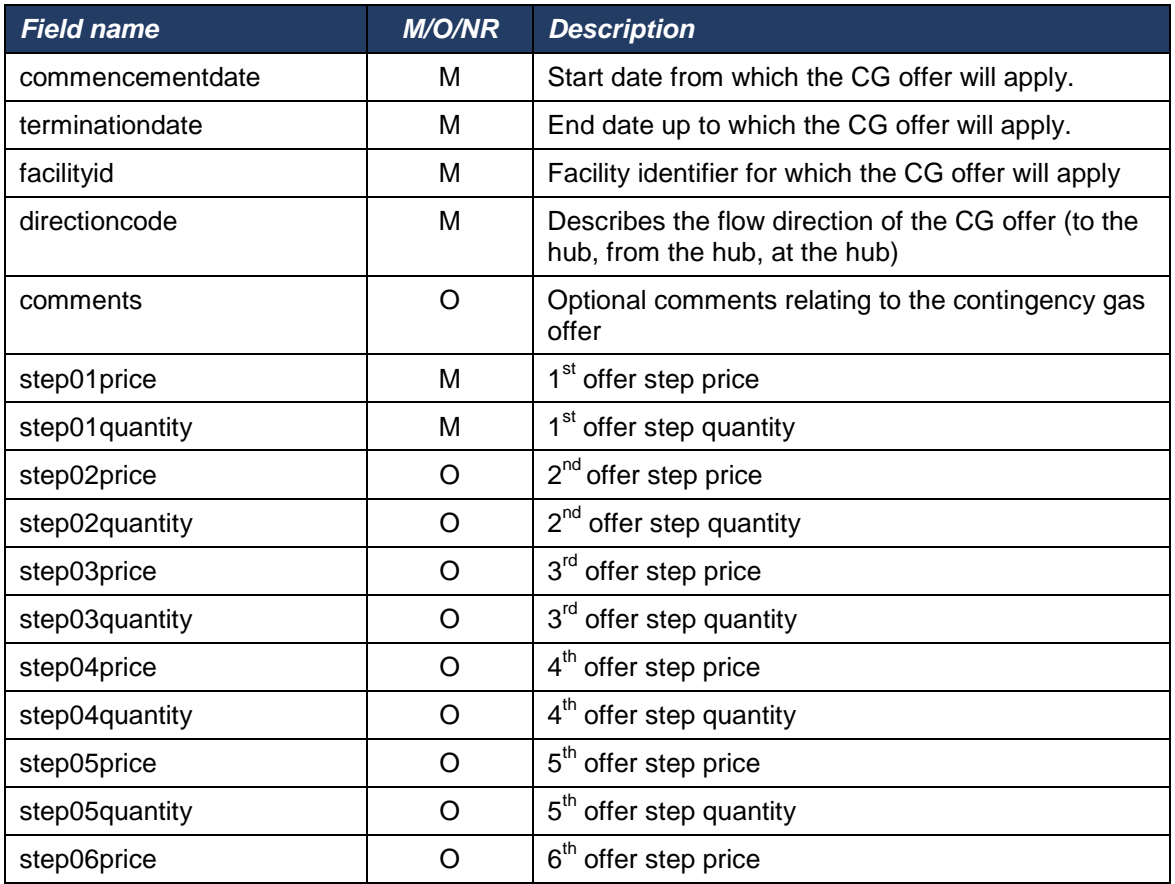
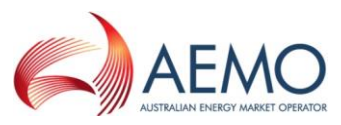

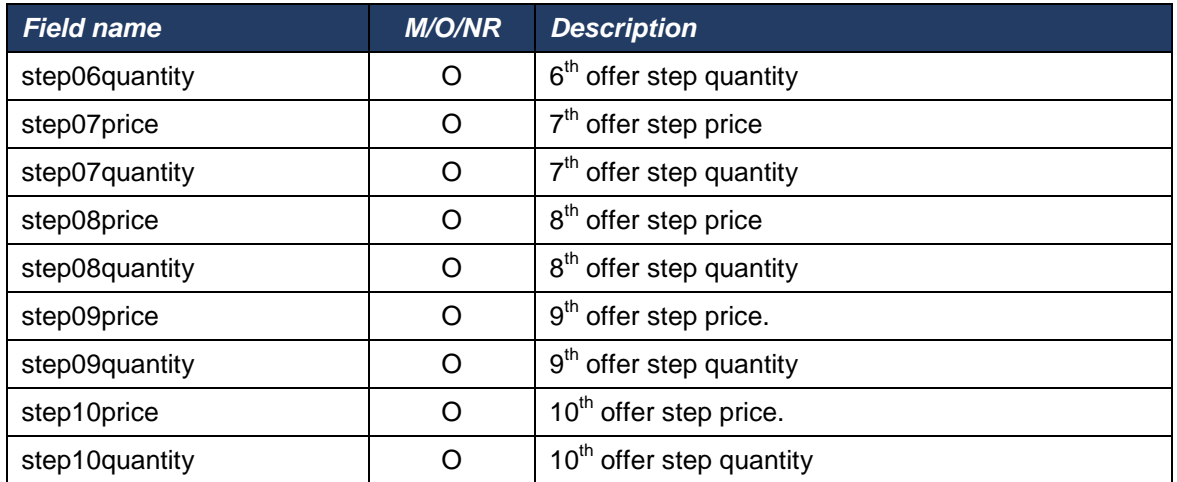

**Table 15 – Contingency Gas Offer Interface Format**

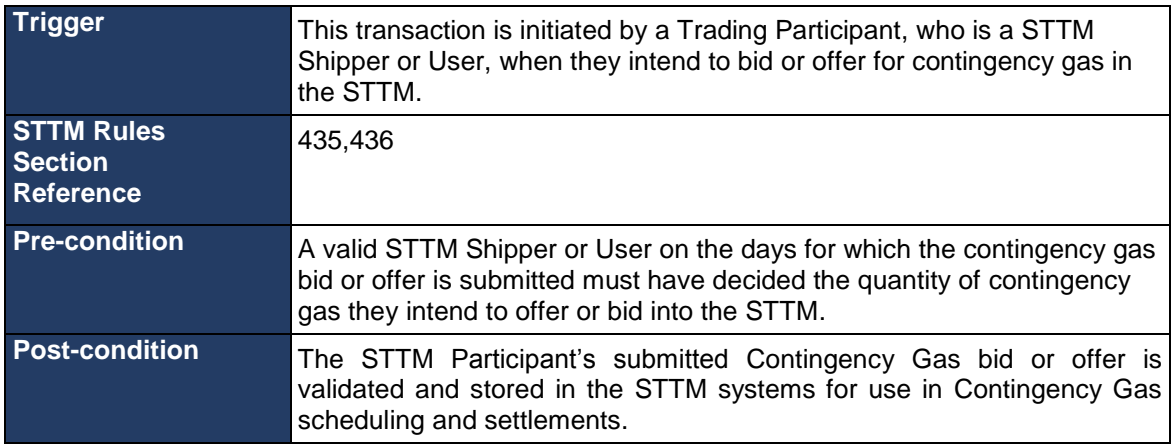

**Table 16 – Contingency Gas Bid/Offer Transaction Context**

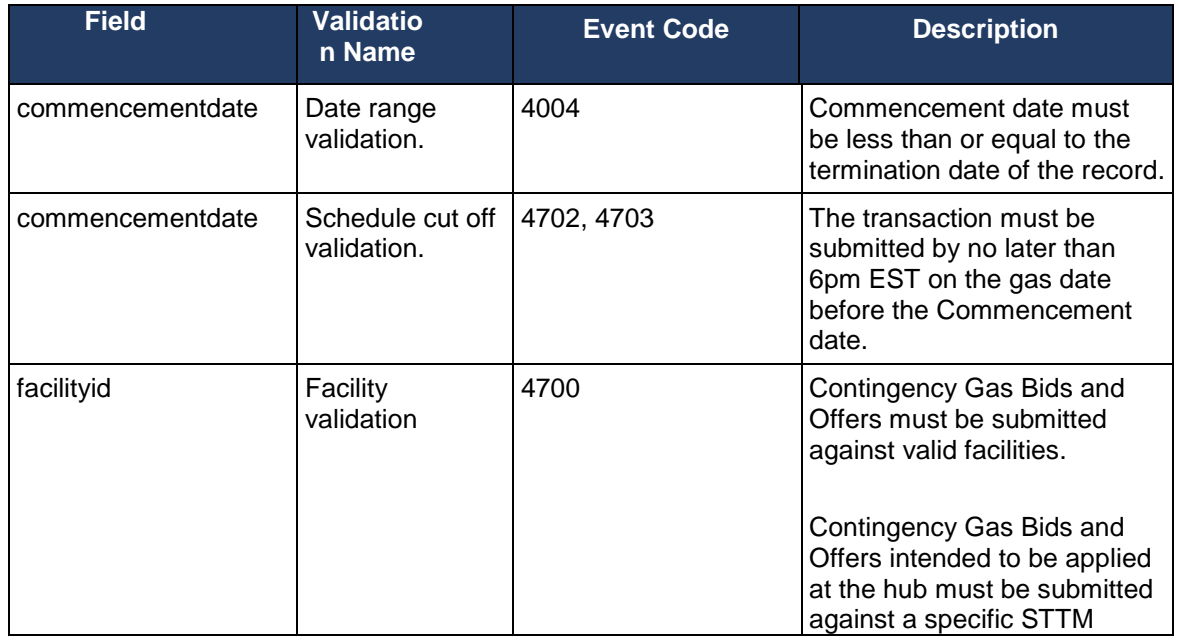

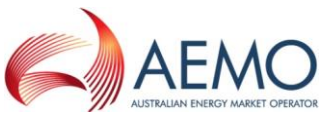

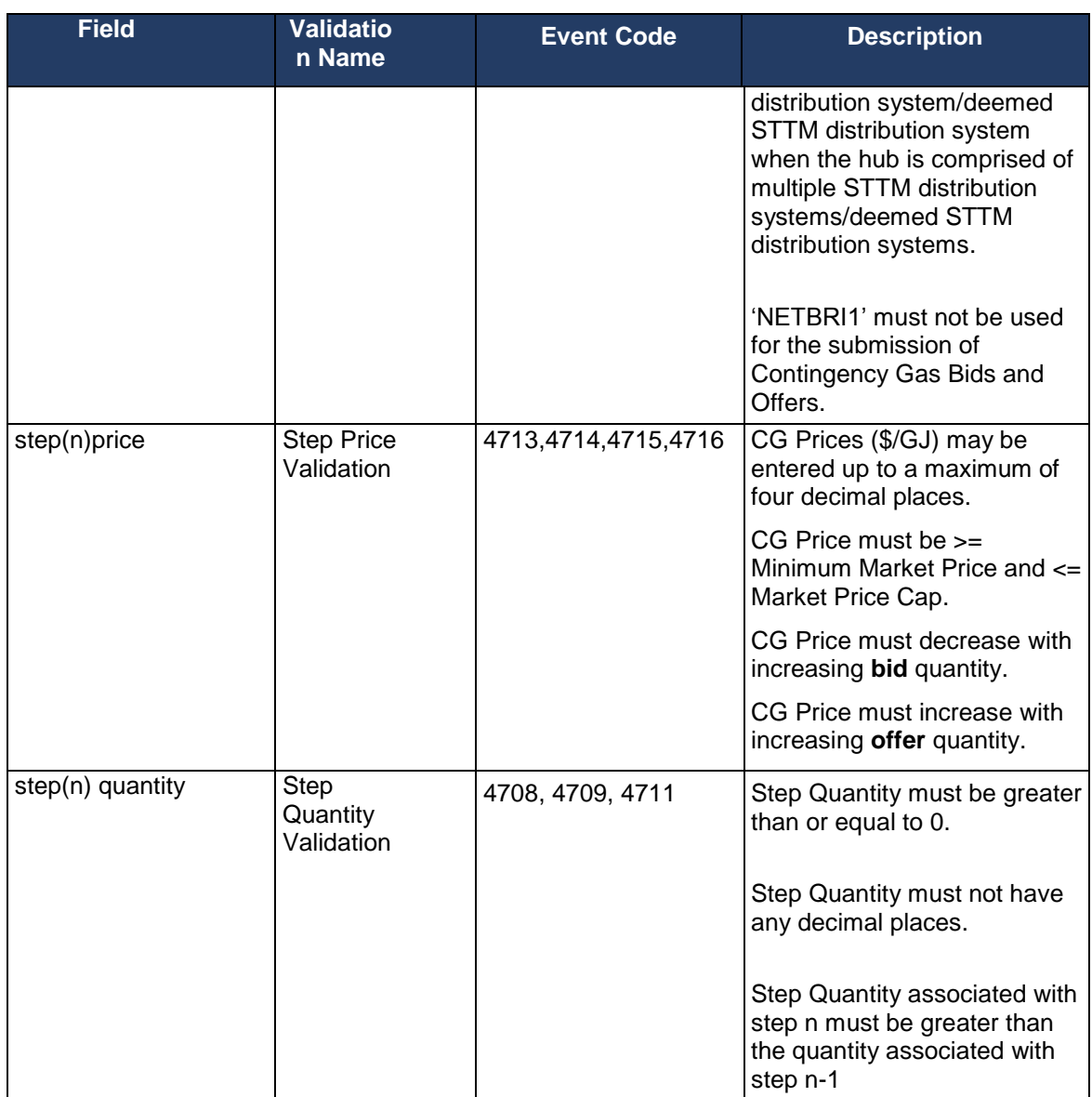

**Table 17 – Contingency Gas Bid/Offer Field Validations**

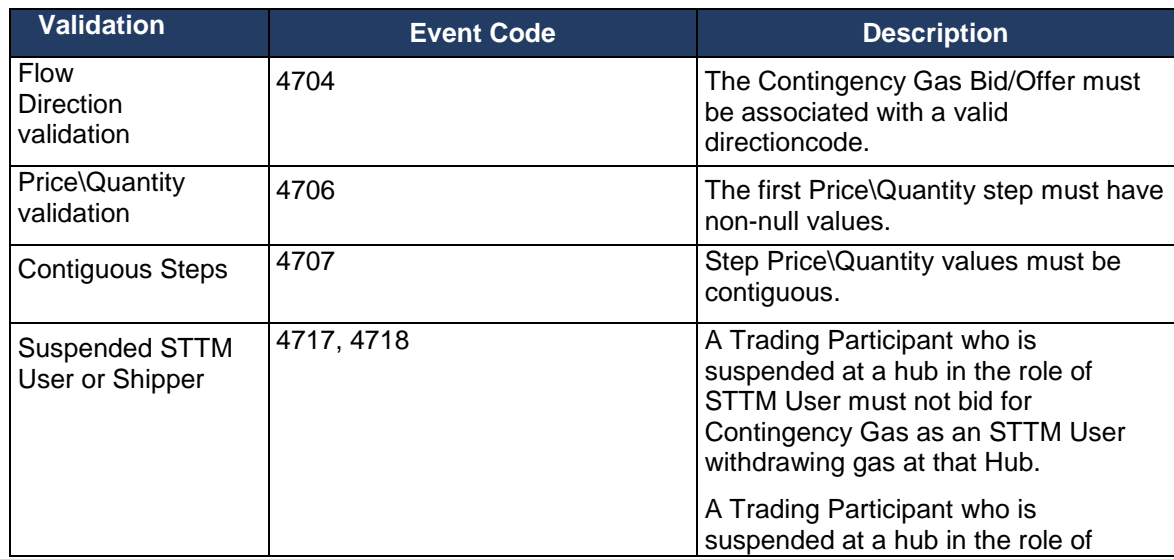

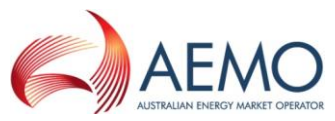

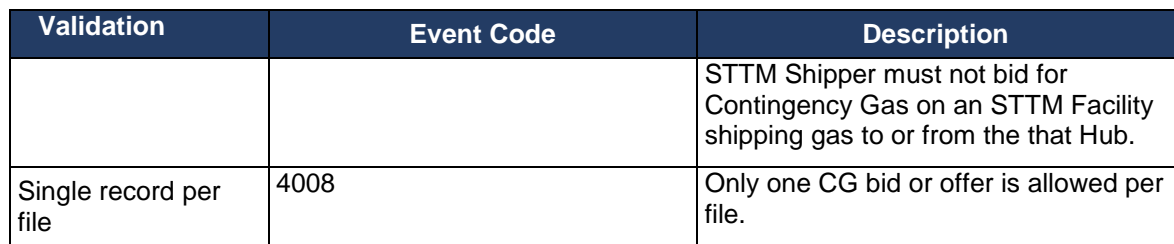

**Table 18 – Contingency Gas Bid/Offer Process Validations**

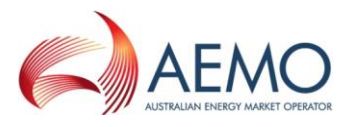

# **2.6 Facility Hub Capacity**

The STTM Facility Operator must provide Facility Hub Capacity Data to AEMO by the provisional and ex ante cut-off times as set out in the NGR and the STTM procedures. AEMO will send the ACK/NACK depending upon the initial validation results. Subsequent validation is performed on the data and a transaction acknowledgement is sent to the STTM Facility Operator.

If the Facility Hub Capacity data fails the validation test, a rejection notice is issued, and the facility operator must resubmit.

If a submission is outside of the high and low validation levels but greater than or equal to zero and less than or equal to the maximum hub capacity the submission can be confirmed by the STTM facility operator (see section 2.11 Data Confirmation). If a submission has not been received by the ex ante cut-off or a submission has not been confirmed by this time, then the submission window is extended for a maximum of one-and-a-half hours or until a valid submission is received or a submission is confirmed.

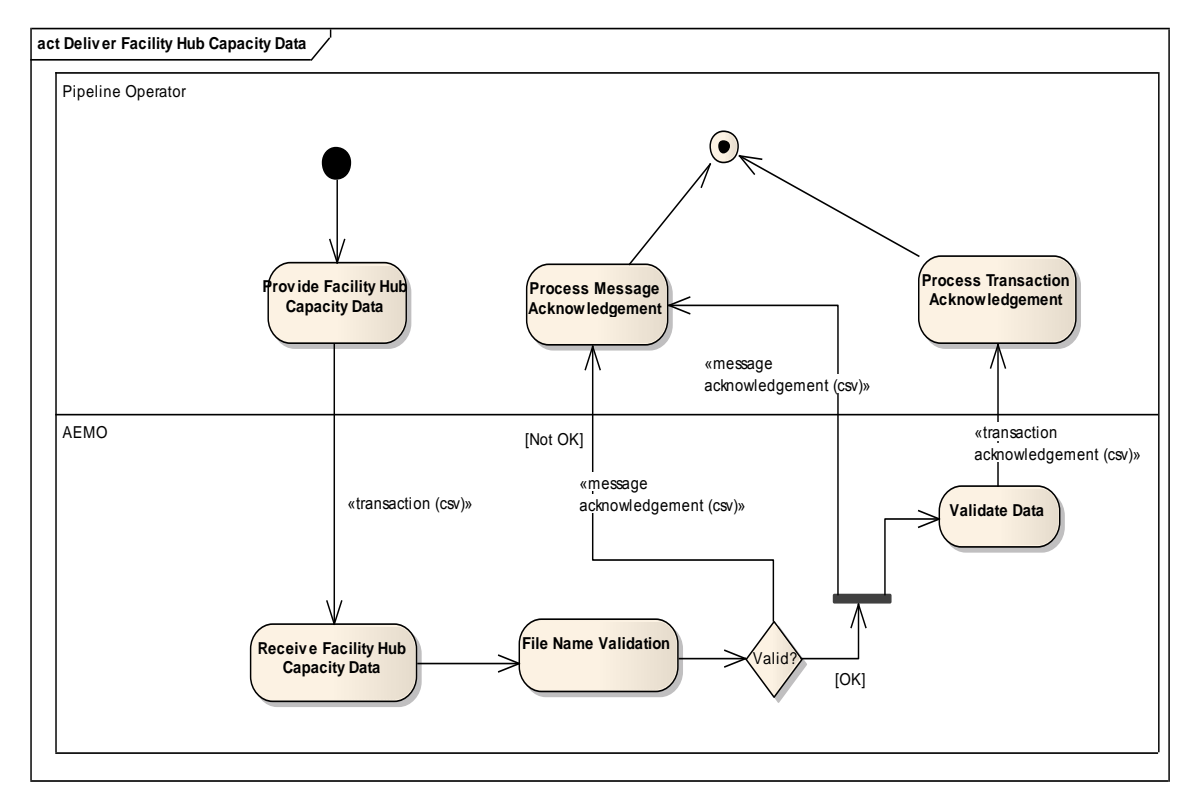

**Figure 4 – Facility Hub Capacity Interface – Activity Diagram**

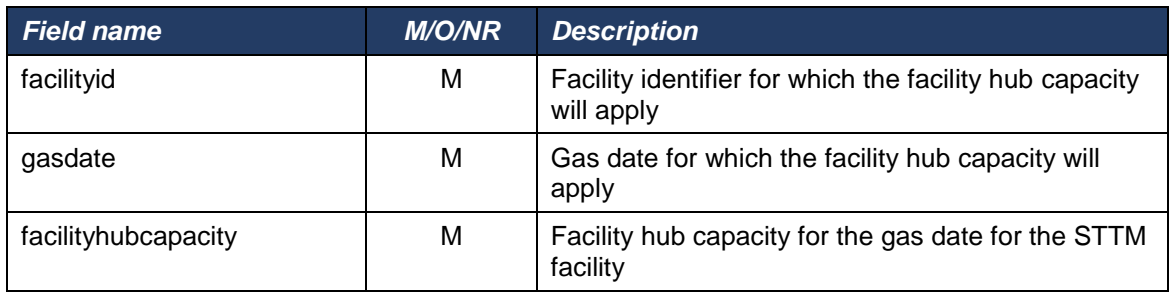

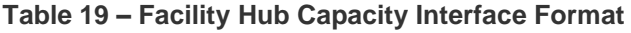

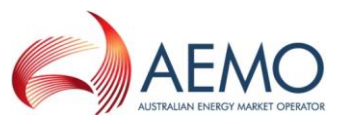

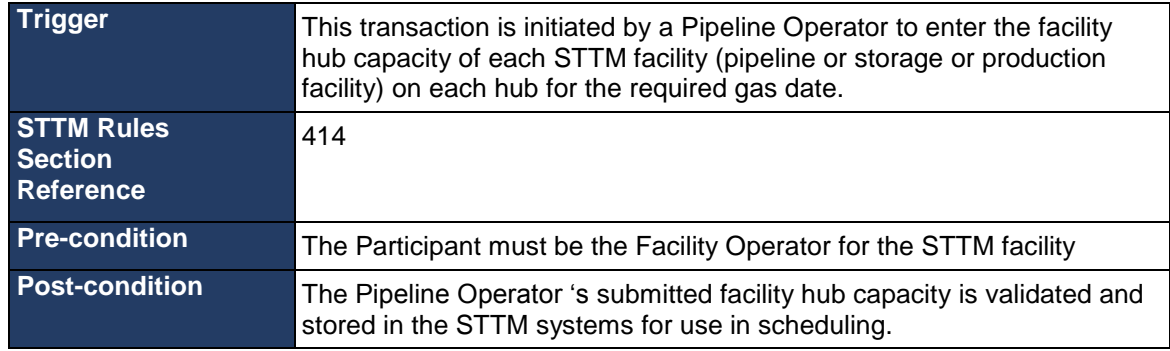

### **Table 20 – Facility Hub Capacity Transaction Context**

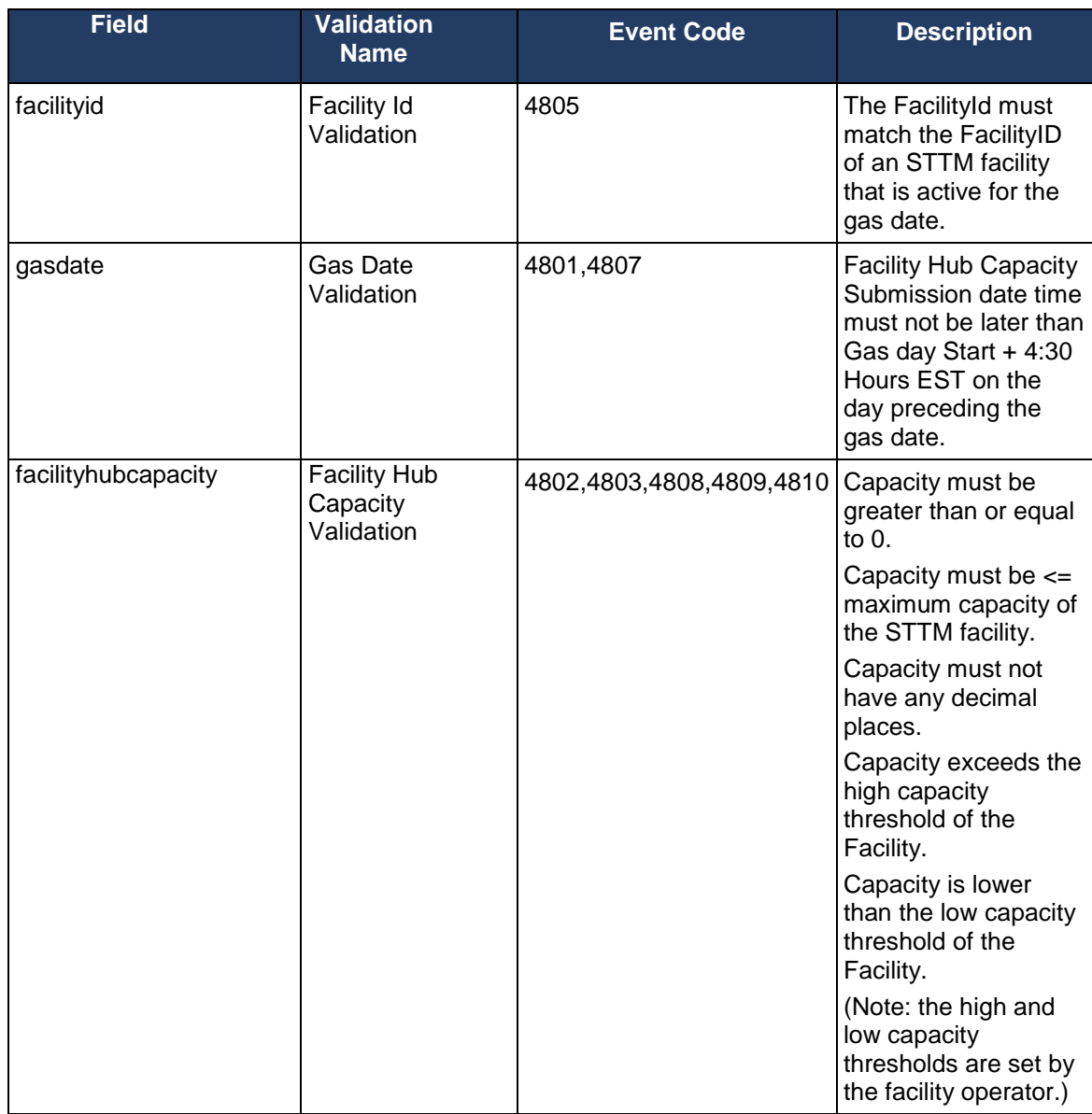

**Table 21 – Facility Hub Capacity Field Validations**

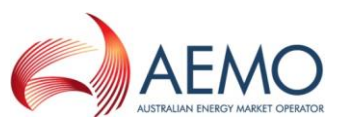

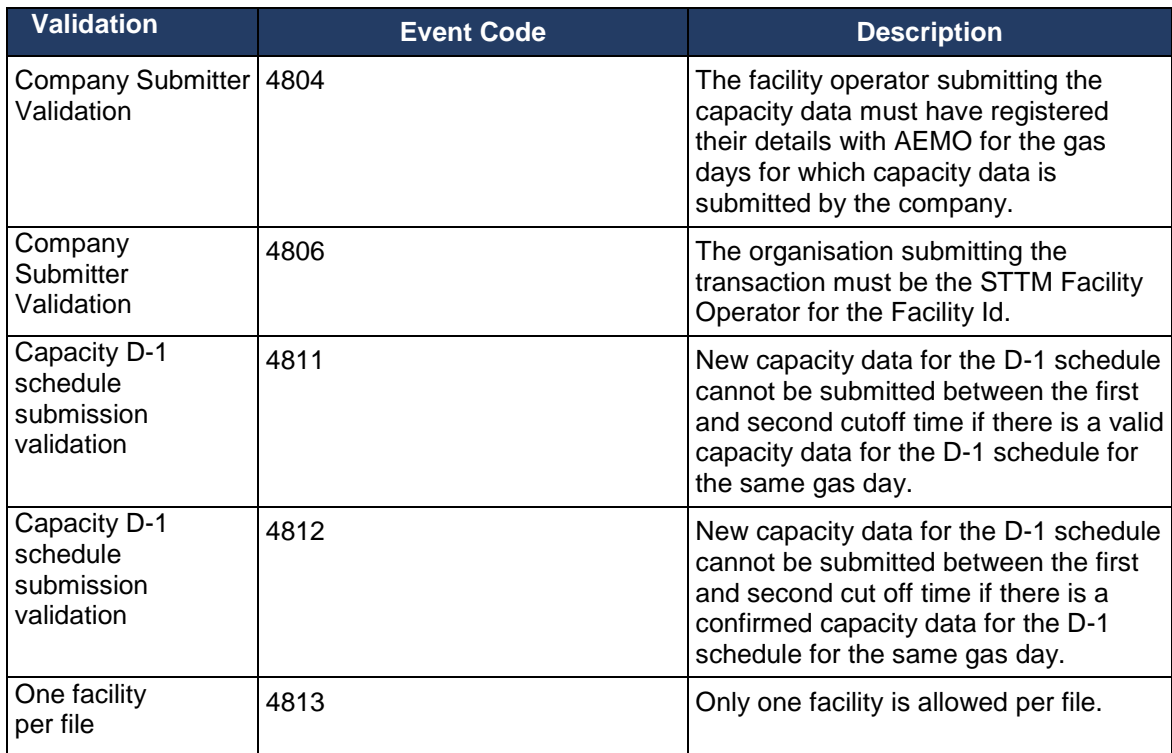

**Table 22 – Facility Hub Capacity Process Validations**

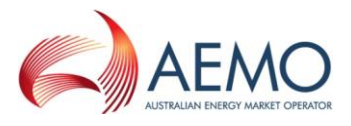

# **2.7 Facility Allocation**

Facility Operators must submit STTM facility allocation data to AEMO for gas day D on D+1 daily by the cut off time specified in the rules. A facility operator must nominate an allocation agent to submit data on its behalf or it can act as its own allocation agent. AEMO will accept allocation data in CSV files from the nominated allocation agent.

If the facility allocation submission is outside of the upper and lower warning threshold the submission can be confirmed by the STTM facility operator (see section 2.11 Data Confirmation). If a facility allocation and matching MOS step allocation have not been received by the ex post cut-off or a submission has not been confirmed by this time, then the submission window is extended for a maximum of four hours or until a valid submission is received or a submission is confirmed.

Where a valid facility allocation and MOS step allocation has not been received by the ex post cut off time, AEMO will perform the default allocation in accordance with the rules and procedures. If a default allocation has been processed for a facility then the relevant allocation agent must submit a new facility allocation and MOS step allocation.

The allocation agent must submit Preliminary, Final and Revision Facility allocations to AEMO for market settlement for each billing period.

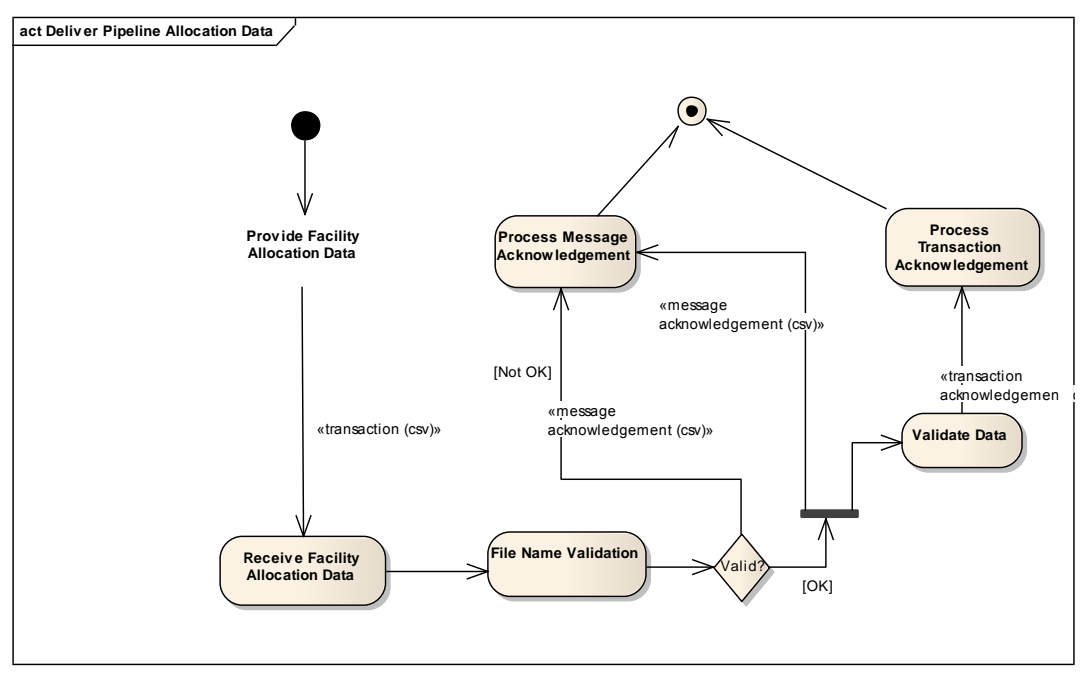

**Figure 5 – Facility Allocation Interface – Activity Diagram**

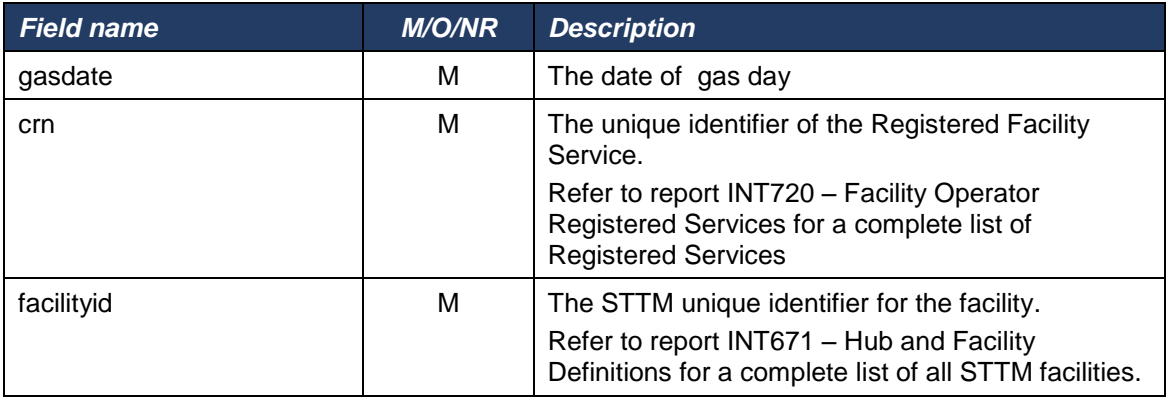

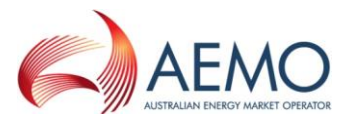

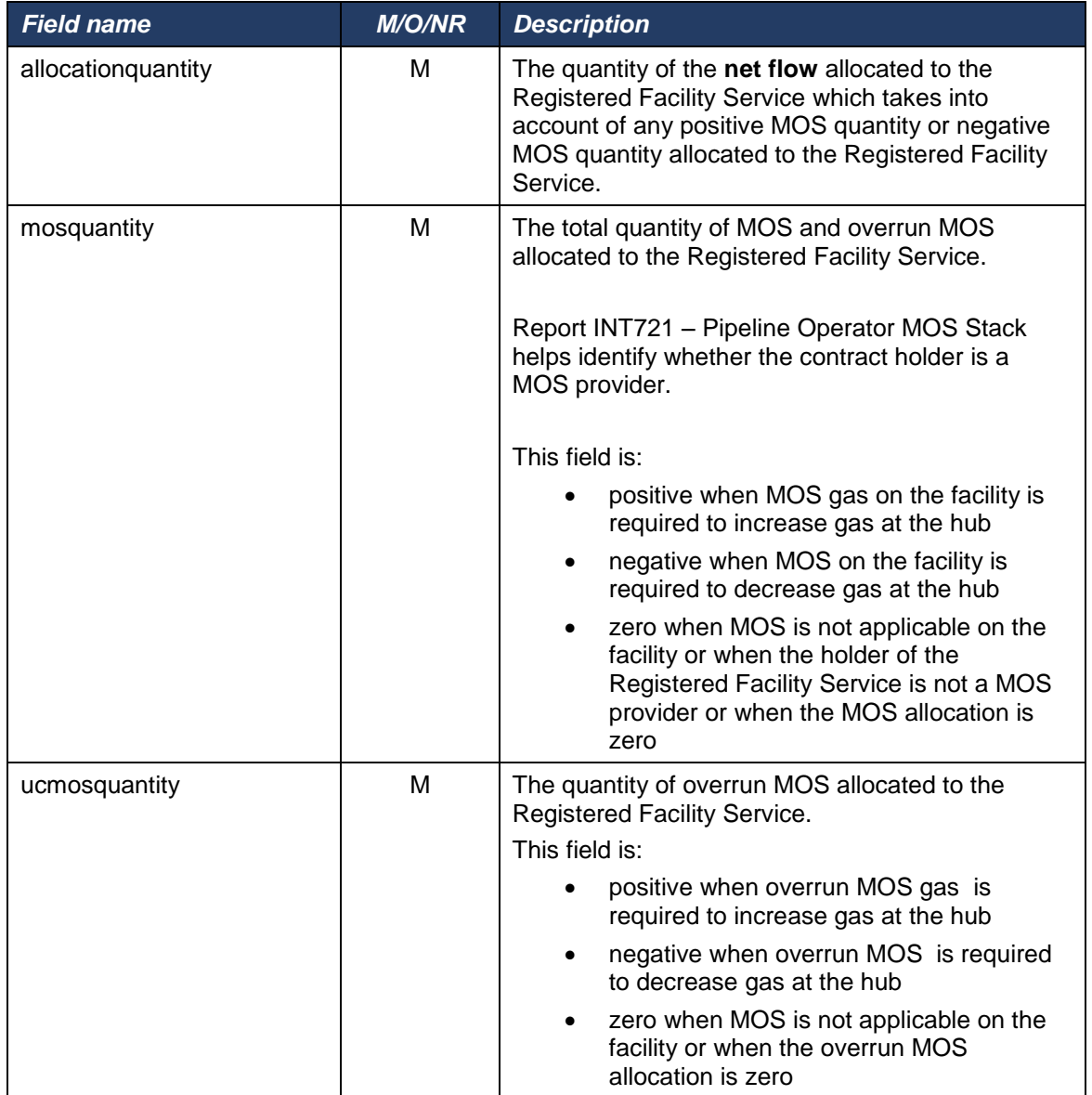

**Table 23 – Facility Allocation Interface Format**

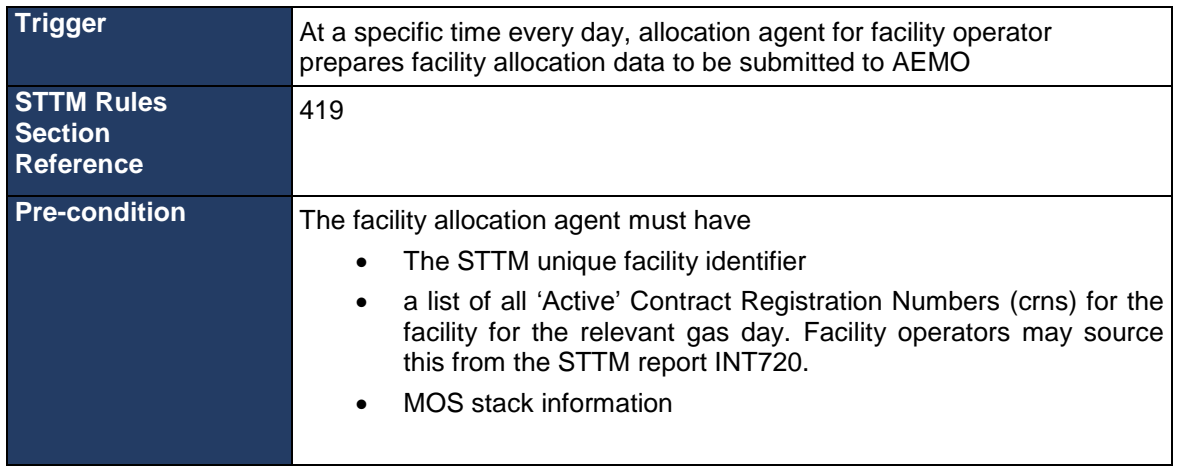

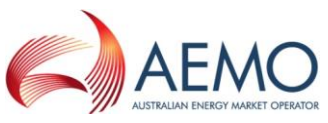

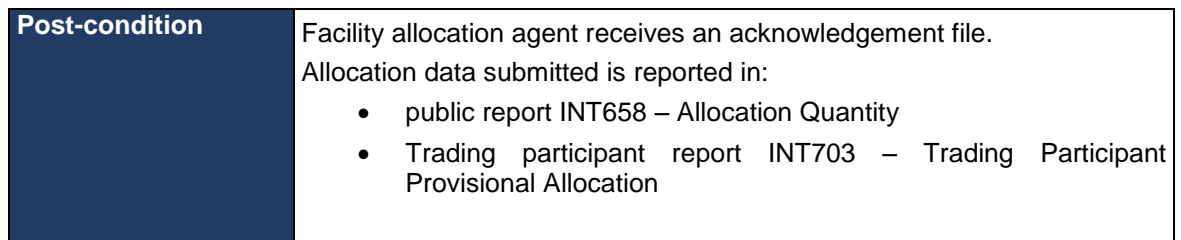

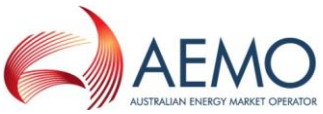

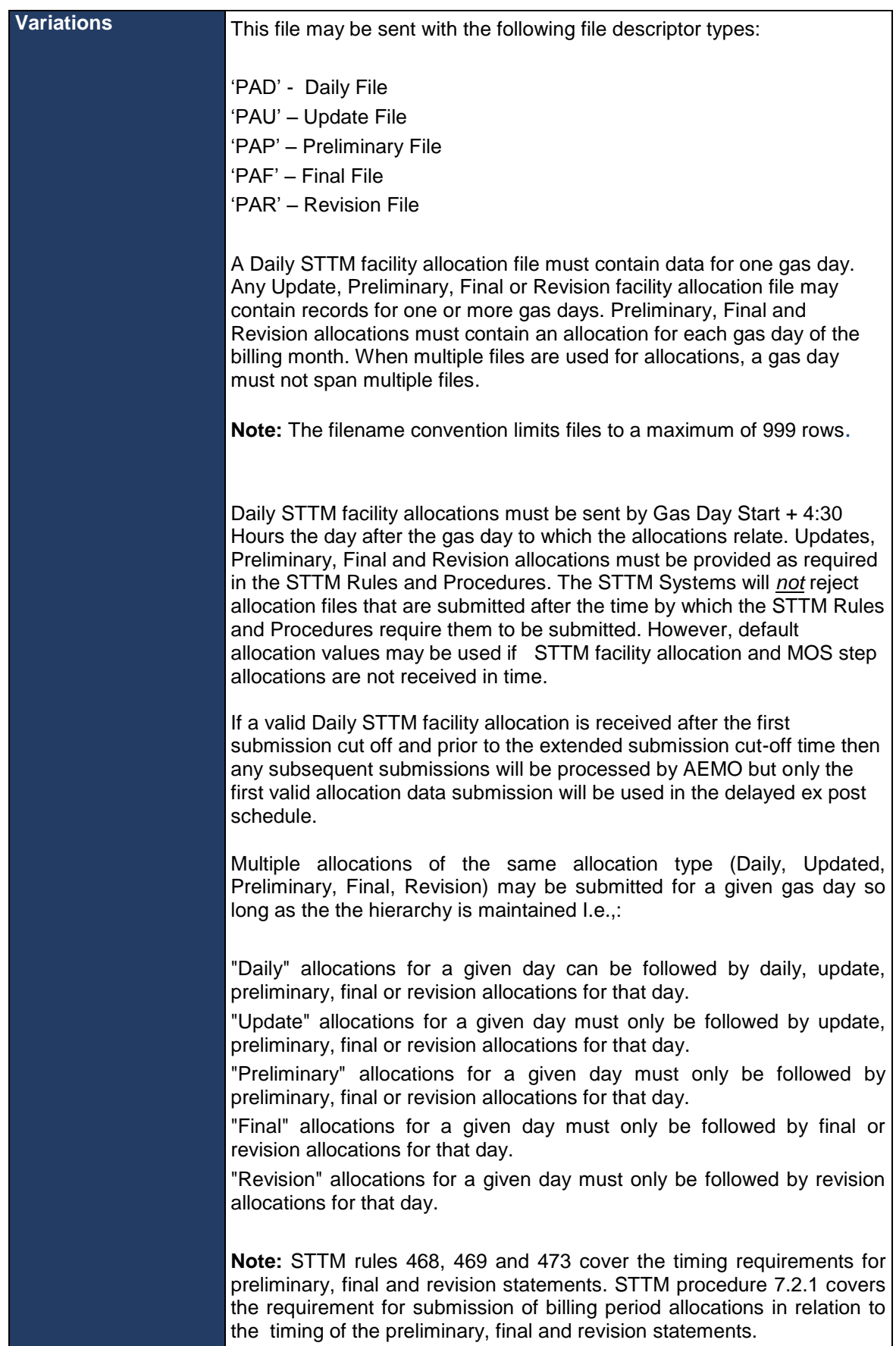

#### **Table 24 – Facility Allocation Transaction Context**

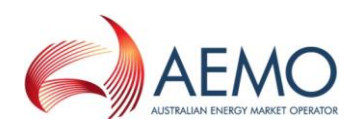

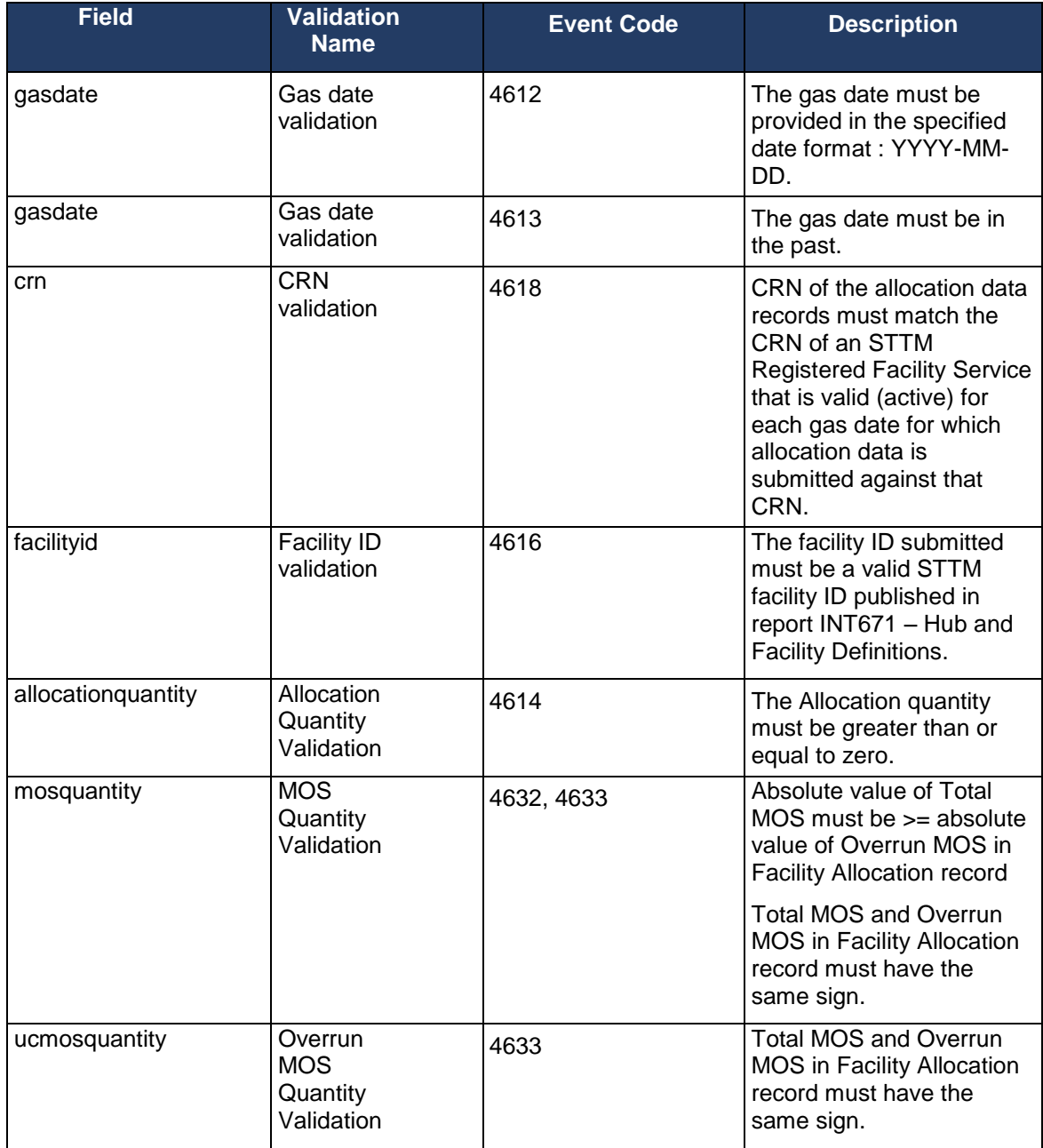

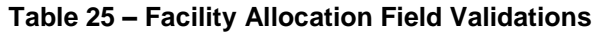

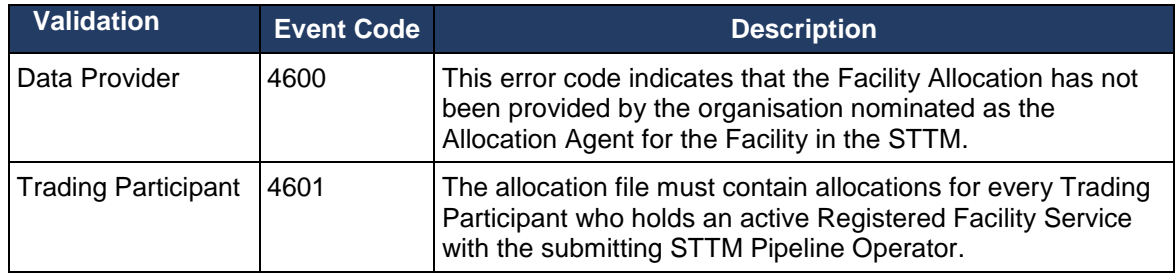

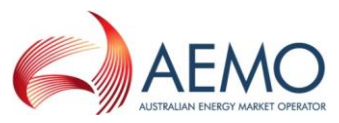

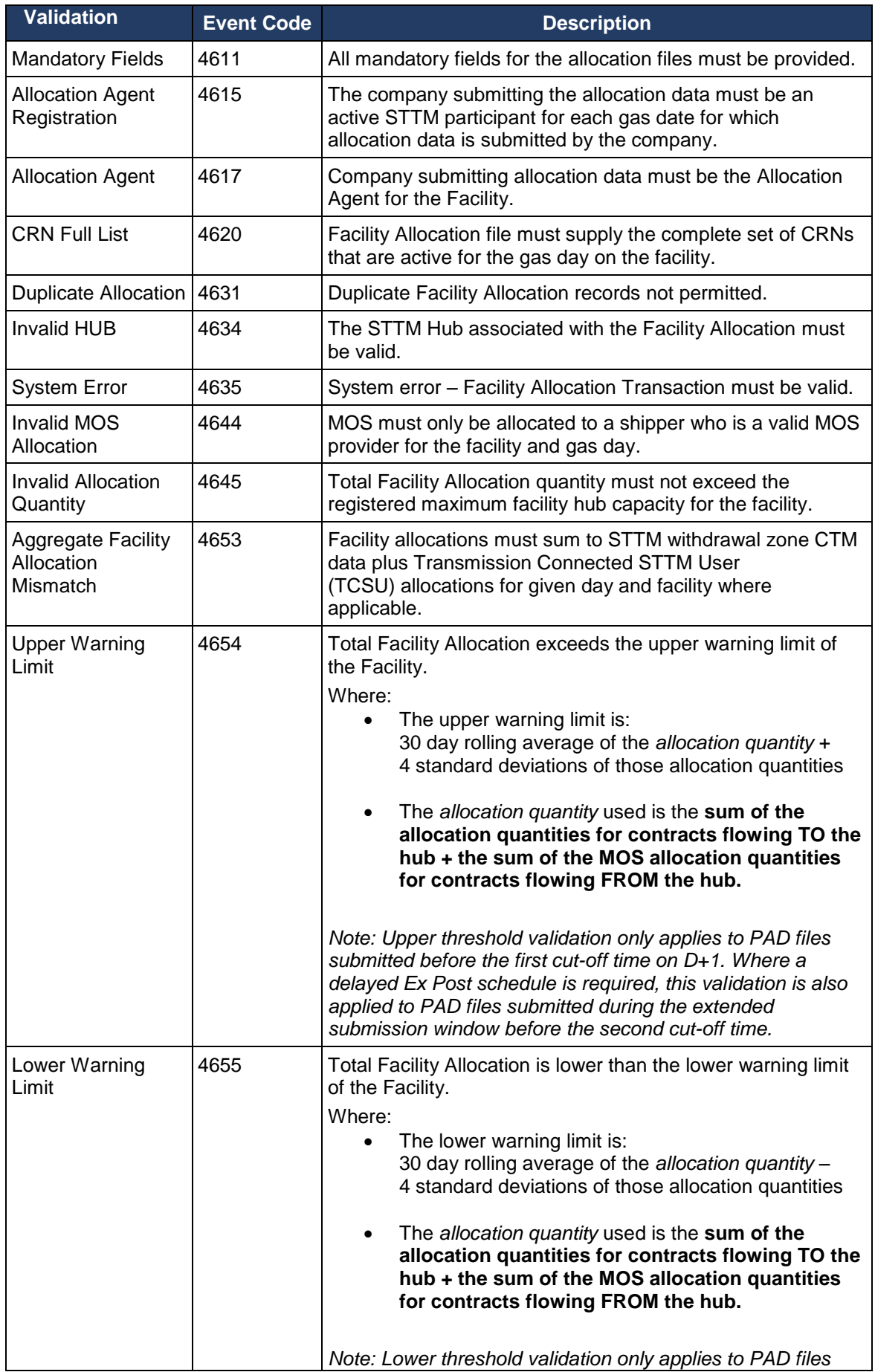

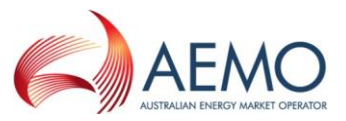

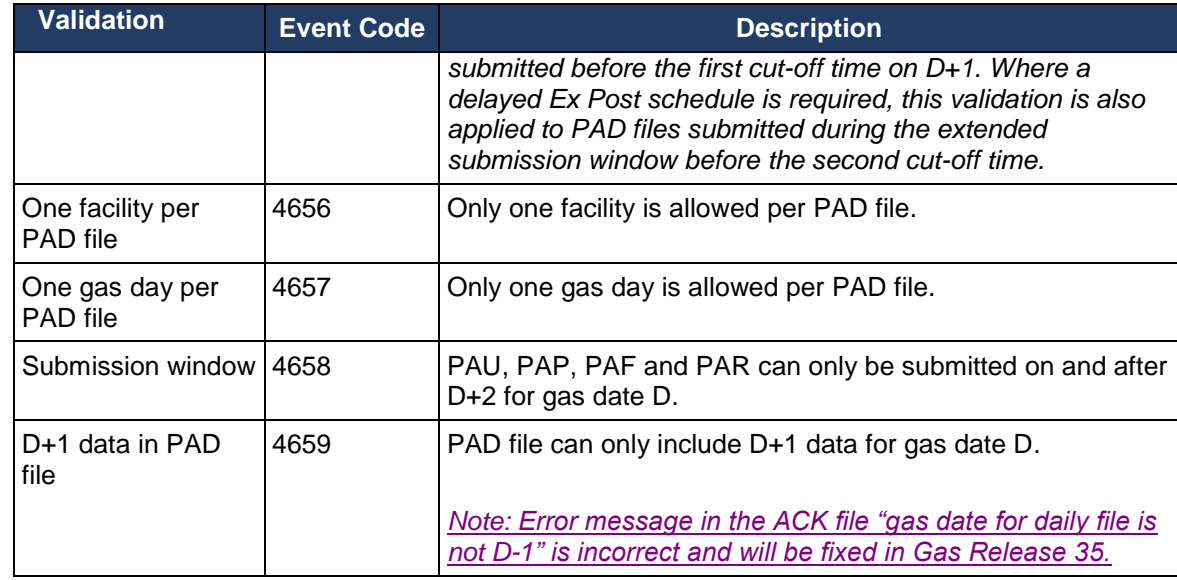

**Table 26 – Facility Allocation Process Validations**

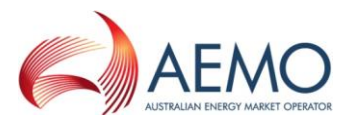

# **2.8 Registered Facility Service Allocation**

The allocation agent – nominated by the contract holder of the Registered Facility Service at the time of registration of the Trading Rights associated with the service – must submit Registered Facility Service Allocation data to AEMO daily for gas day D on D+1. Updated Registered Service Facility allocation data can be submitted at anytime after the successful submission of the original daily allocation data up until when the Preliminary settlement registered facility allocation data is submitted. The allocation agent must submit Preliminary, Final and Revision Registered Facility Service allocations to AEMO for market settlement for each billing period.

Where an allocation agent is not specified for a Registered Facility Service or when Registered Facility Service allocation data is not received by the cut off time specified in the STTM Rules, AEMO performs the default allocation in accordance with the STTM rules and procedures.

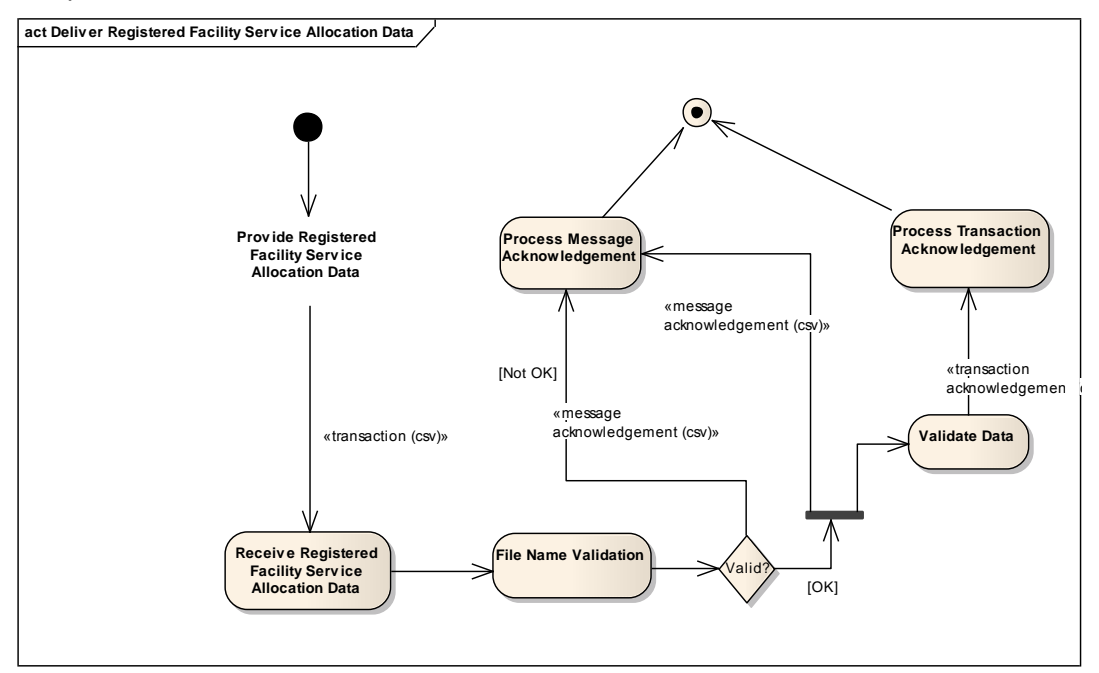

**Figure 6 – Registered Facility Service Allocation Interface – Activity Diagram**

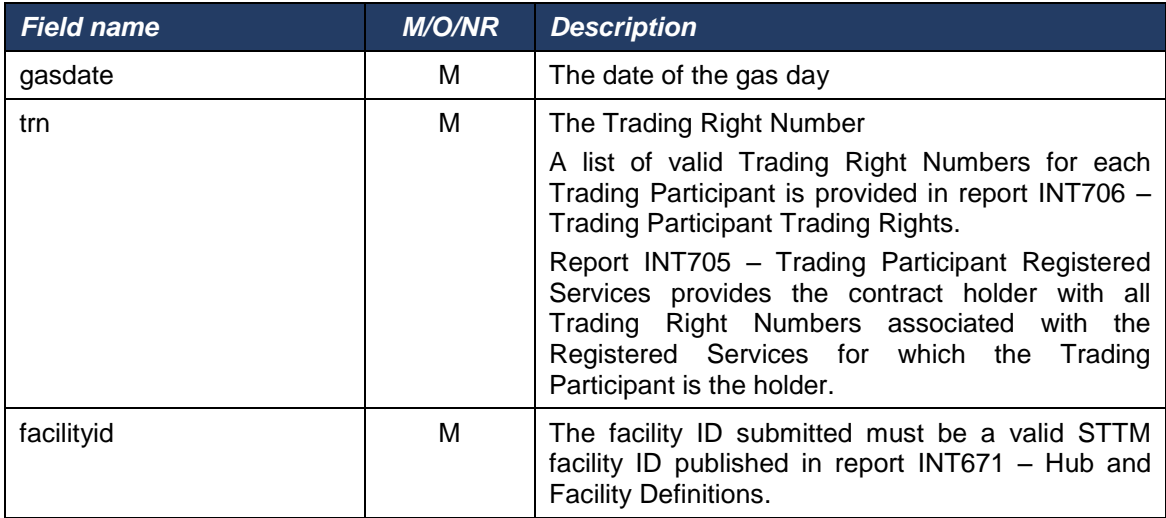

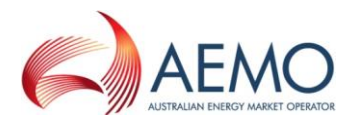

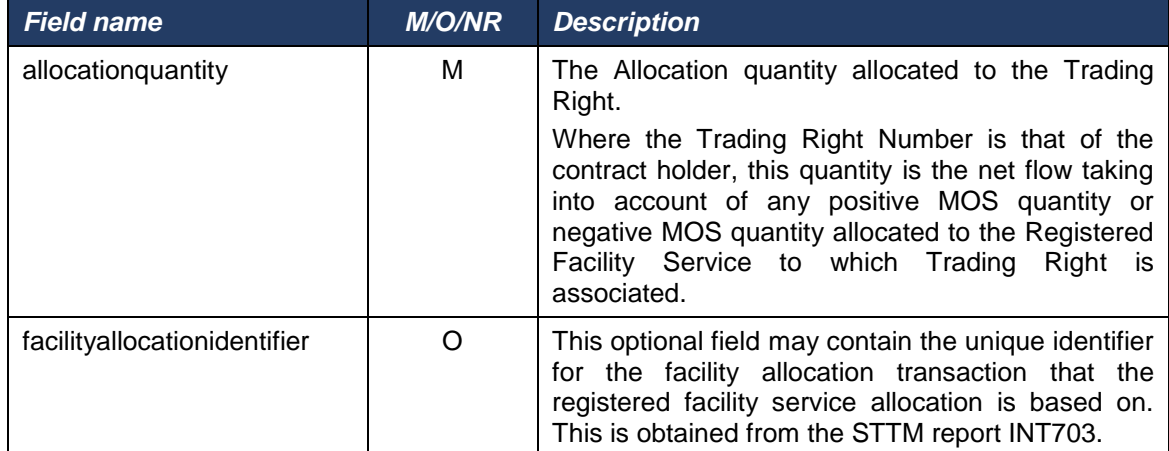

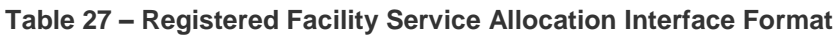

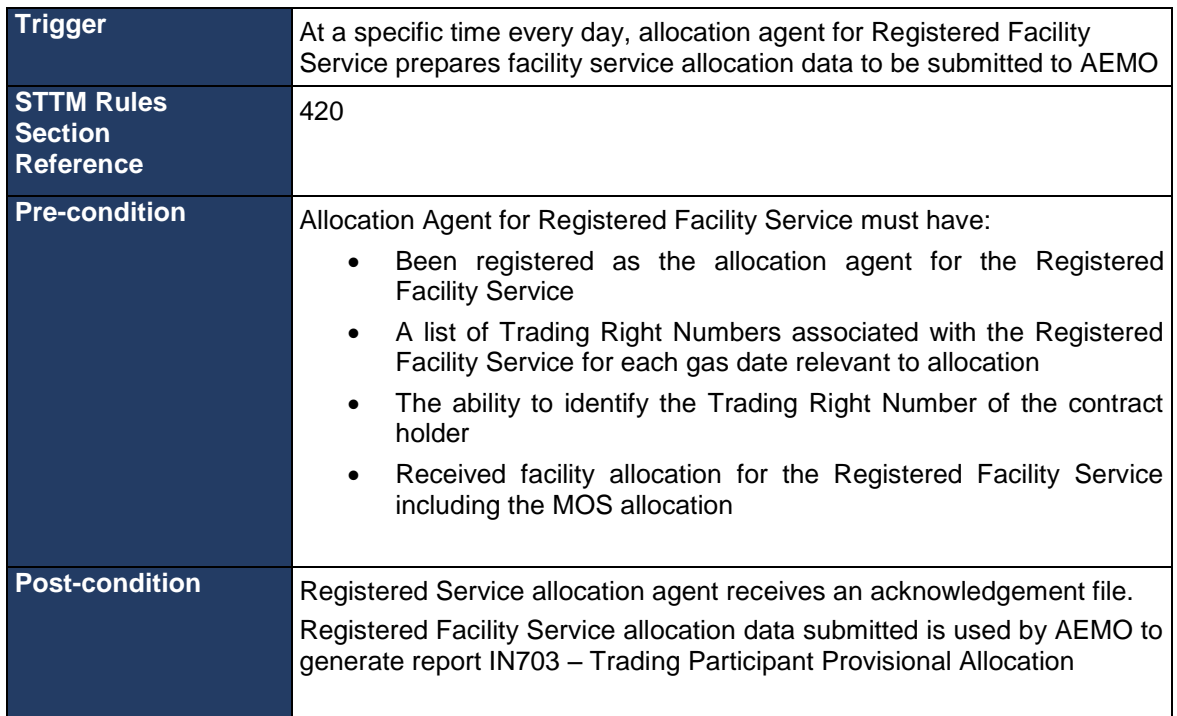

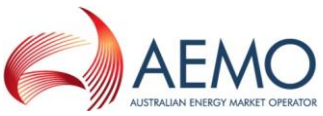

| <b>Variations</b> | This file may be sent with the following file descriptor types:                                                                                                    |
|-------------------|----------------------------------------------------------------------------------------------------|
|                   |                                                                                                    |
|                   | 'TPD' - Daily File                                                                                                    |
|                   | 'TPU' - Update File                                                                                                    |
|                   | 'TPP' - Preliminary File                                                                                                    |
|                   | 'TPF' - Final File                                                                                                    |
|                   | 'TPR' – Revision File                                                                                                    |
|                   |                                                                                                    |
|                   | Any Daily, Update, Preliminary, Final or Revision Allocation file may<br>contain records for one or more gas days. Preliminary, Final and<br>Revision allocations must contain an allocations for each gas day of the<br>billing month. When multiple files are used for allocations, a gas day<br>must not span multiple files.                                                                                                    |
|                   | <b>Note:</b> The filename convention limits files to a maximum of 999 rows.                                                                                                    |
|                   | Daily allocations must be sent by Gas Day Start + 4:30 Hours, the day<br>after the gas day to which the allocations relate. Updates, Preliminary,<br>Final and Revision allocations must be provided as required in the STTM<br>Rules and Procedures. The STTM Systems will not reject allocation files<br>that are submitted after the time by which the STTM Rules and<br>Procedures require them to be submitted. However, default allocation<br>values may be used if actual allocations are not received in time. |
|                   | Multiple allocations of the same allocation type (Daily, Updated,<br>Preliminary, Final, Revision) may be submitted for a given gas day so<br>long as the the hierarchy is maintained I.e.,:                                                                                                    |
|                   | "Daily" allocations for a given day can be followed by daily, update,<br>preliminary, final or revision allocations for that day.                                                                                                    |
|                   | "Update" allocations for a given day must only be followed by update,<br>preliminary, final or revision allocations for that day.                                                                                                    |
|                   | "Preliminary" allocations for a given day must only be followed by<br>preliminary, final or revision allocations for that day.                                                                                                    |
|                   | "Final" allocations for a given day must only be followed by final or<br>revision allocations for that day.                                                                                                    |
|                   | "Revision" allocations for a given day must only be followed by revision<br>allocations for that day.                                                                                                    |
|                   | <b>Note:</b> Registered Facility Service allocations must be provided after<br>Facility Allocations for the associated Facility have been provided i.e. the<br>Registered Facility Service allocations must be provided once the<br>corresponding Facility Allocations has been successfully submitted to the<br>AEMO systems and a positive acknowledgement (ACK) has been<br>received for that allocation.                                                                                                    |
|                   | STTM rules 468, 469 and 473 cover the timing requirements for<br>preliminary, final and revision statements. STTM procedure 7.2.1 covers<br>the requirement for submission of billing period allocations in relation to<br>the timing of the preliminary, final and revision statements.                                                                                                    |

**Table 28 – Registered Facility Service Allocation Transaction Context**

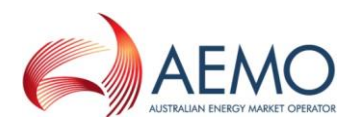

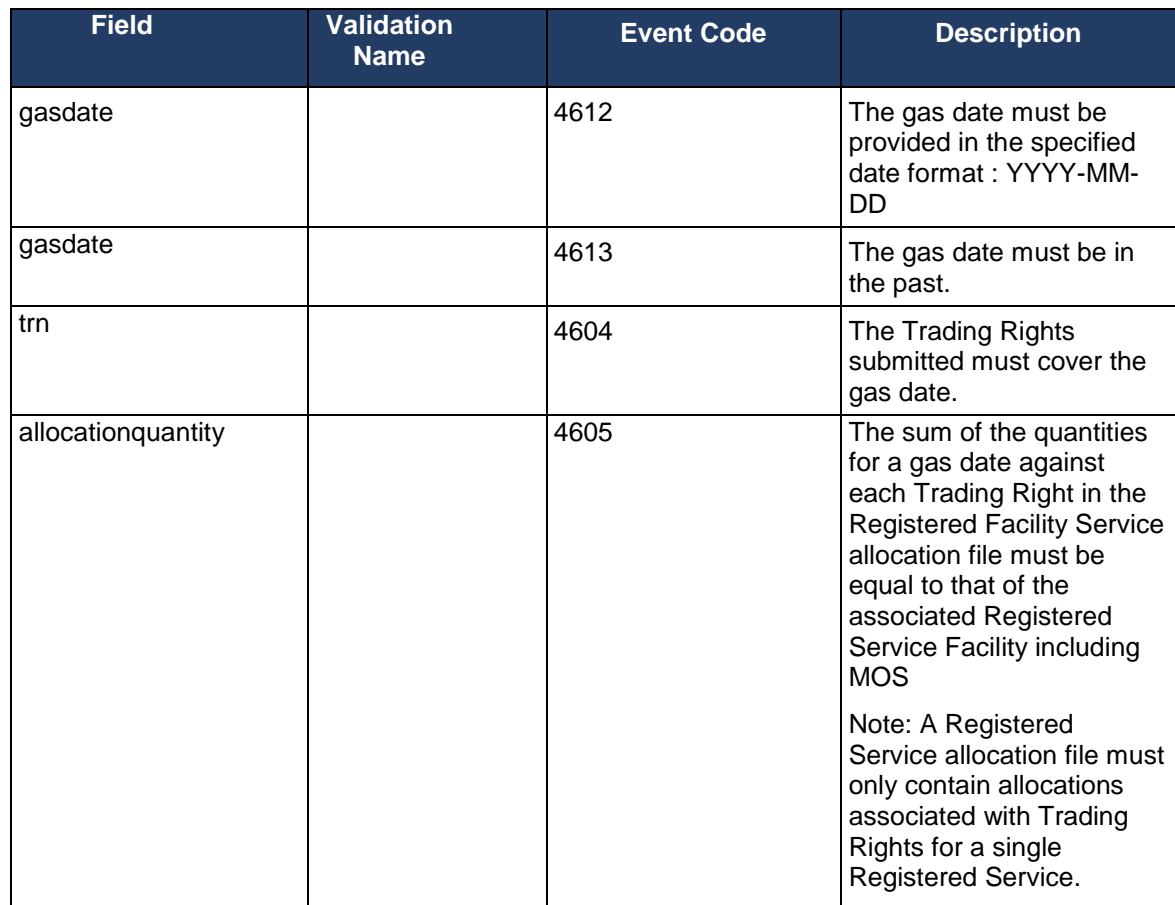

# **Table 29 - Registered Facility Service Allocation Field Validations**

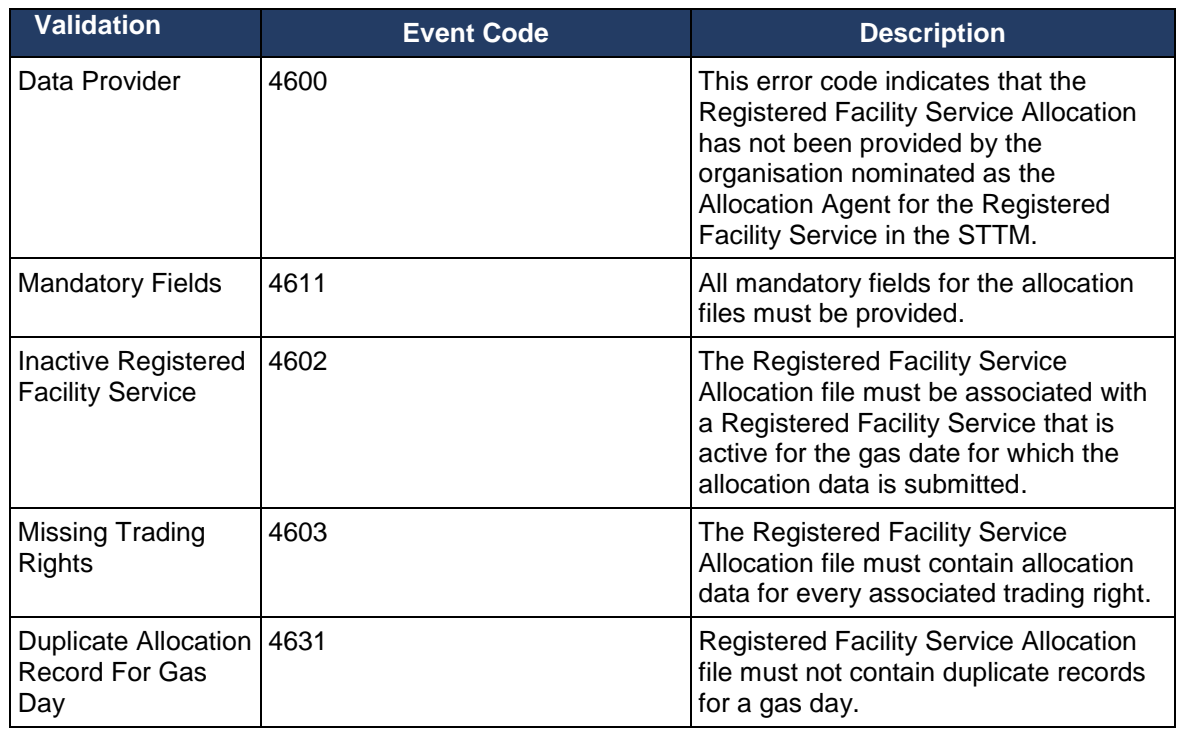

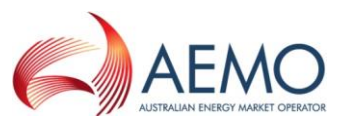

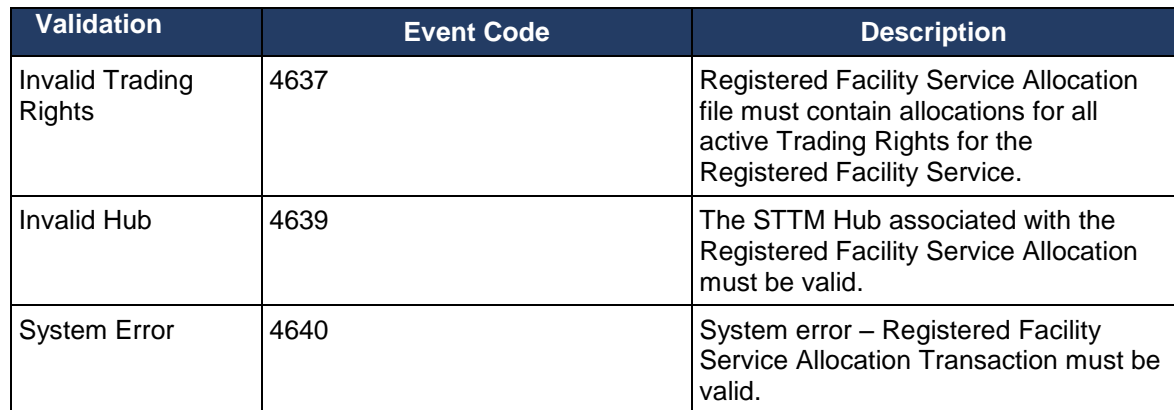

**Table 30 – Registered Facility Service Allocation Process Validations**

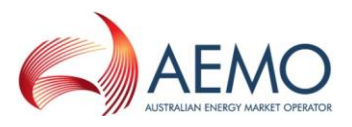

## **2.9 MOS Step Allocation**

The facility operator must submit MOS Step Allocation Data to AEMO in a CSV file. AEMO sends the ACK/NACK depending upon the initial validation results. Subsequent validation is performed on the data and a transaction acknowledgement is sent to the Trading Participant.

Where a valid facility allocation and MOS step allocation has not been received by the ex post cut off time, AEMO will perform the default allocation in accordance with the rules and procedures. If a default allocation has been processed for a facility then the relevant allocation agent must submit a new facility allocation and MOS step allocation.

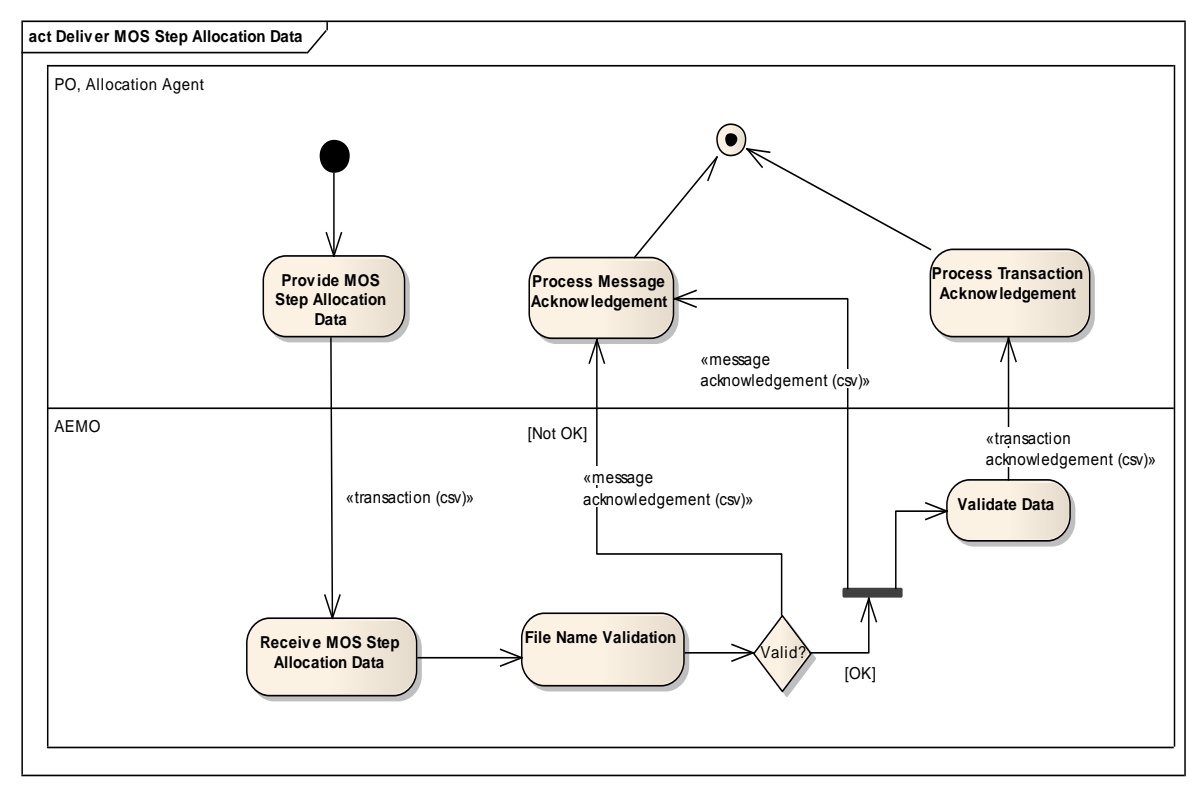

**Figure 7 – MOS Step Allocation Interface – Activity Diagram**

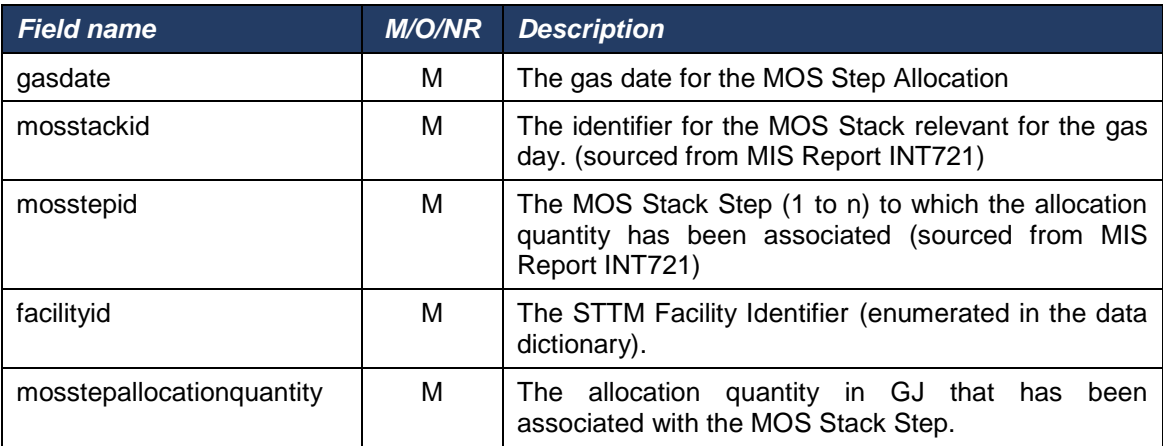

**Table 31 – MOS Step Allocation Interface Format**

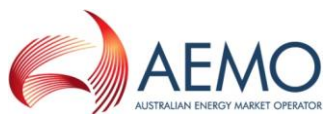

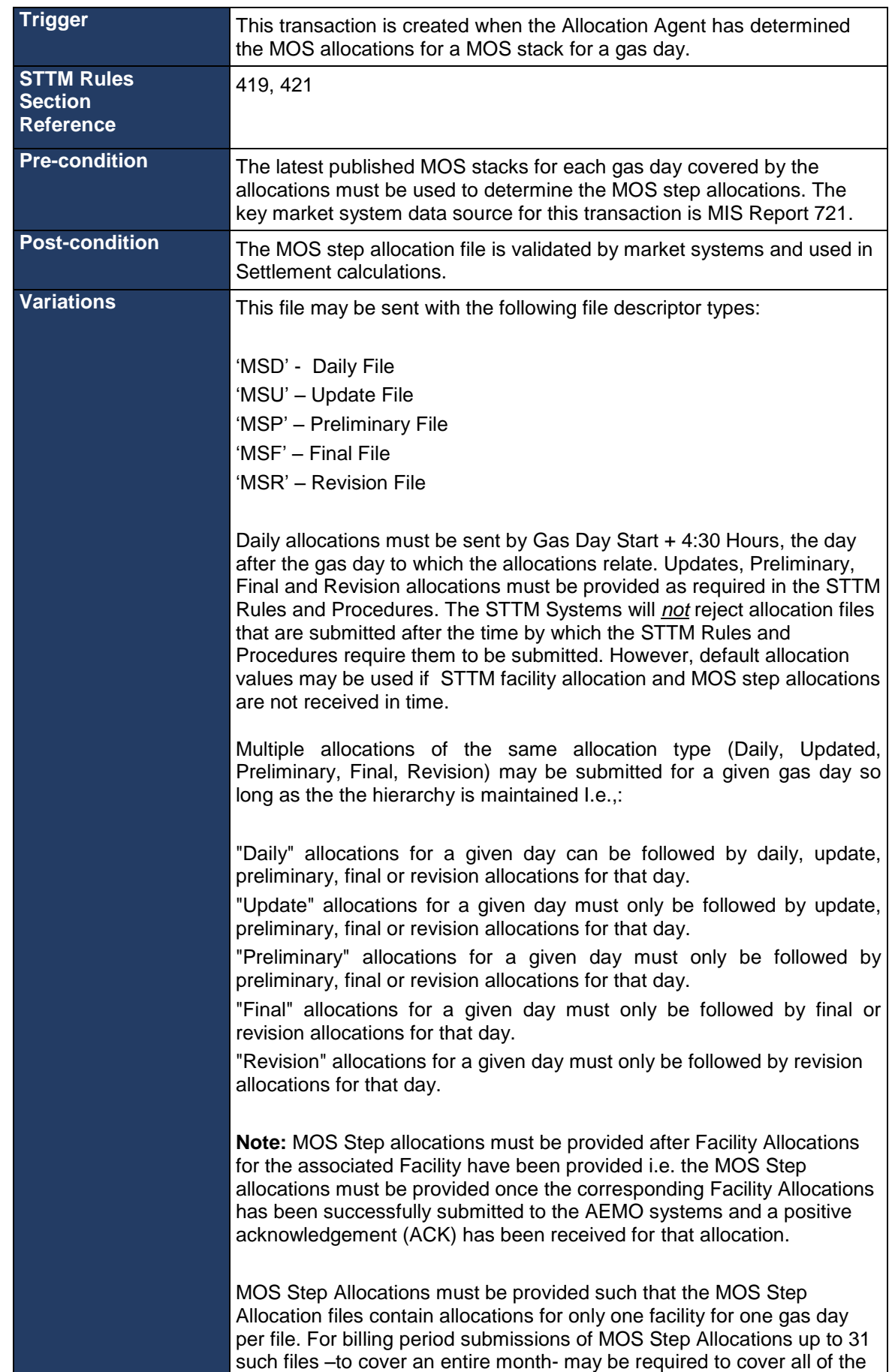

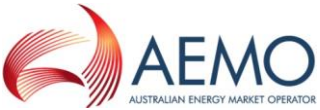

days in the billing period. The validation that matches MOS Step Allocations against Facility Allocations will be executed on a day by day basis and where validations fail for a day, only the MOS Step Allocation file for that single day will be rejected. STTM rules 468, 469 and 473 cover the timing requirements for preliminary, final and revision statements. STTM procedure 7.2.1 covers the requirement for submission of billing period allocations in relation to the timing of the preliminary, final and revision statements. **Example:** As per the STTM rules and procedures, preliminary Facility Allocations for a billing period must be submitted 4 business days before the preliminary settlement is run for that month (which is defined in the rules as due within 7 business days after the end of a billing period). If the Facility Allocations are submitted in a single file covering the entire billing period, once accepted by the AEMO systems they must be followed by matching MOS Step allocations submitted using one MOS Step allocation file per gas day. If a matching set of Facility and Mos Step Allocations for all days in the billing period has not been received and accepted by the STTM systems at the time the settlement (or prudential) processing is initiated, default allocations may be used for the gas days impacted by the mismatched or missing data.

#### **Table 32 – MOS Step Allocation Transaction Context**

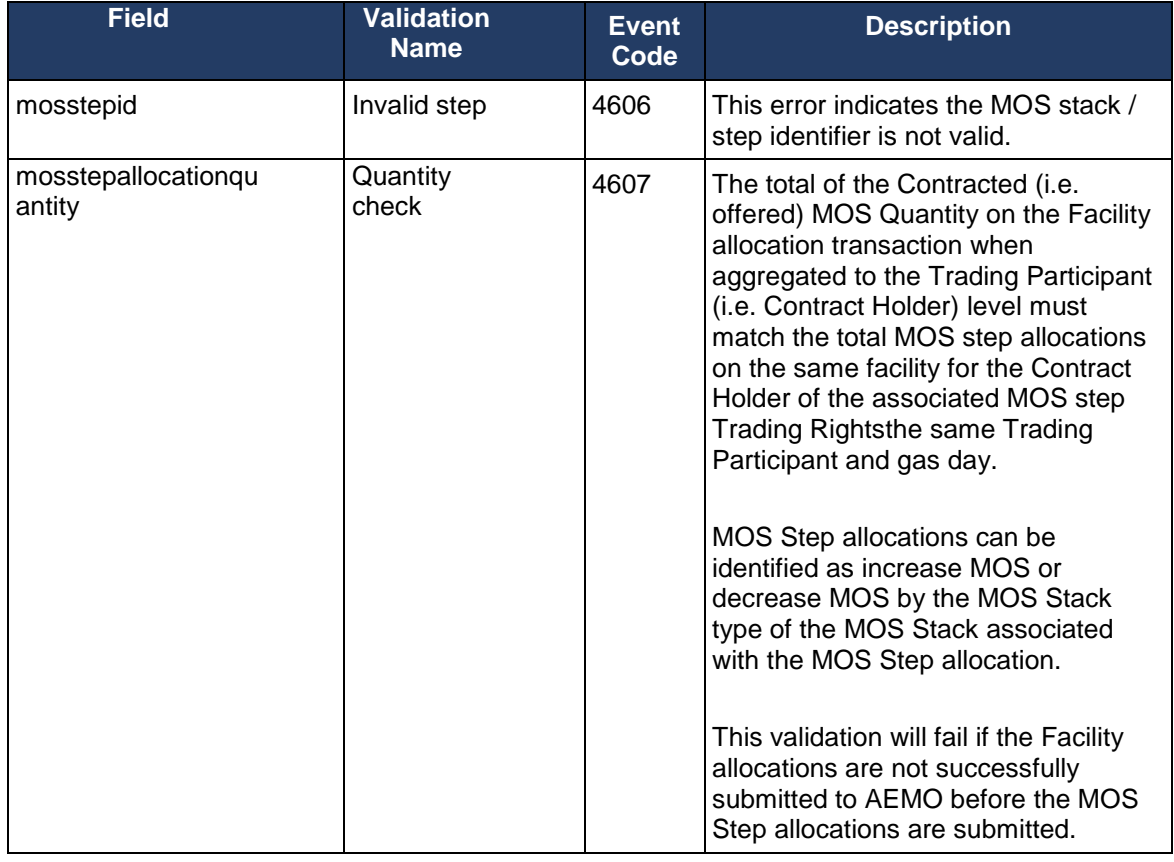

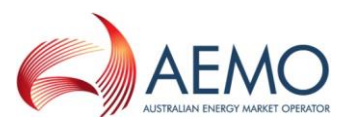

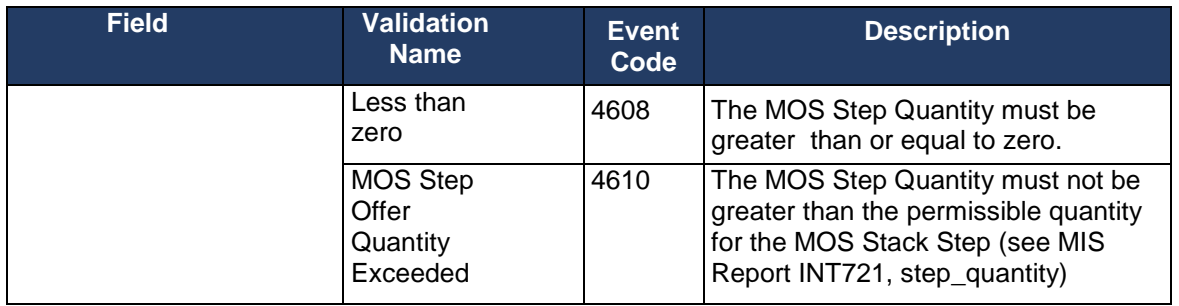

### **Table 33 – MOS Step Allocation Field Validations**

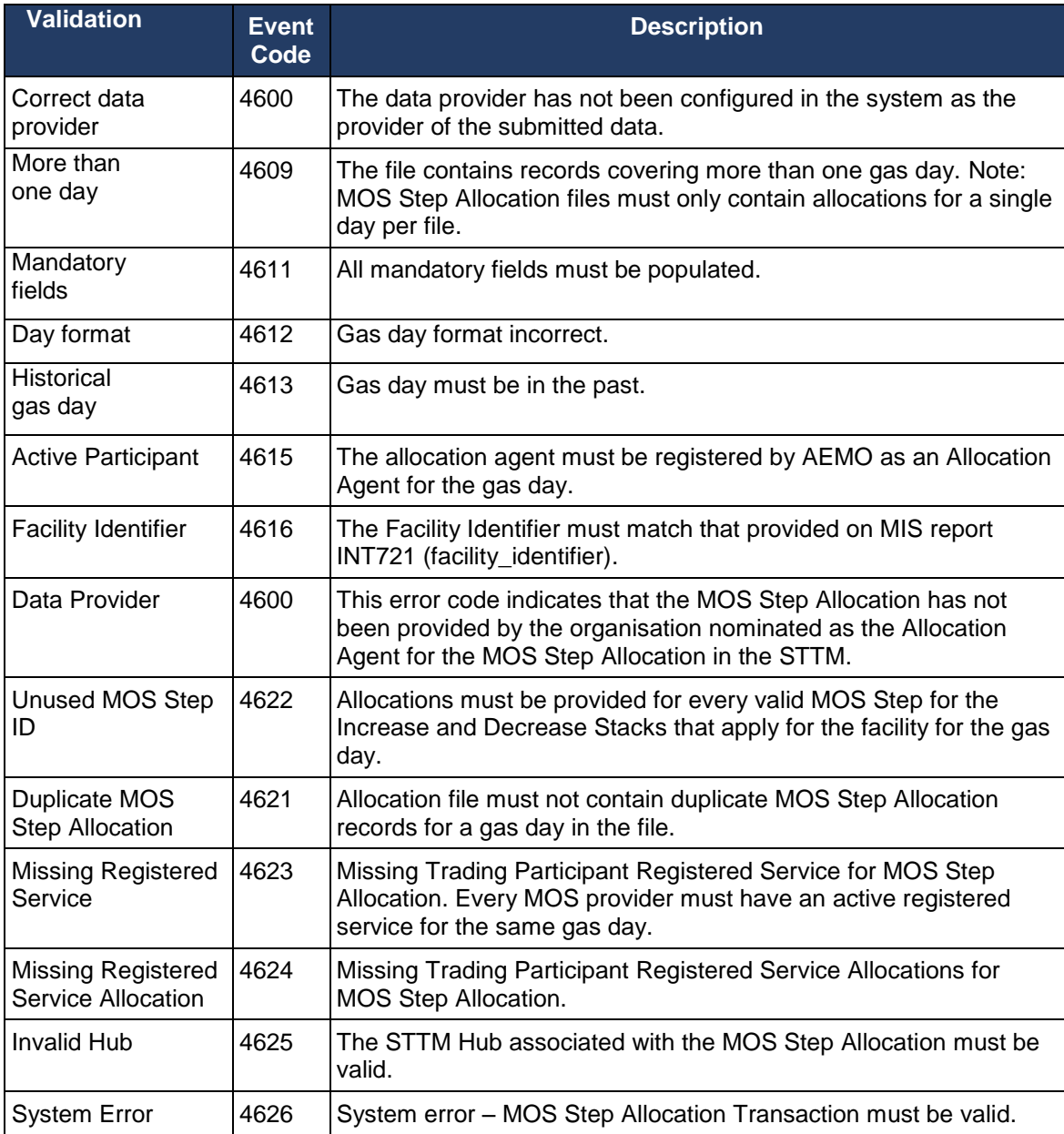

**Table 34 – MOS Step Allocation Process Validations**

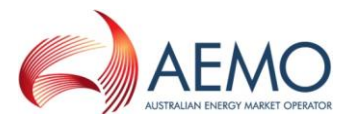

#### **2.10 Market Schedule Variation**

Trading Participants acting in the Registrable Role of STTM Participant may submit Market Schedule Variation data to the market systems.

The rules governing the permissible permutations of submitter type, counter-party type, MSV type, submitter facility and counter-party facility and the consequent impact on the submitter Modified Market Schedule and counter-party Modified Market Schedule are covered in the STTM Rules and Procedures that cover Market Schedule Variations. The following table provides a diagrammatic representation of the valid MSV 'scenarios' that are allowed.

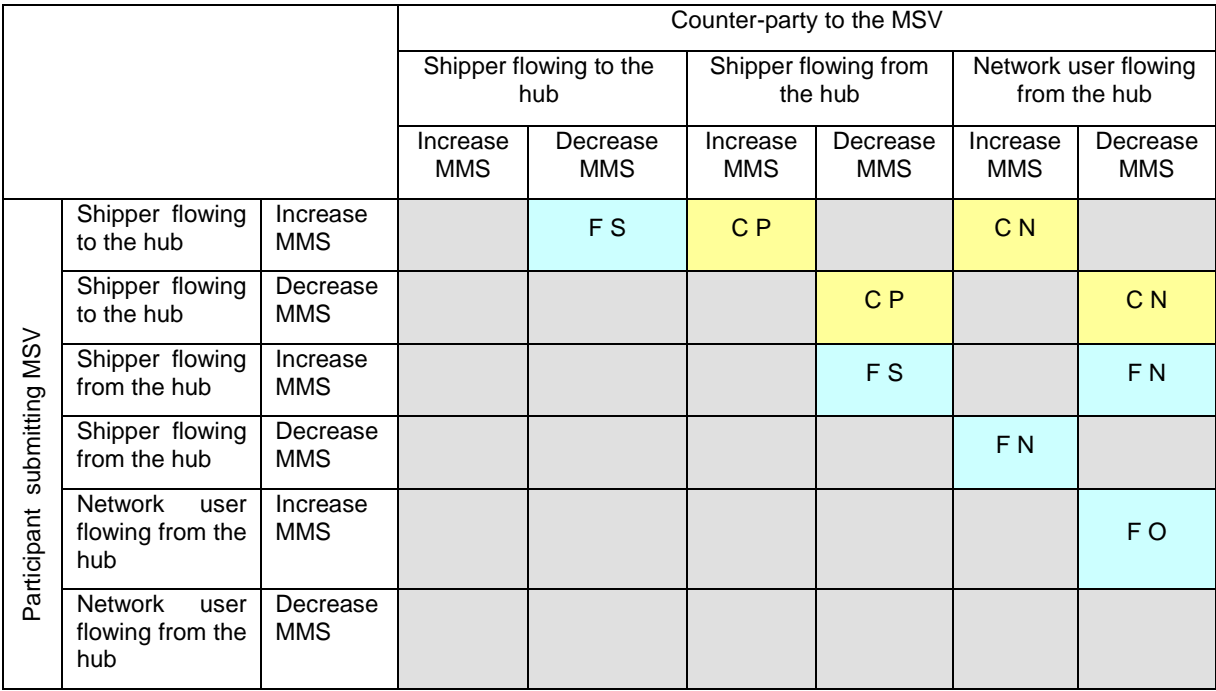

#### **Table 35 – MSV Scenarios**

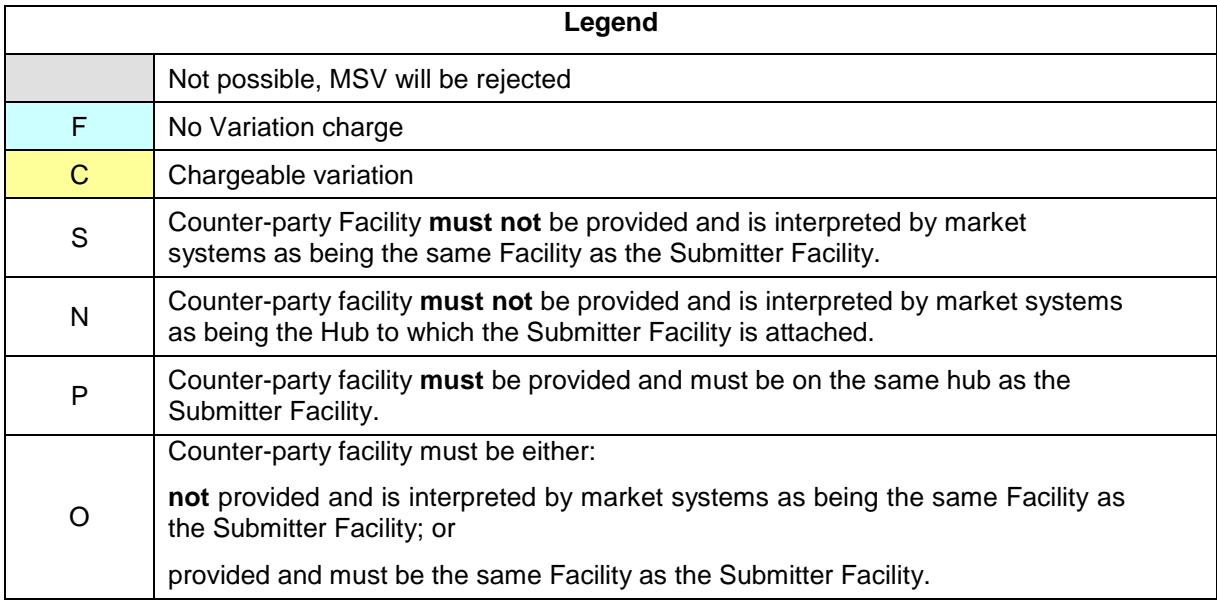

The submission must be as a CSV file. AEMO sends the ACK/NACK depending upon the initial validation results. Subsequent validation is performed on the data and a transaction acknowledgement is sent to the Trading Participant.

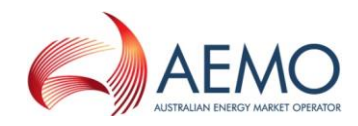

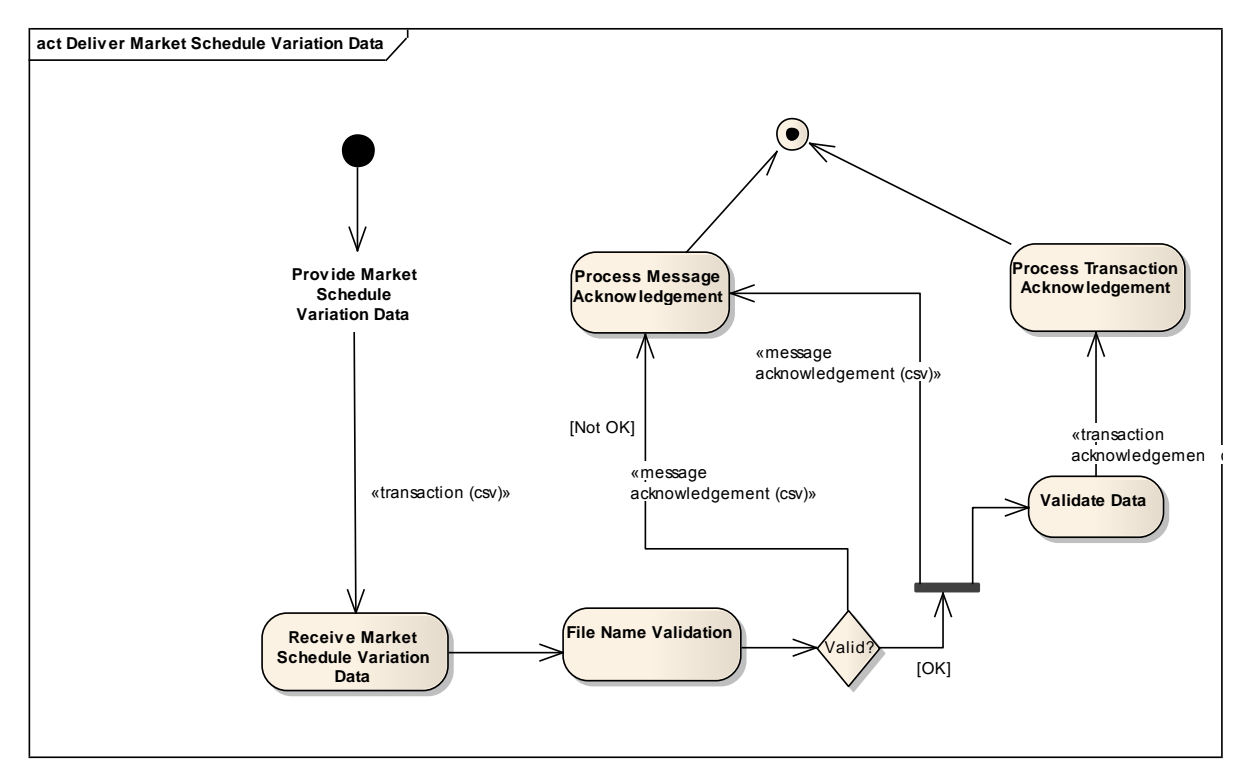

**Figure 8 – Market Schedule Variation FTP / HTTP Interface – Activity Diagram**

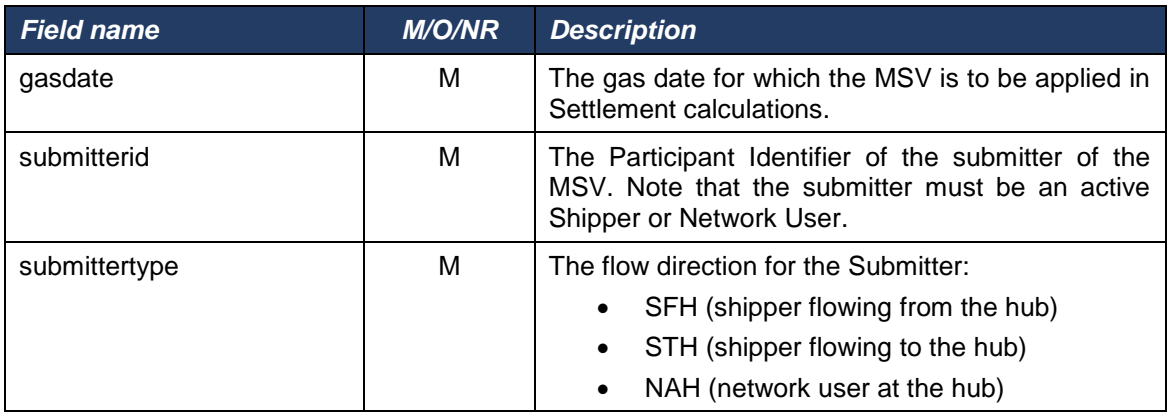

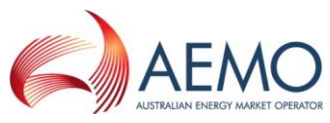

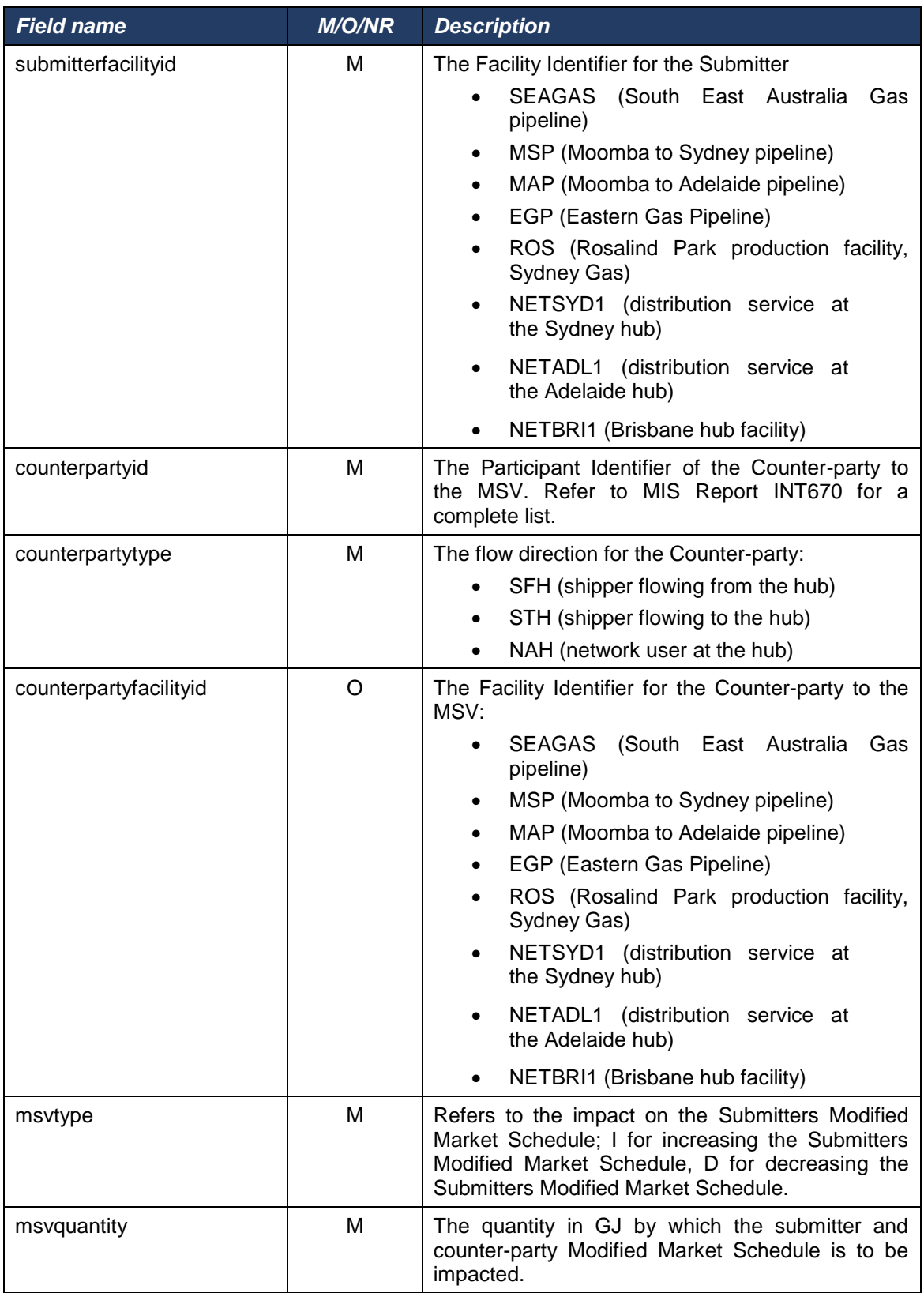

**Table 36 – Market Schedule Variation Submission Interface Format**

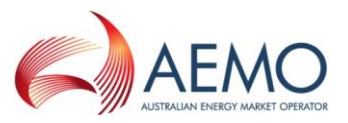

| <b>Trigger</b>                                          | A Trading Participant acting in the Registrable Role of Shipper or<br>Network User wants to modify their Modified Market Schedule and the<br>counter-party Modified Market Schedule                                                                                                    |
|---------------------------------------------------------|----------------------------------------------------------------------------------------------------|
| <b>STTM Rules</b><br><b>Section</b><br><b>Reference</b> | 423                                                                                                    |
| <b>Pre-condition</b>                                    | Both the submitter and the counter-party to the MSV must be Registered<br>Trading Participants. Both participants should have a Trading Right in<br>order to submit or 'accept an MSV, and the submitter must be an Active<br>Shipper or Network User and the counter-party must be active in the<br>Registrable Role selected for them by the submitter. |
| <b>Post-condition</b>                                   | Following successful validation the Market Schedule Variation is treated<br>as an entirely new - i.e. does not replace any existing - Market Schedule<br>Variation.                                                                                                    |
|                                                         | The Market Schedule Variation will then appear in the daily Market<br>Schedule Variation report (INT709) for both the submitter and for the<br>counter-party.                                                                                                    |
|                                                         | The counter-party may choose to accept or reject or leave the MSV.                                                                                                    |
|                                                         | The market system Settlements engine will use MSVs in calculations but<br>only accepted MSVs.                                                                                                    |

**Table 37 - Market Schedule Variation Submission Transaction Context**

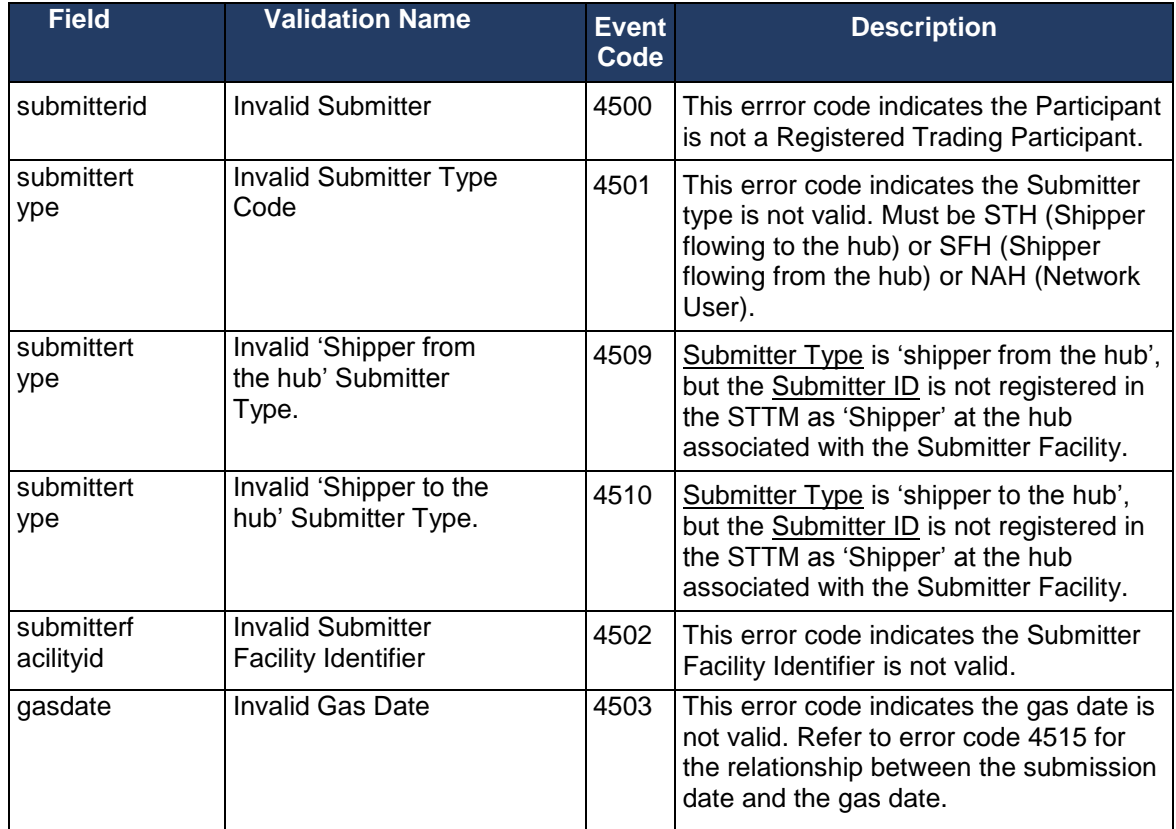

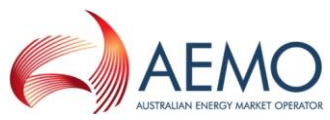

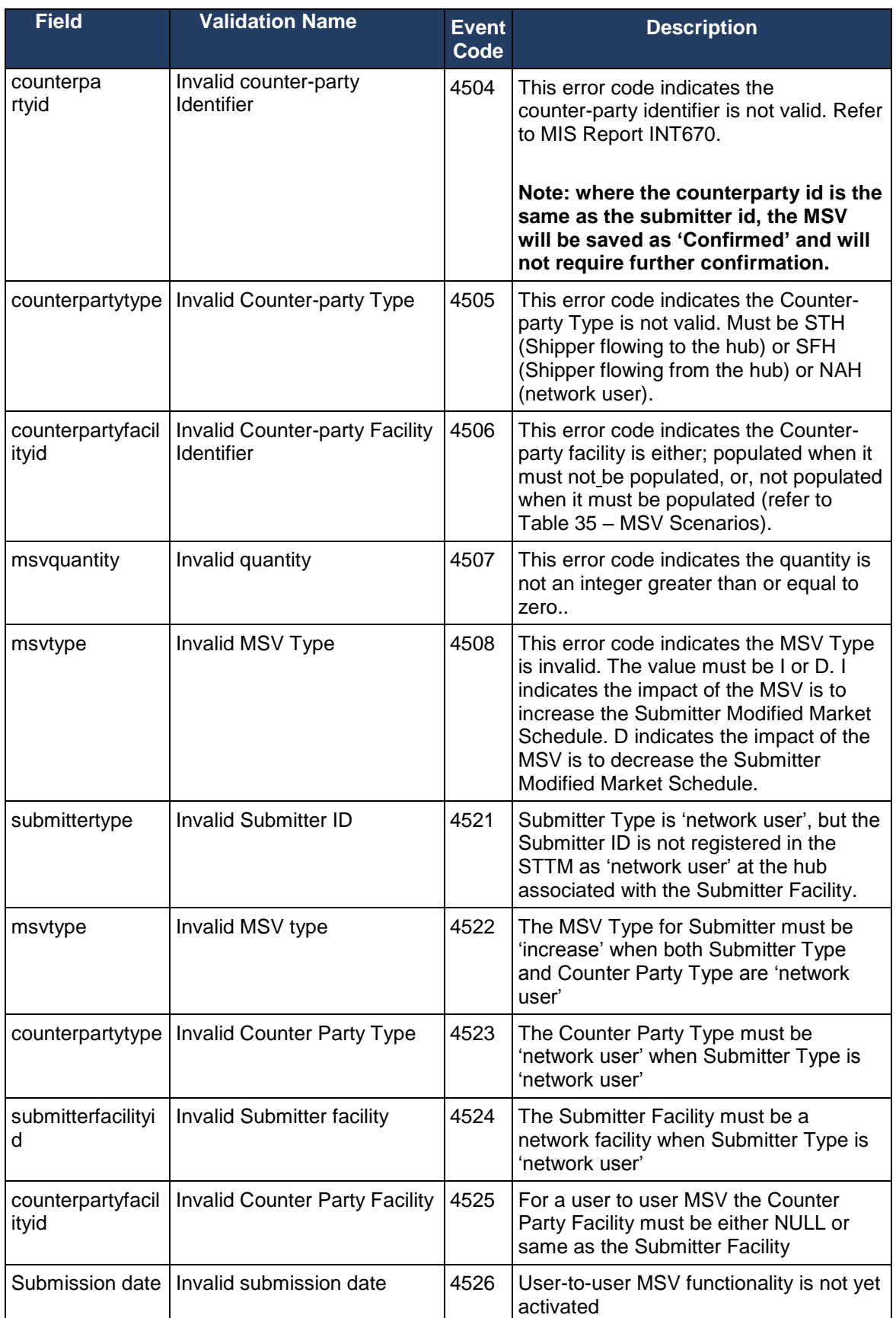

## **Table 38 - Market Schedule Variation Submission Field Validations**

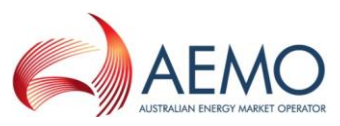

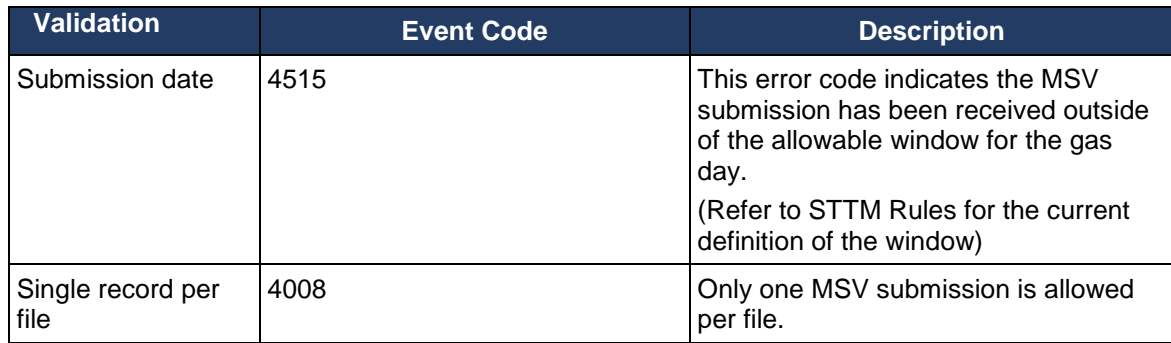

## **Table 39 - Market Schedule Variation Submission Process Validations**

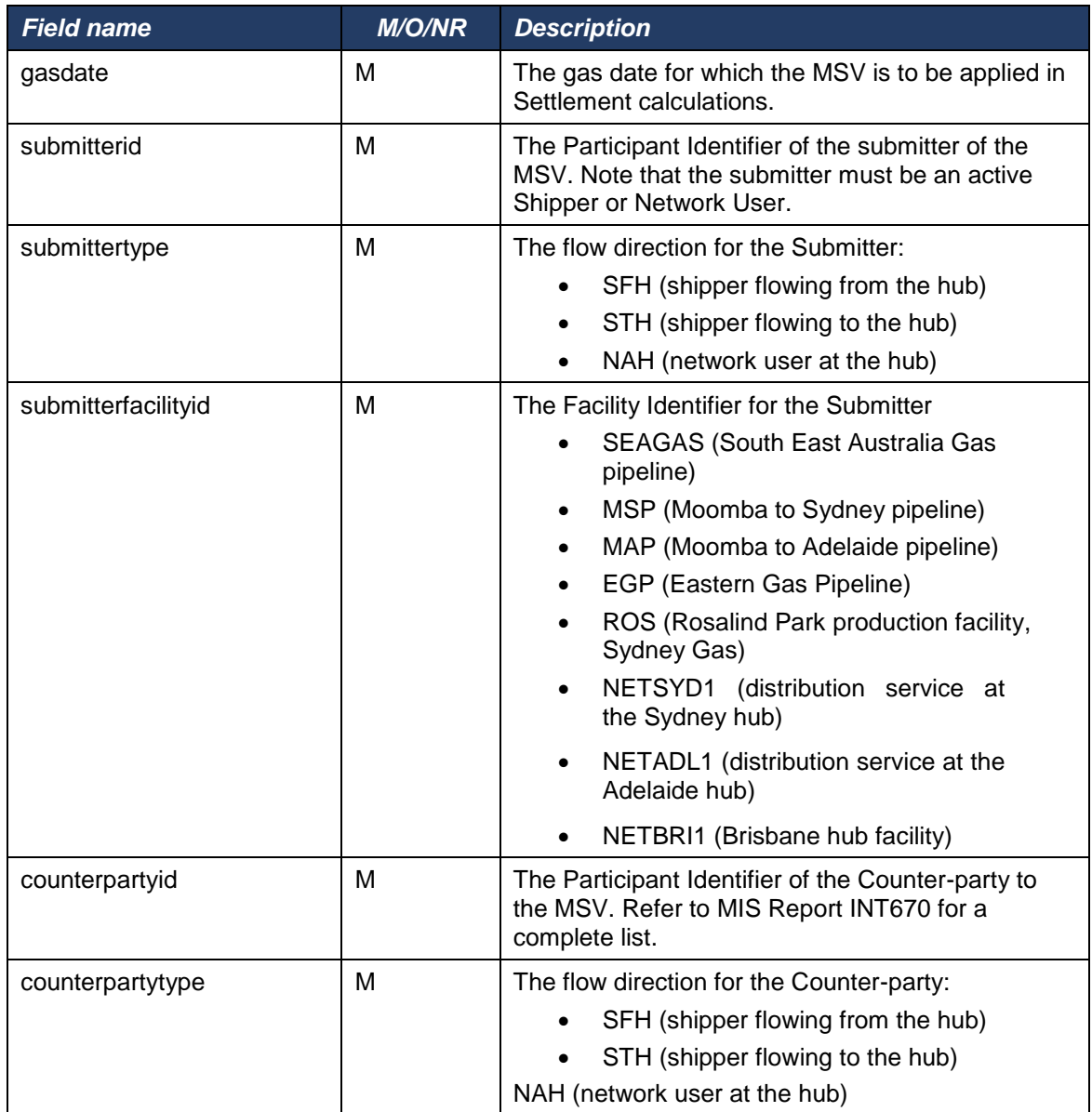

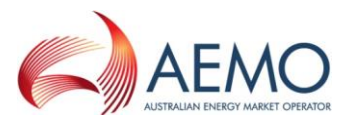

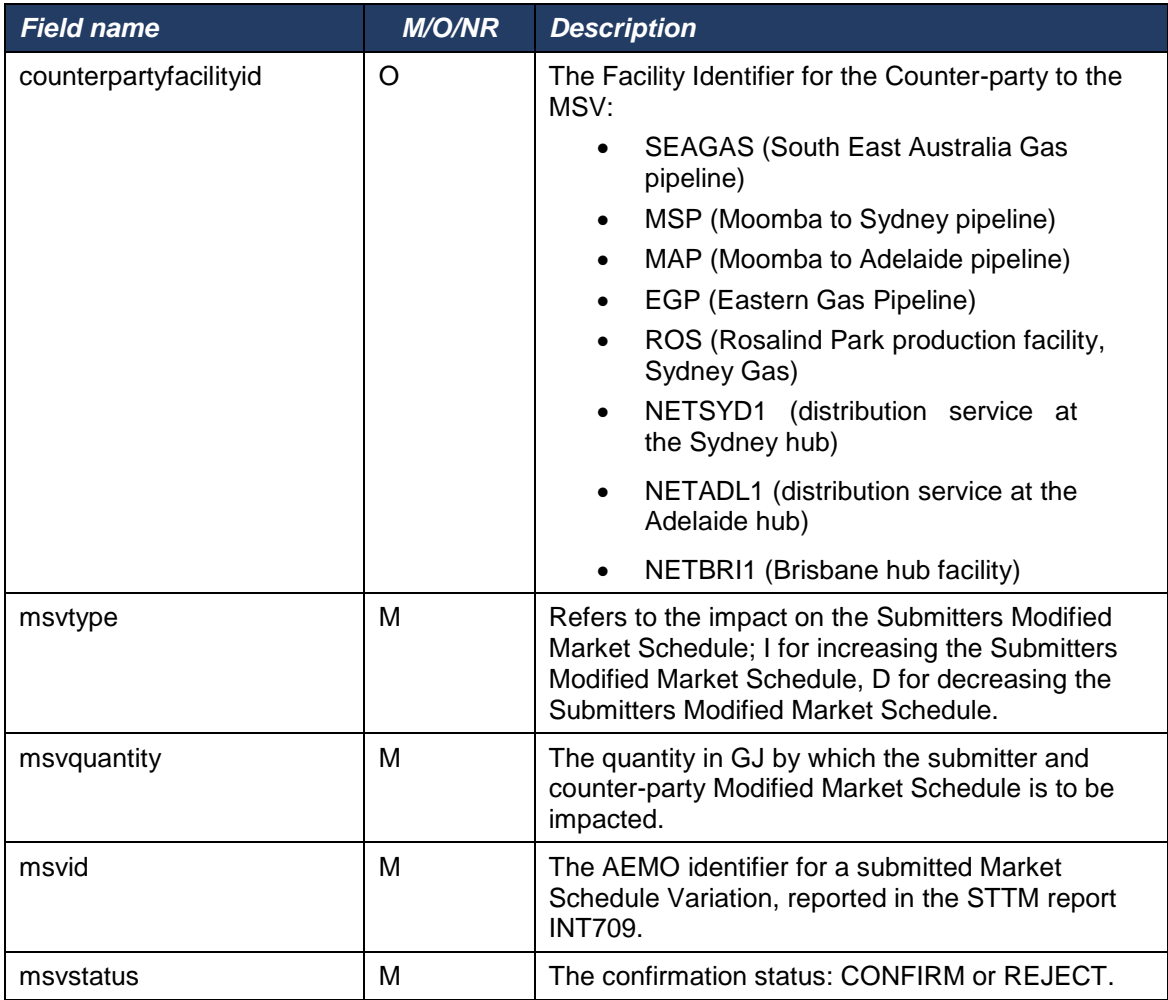

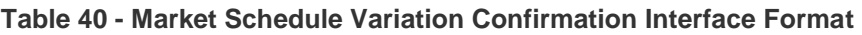

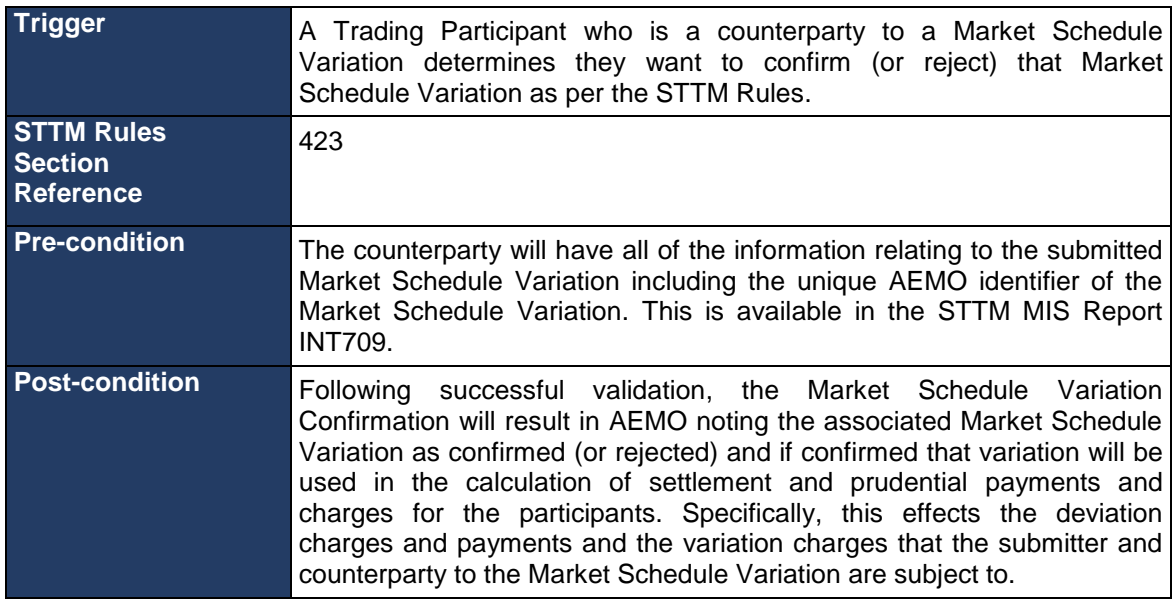

**Table 41 - Market Schedule Variation Confirmation Transaction Context**

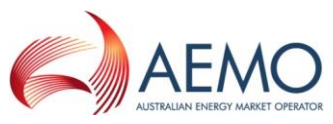

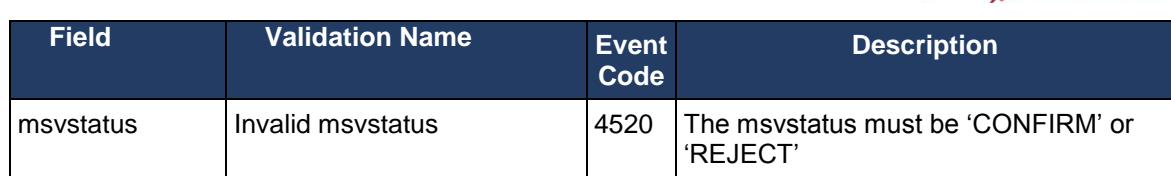

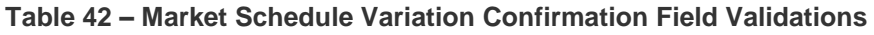

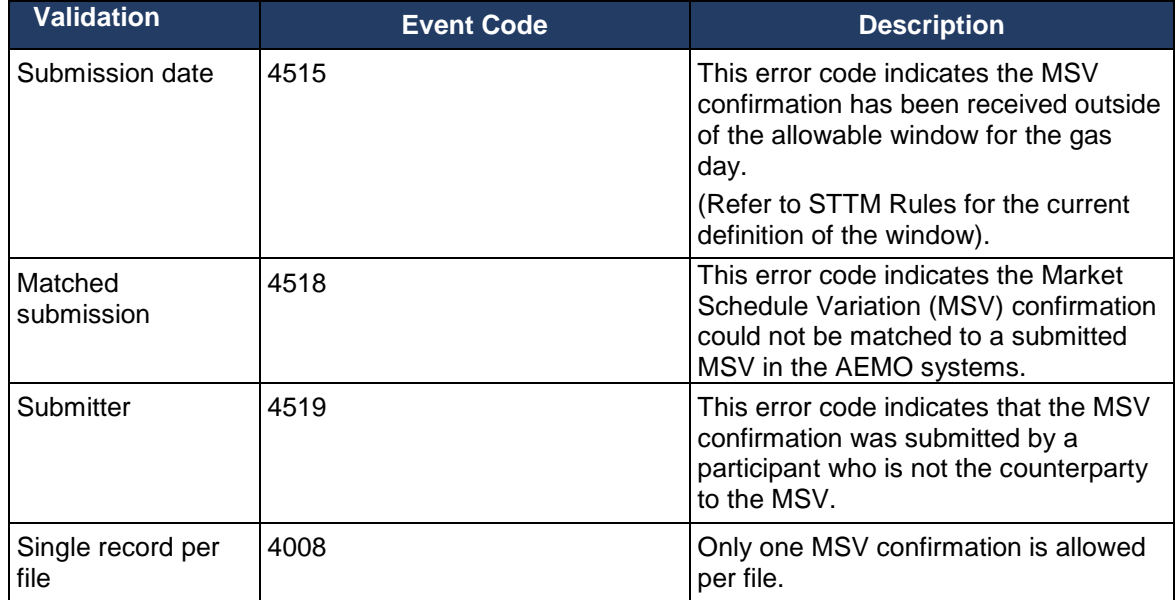

**Table 43 - Market Schedule Variation Confirmation Process Validations**

# **2.11 Data Confirmation**

The STTM Facility Operator provides Confirmation Data to AEMO. AEMO will send the ACK/NACK depending upon the initial validation results. Subsequent validation is performed on the data and a transaction acknowledgement is sent to the STTM Facility Operator.

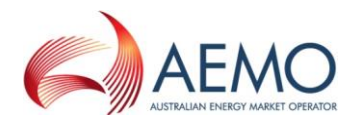

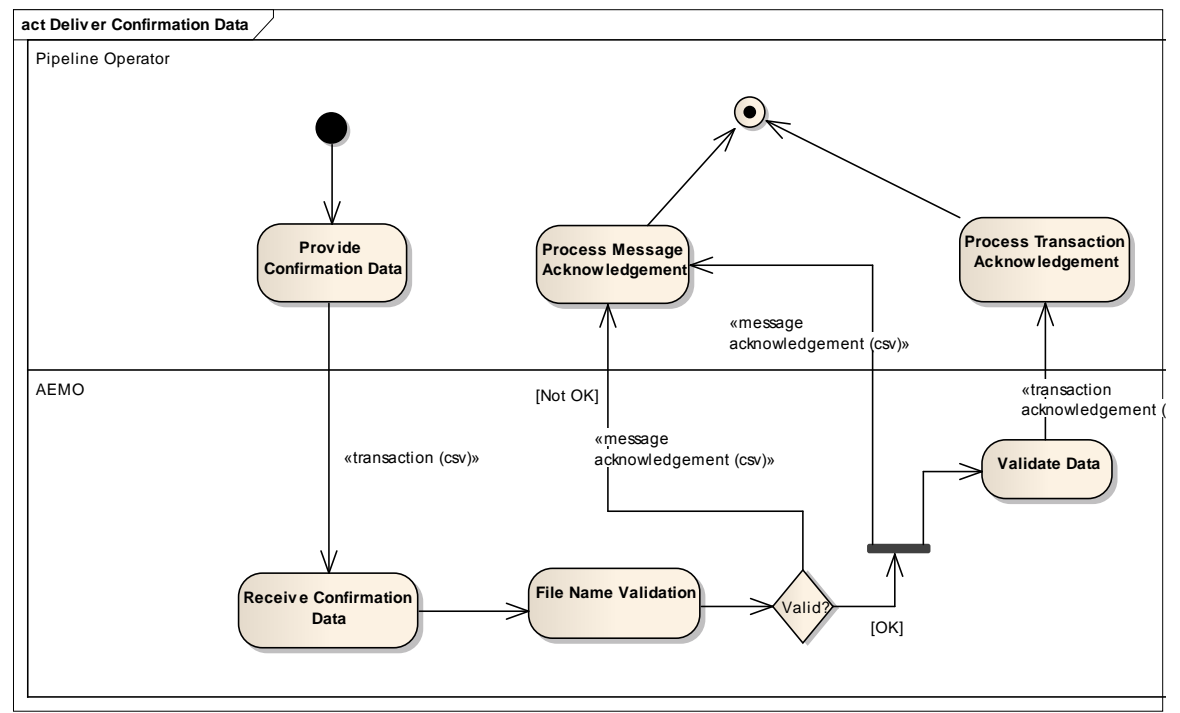

**Figure 9 - Data Confirmation Interface - Activity Diagram**

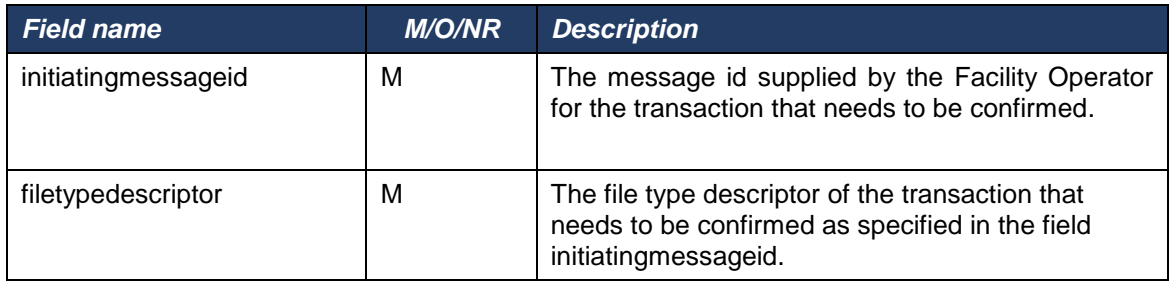

## **Table 44 - Data Confirmation Interface Format**

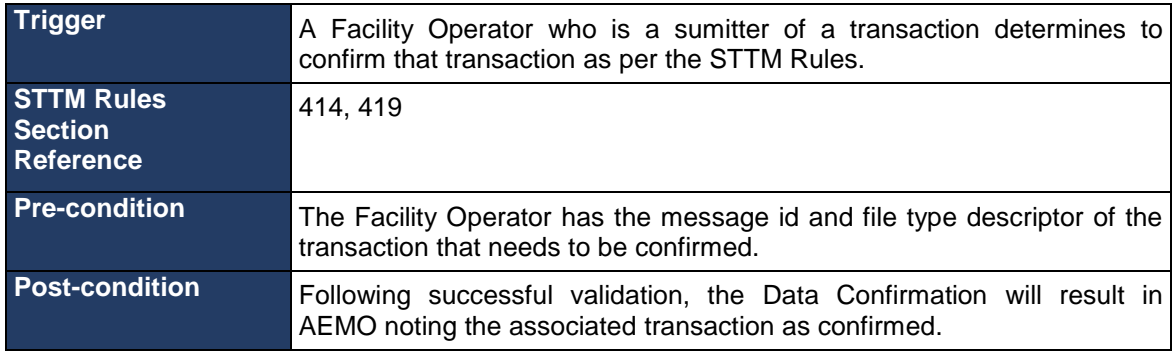

#### **Table 45 - Data Confirmation Transaction Context**

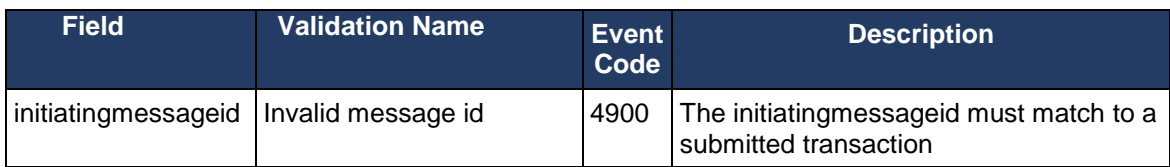

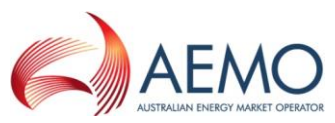

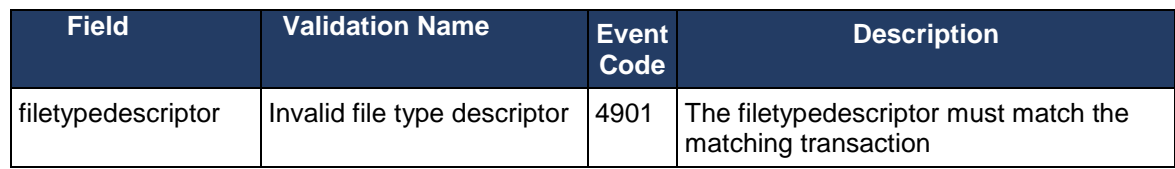

#### **Table 46 - Data Confirmation Field Validations**

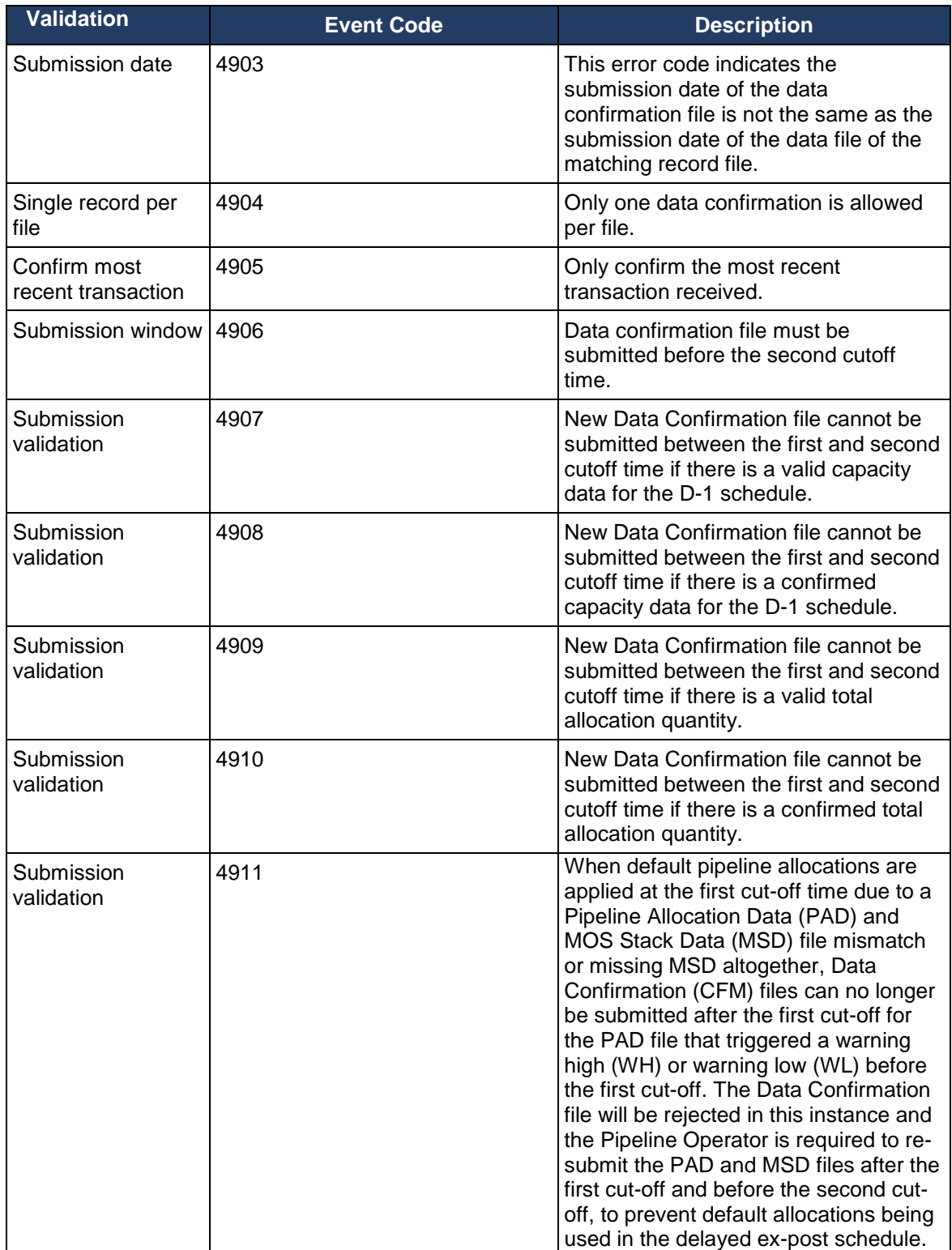

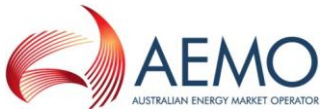

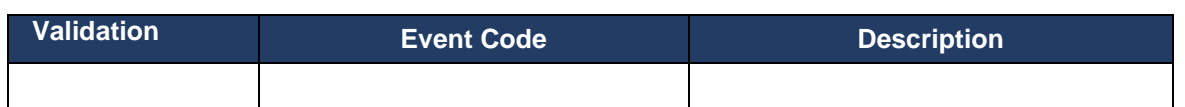

**Table 47 - Data Confirmation Process Validations**

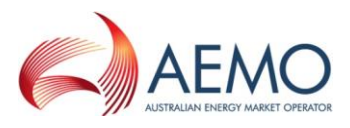

## **2.12 Deemed STTM Distribution System Allocation**

The activity diagram below shows the activity flow that follows a submission of Deemed STTM Distribution System Allocation Data by the Pipeline Operator to the AEMO STTM systems. Upon receipt of the transaction file, the STTM systems will perform primary validation (file name) and provide a Message Acknowledgment back to the submitter indicating that the file is valid or that it is in error. If the file is found to be invalid during primary validation, no further action is taken by the STTM system. If the file is found to be valid during the primary validation, the STTM system will proceed to validate the data within the file and provide a Transaction Acknowledgement back to the submitter indicating whether the file passed data validation or not.

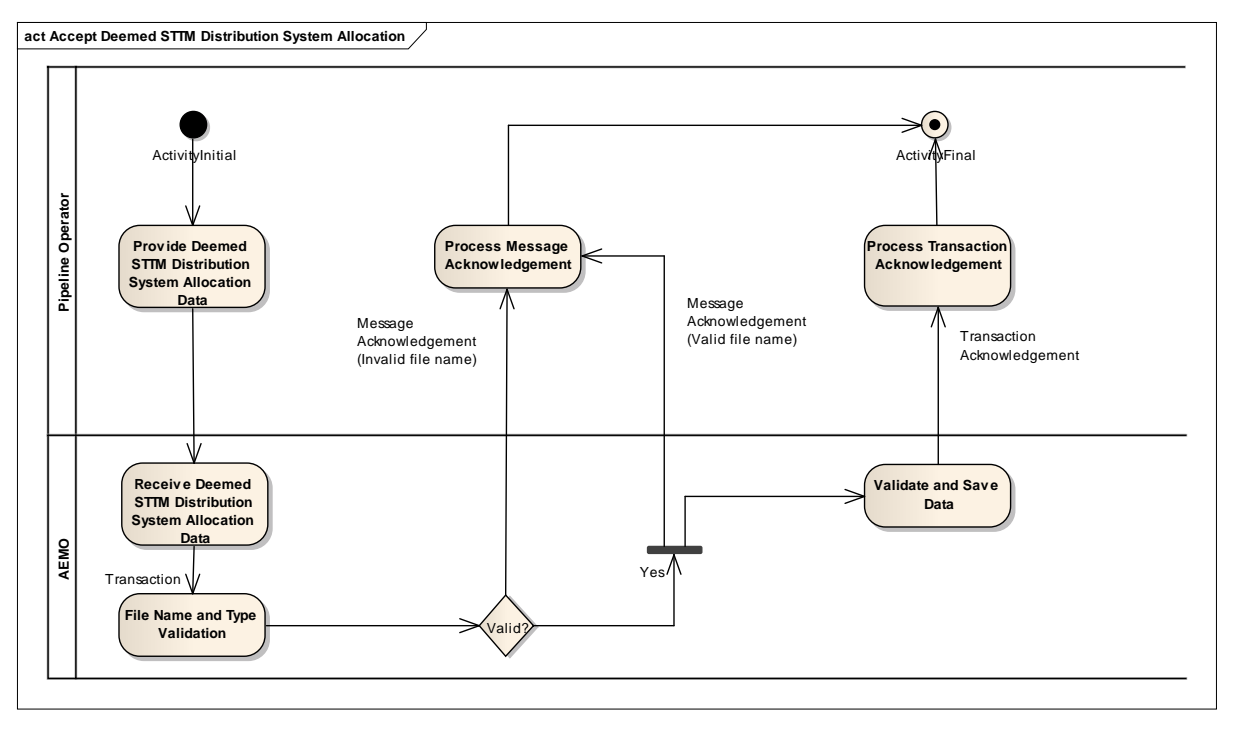

**Figure 10 - Deemed STTM Distribution System Allocation – Activity Diagram**

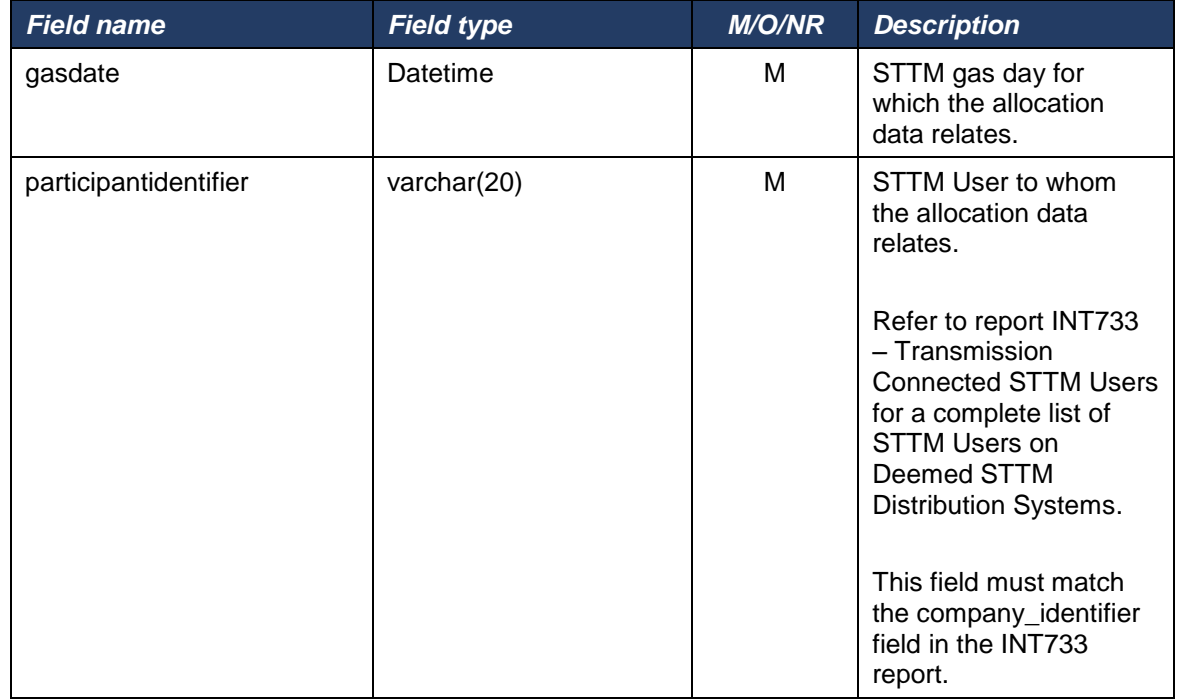

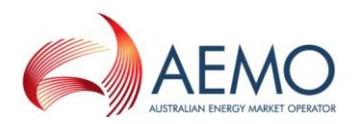

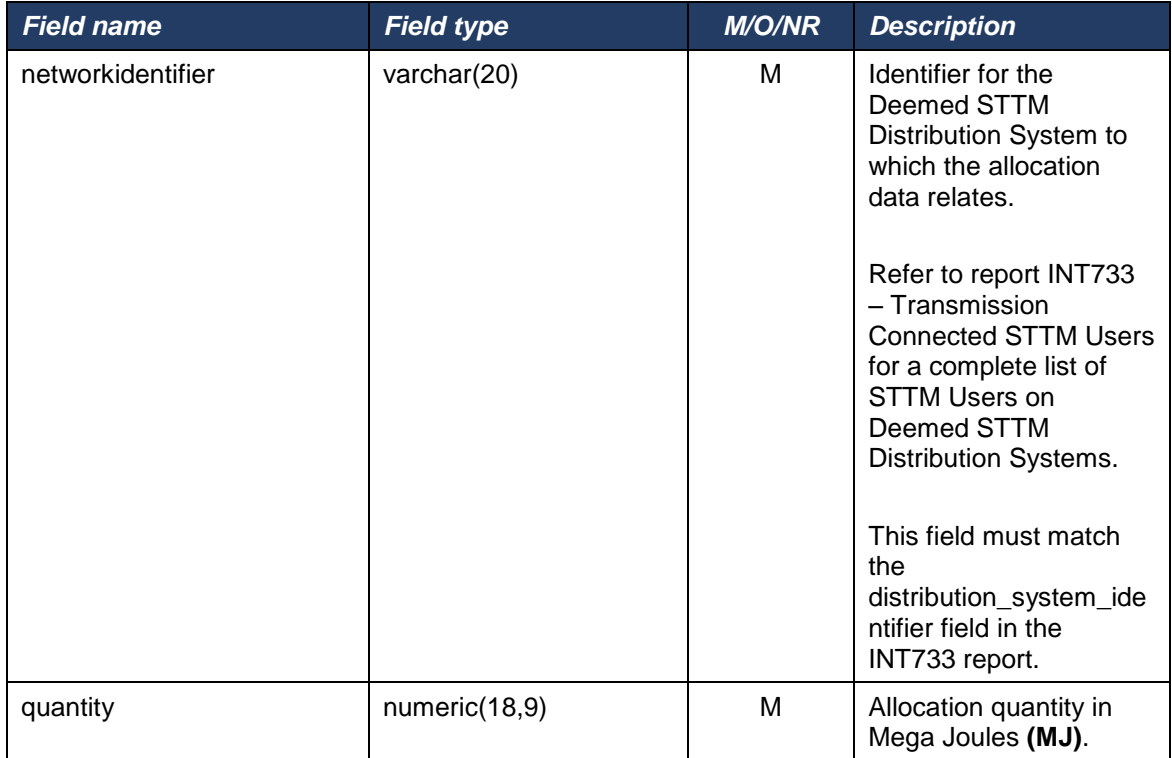

**Table 48 - Deemed STTM Distribution System Allocation format**

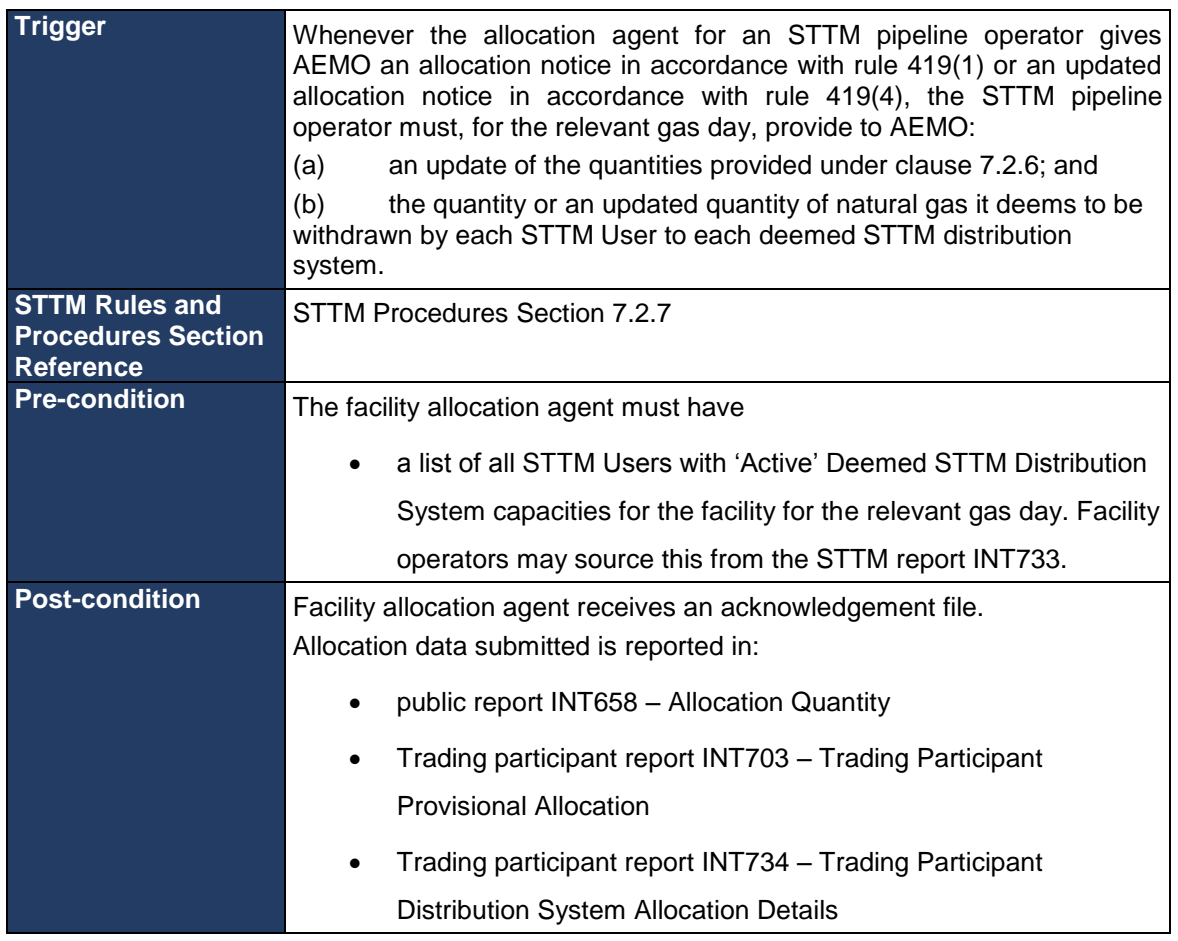

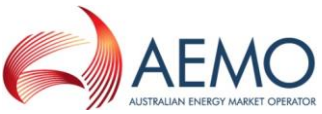

| <b>Variations</b> | This file may be sent with the following file descriptor types:                                                                                                    |
|-------------------|----------------------------------------------------------------------------------------------------|
|                   | 'NAD' - Daily File                                                                                                    |
|                   | 'NAU' - Update File                                                                                                    |
|                   |                                                                                                    |
|                   | 'NAP' - Preliminary File                                                                                                    |
|                   | 'NAF' - Final File                                                                                                    |
|                   | 'NAR' - Revision File                                                                                                    |
|                   | Any Daily, Update, Preliminary, Final or Revision Allocation file may<br>contain records for one or more gas days. Preliminary, Final and Revision<br>allocations must contain an allocation for each gas day of the billing<br>month. When multiple files are used for allocations, a gas day must not<br>span multiple files.                                                                                                    |
|                   | Note: The filename convention limits files to a maximum of 999 rows.                                                                                                    |
|                   | Daily Deemed STTM Distribution System allocations must be sent by 4 1/2<br>hours after the start of the gas day, the day after the gas day to which the<br>allocations relate. Updates, Preliminary, Final and Revision allocations<br>must be provided as required in the STTM Rules and Procedures. The<br>STTM Systems will <i>not</i> reject allocation files that are submitted after the<br>time by which the STTM Rules and Procedures require them to be<br>submitted. However, default allocation values may be used if actual<br>allocations are not received in time. |
|                   | Multiple allocations of the same allocation type (Daily, Updated,<br>Preliminary, Final, Revision) may be submitted for a given gas day so<br>long as the the hierarchy is maintained I.e.,:                                                                                                    |
|                   | "Daily" allocations for a given day can be followed by daily, update,<br>preliminary, final or revision allocations for that day.                                                                                                    |
|                   | "Update" allocations for a given day must only be followed by update,<br>preliminary, final or revision allocations for that day.                                                                                                    |
|                   | 'Preliminary" allocations for a given day must only be followed by<br>preliminary, final or revision allocations for that day.                                                                                                    |
|                   | "Final" allocations for a given day must only be followed by final or<br>revision allocations for that day.                                                                                                    |
|                   | "Revision" allocations for a given day must only be followed by revision<br>allocations for that day.                                                                                                    |
|                   | Deemed STTM Distribution System allocations (regardless of whether<br>they are Daily, Updates, Preliminary, Final or Revisions) for a gas day on<br>a facility MUST be submitted and successfully acknowledged by the<br>STTM systems before the corresponding Facility Allocation file is<br>submitted.                                                                                                    |
|                   | Note: STTM rules 468, 469 and 473 cover the timing requirements for<br>preliminary, final and revision statements. STTM procedure 7.2.1 covers<br>the requirement for submission of billing period allocations in relation to<br>the timing of the preliminary, final and revision statements.                                                                                                    |

**Table 49 – Deemed STTM Distribution System Allocation Transaction Context**
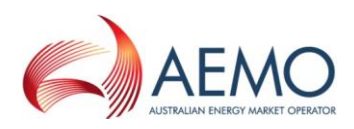

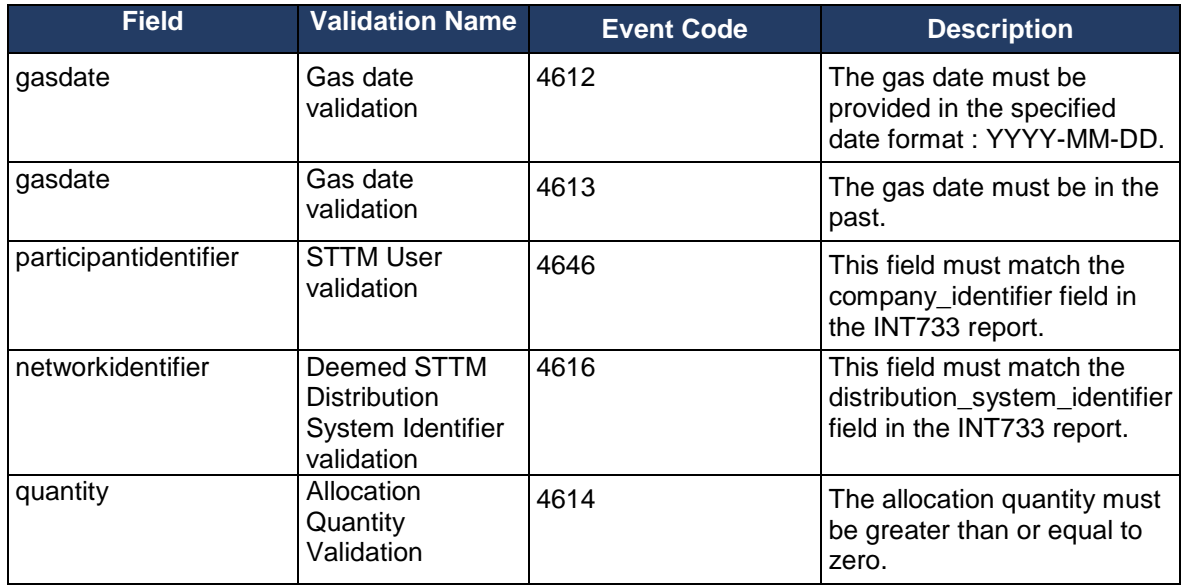

**Table 50 – Deemed STTM Distribution System Allocation Field Validations**

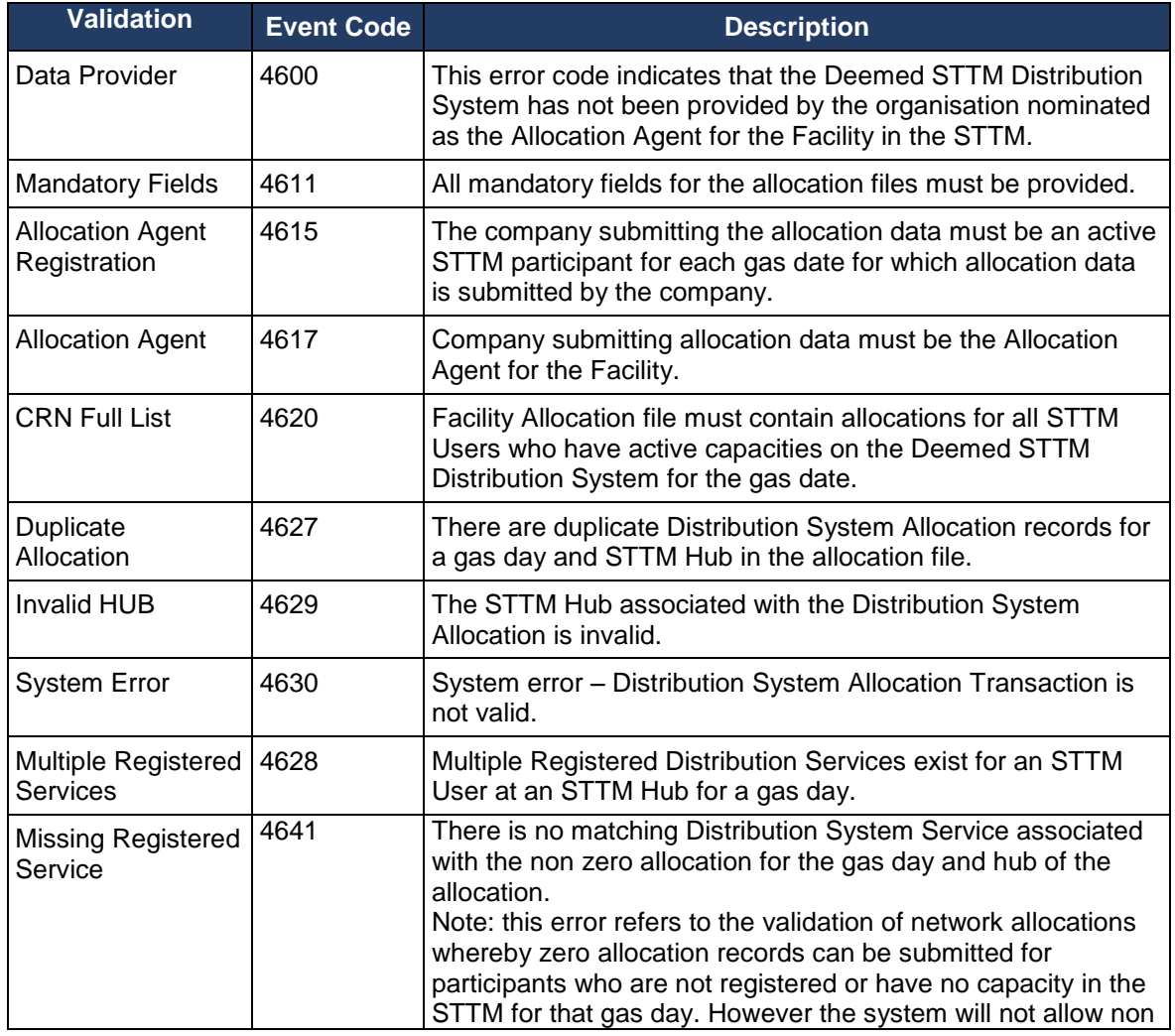

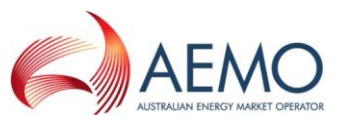

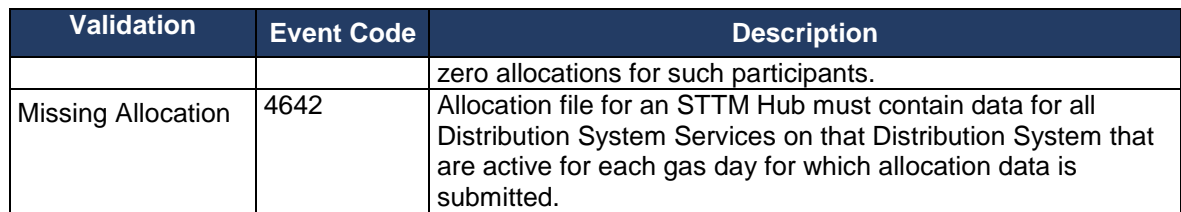

**Table 51 – Deemed STTM Distribution System Allocation Process Validations**

### **2.13 Pipeline CTM Data**

The activity diagram below shows the activity flow that follows a submission of CTM Data by the Pipeline Operator to the AEMO STTM systems. Upon receipt of the transaction file, the STTM systems will perform primary validation (file name) and provide a Message Acknowledgment back to the submitter indicating that the file is valid or that it is in error. If the file is found to be invalid during primary validation, no further action is taken by the STTM system. If the file is found to be valid during the primary validation, the STTM system will proceed to validate the data within the file and provide a Transaction Acknowledgement back to the submitter indicating whether the file passed data validation or not.

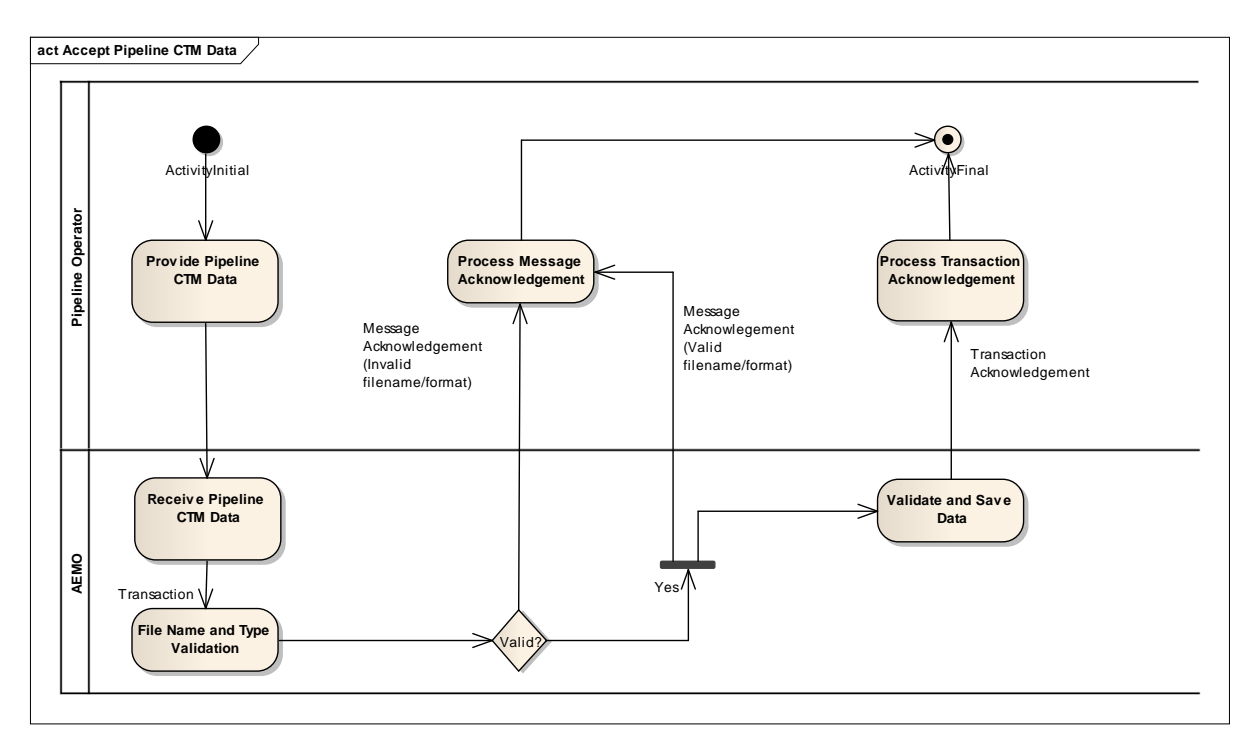

**Figure 11 - Pipeline CTM Data – Activity Diagram**

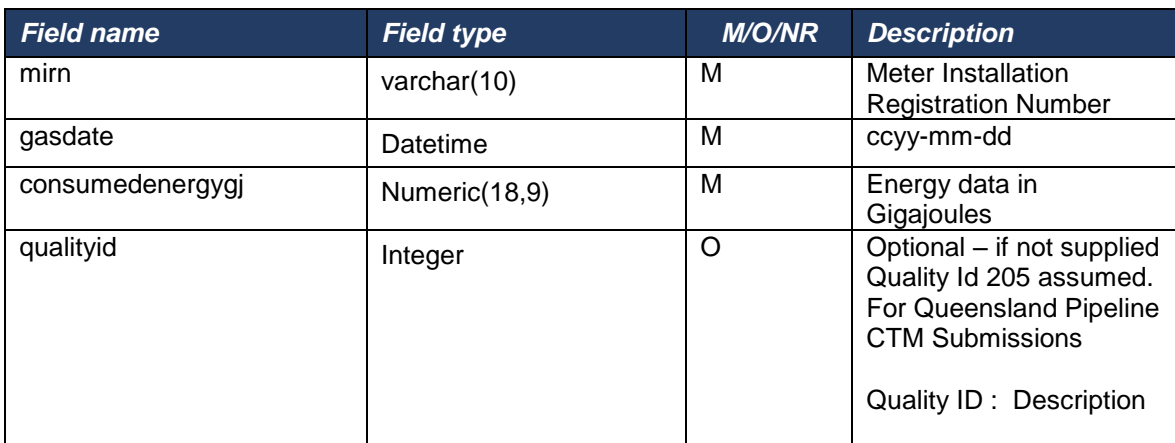

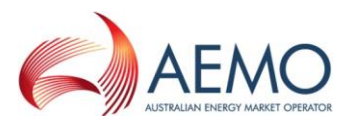

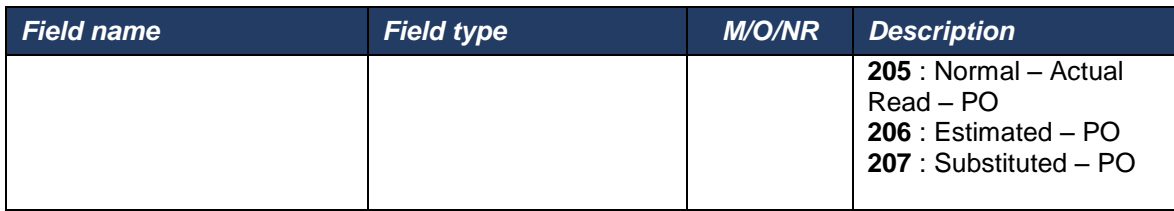

**Table 52 - Pipeline CTM Data Format**

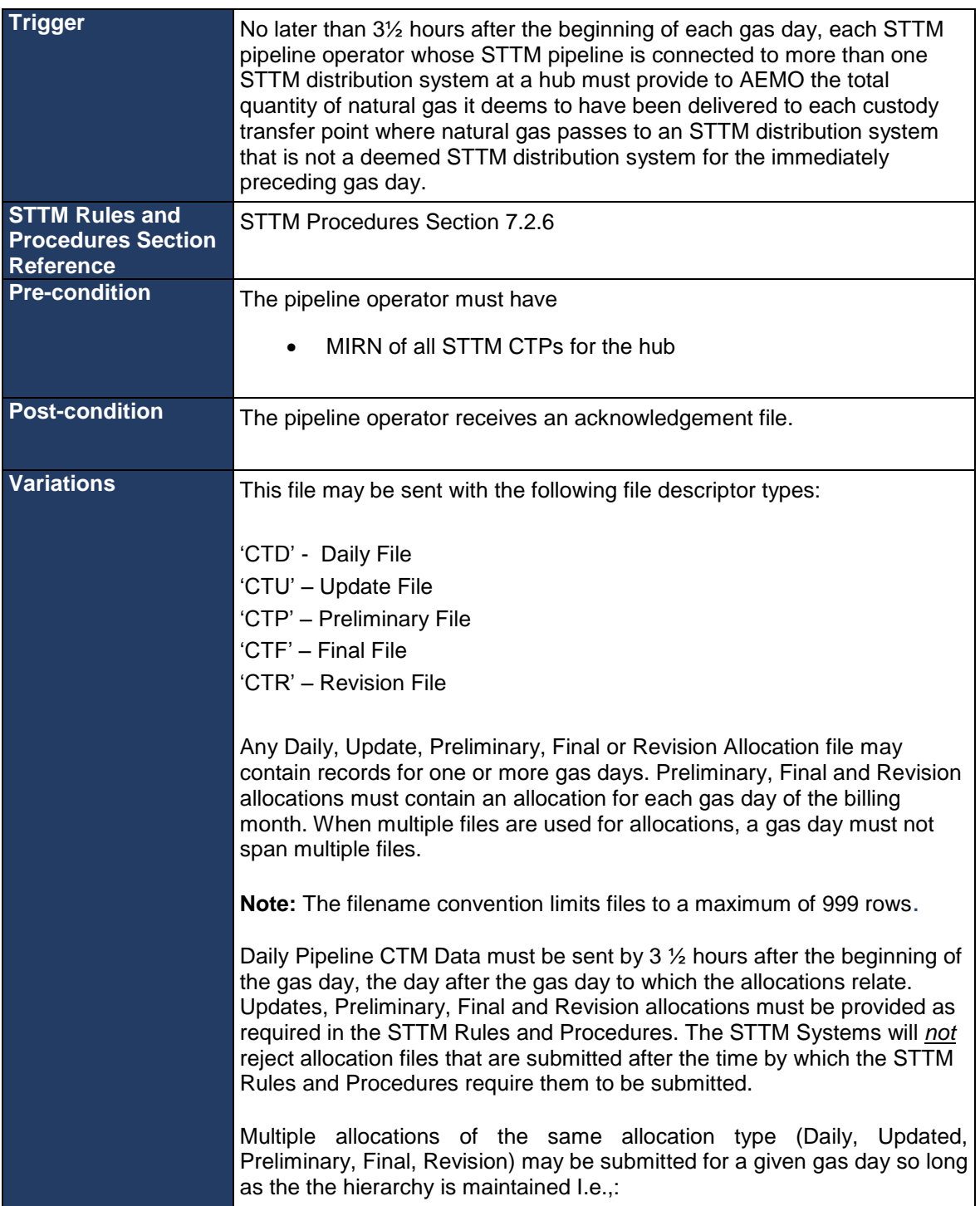

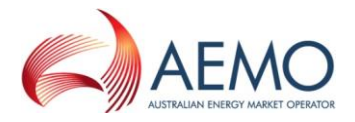

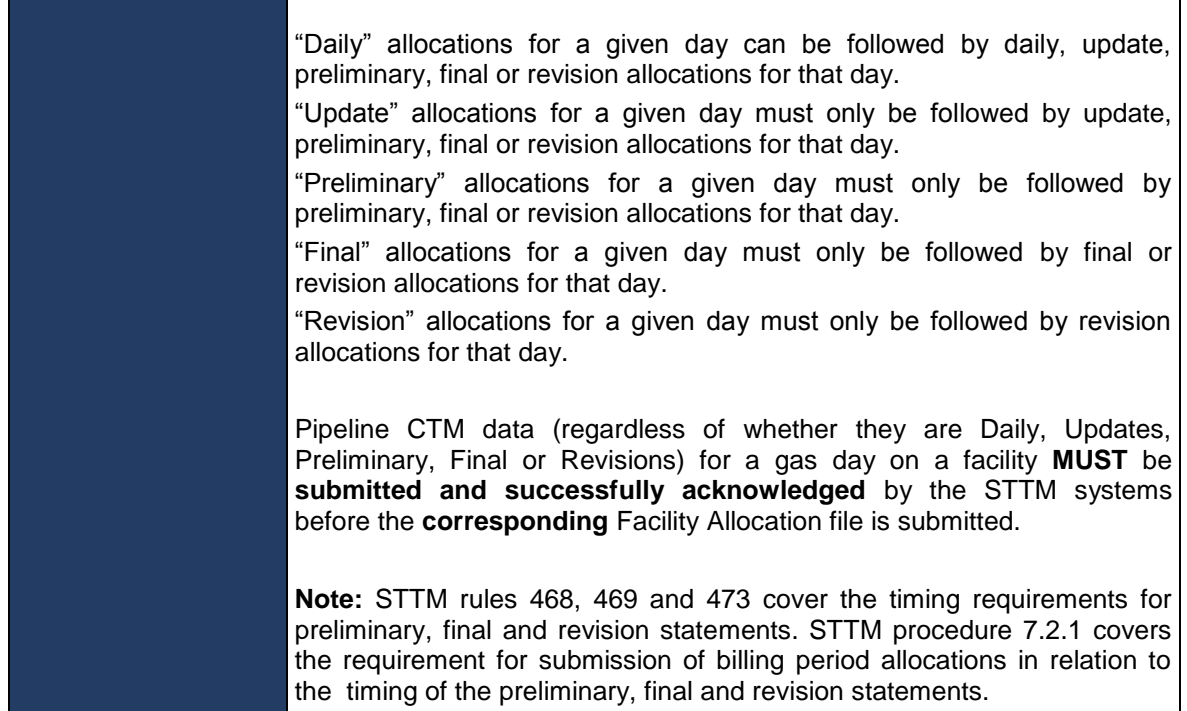

## **Table 53 – Pipeline CTM Data Transaction Context**

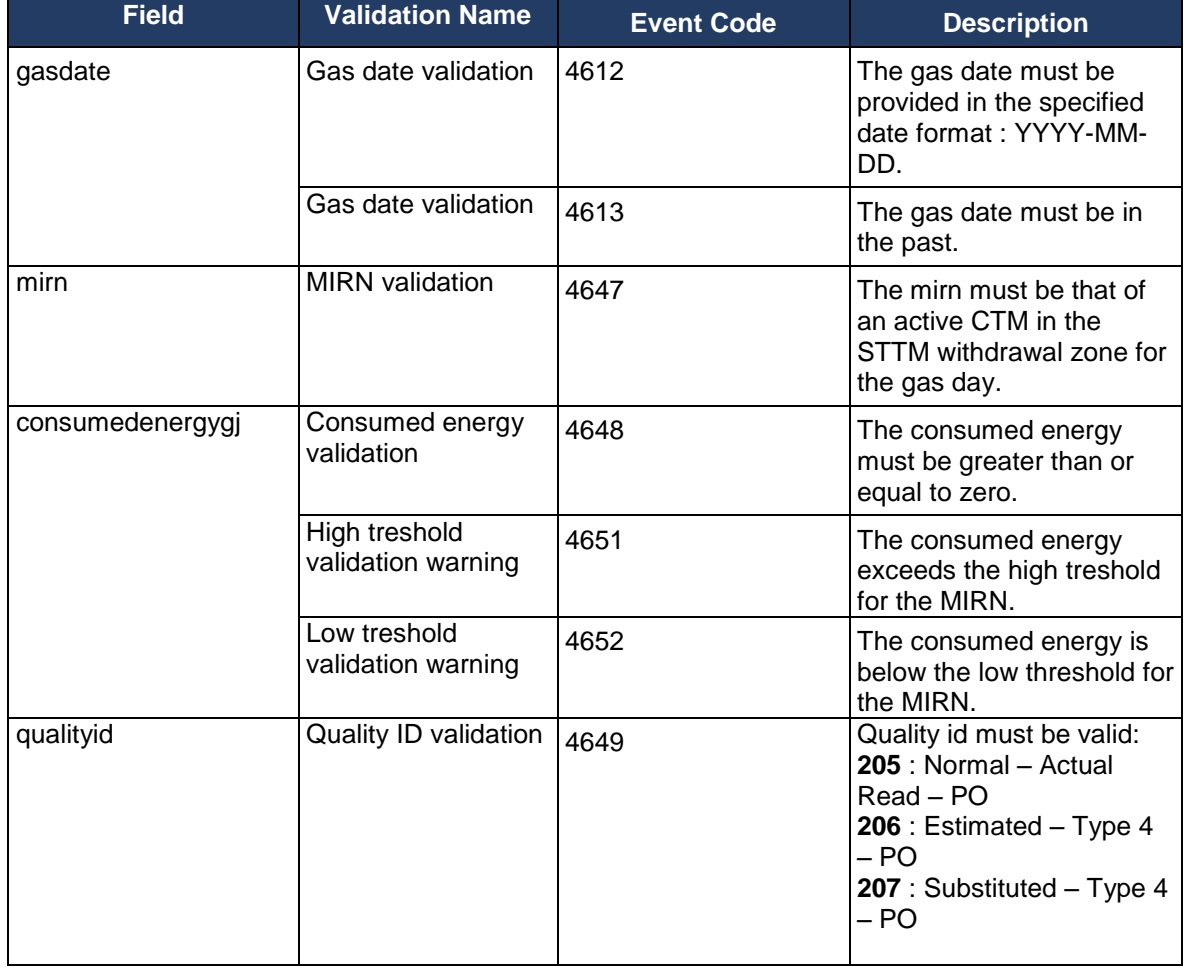

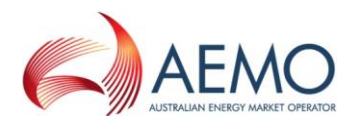

## **Table 54 – Pipeline CTM Data Field Validations**

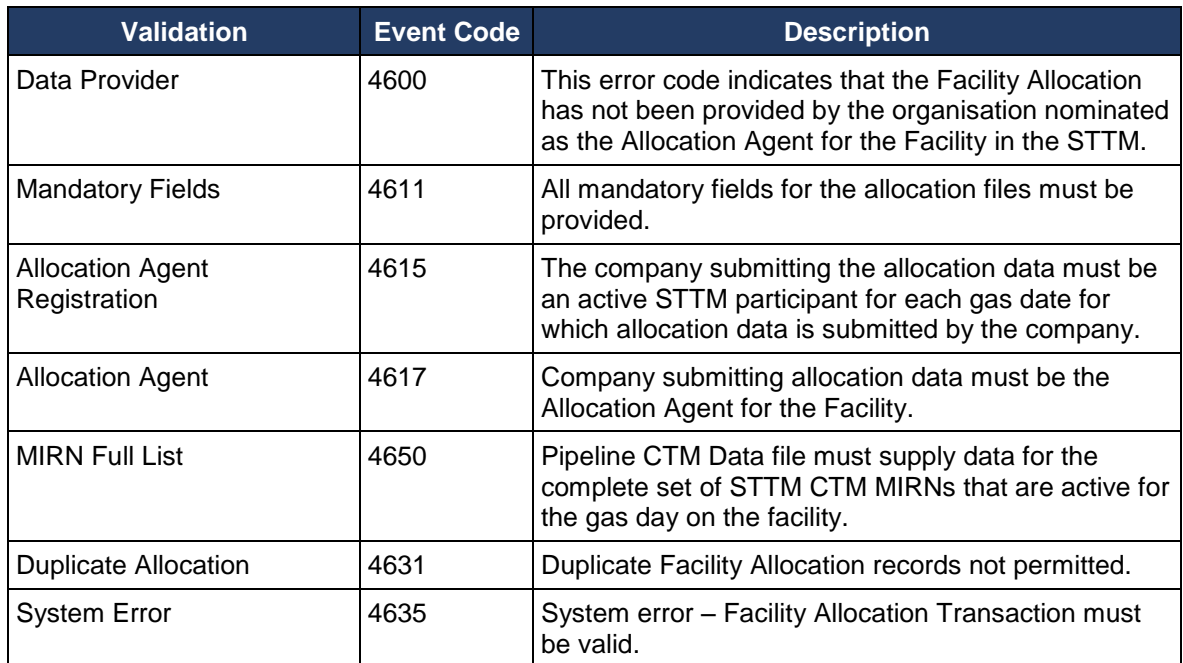

#### **Table 55 – Pipeline CTM Data Process Validations**

## **2.14 MOS Offers**

A Trading Participant (STTM Shipper) may submit MOS Offers to AEMO via a CSV file. AEMO sends the ACK/NACK depending upon the initial validation results. Subsequent validation is performed on the data and a transaction acknowledgement is sent to the Trading Participant.

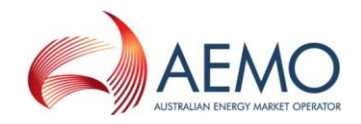

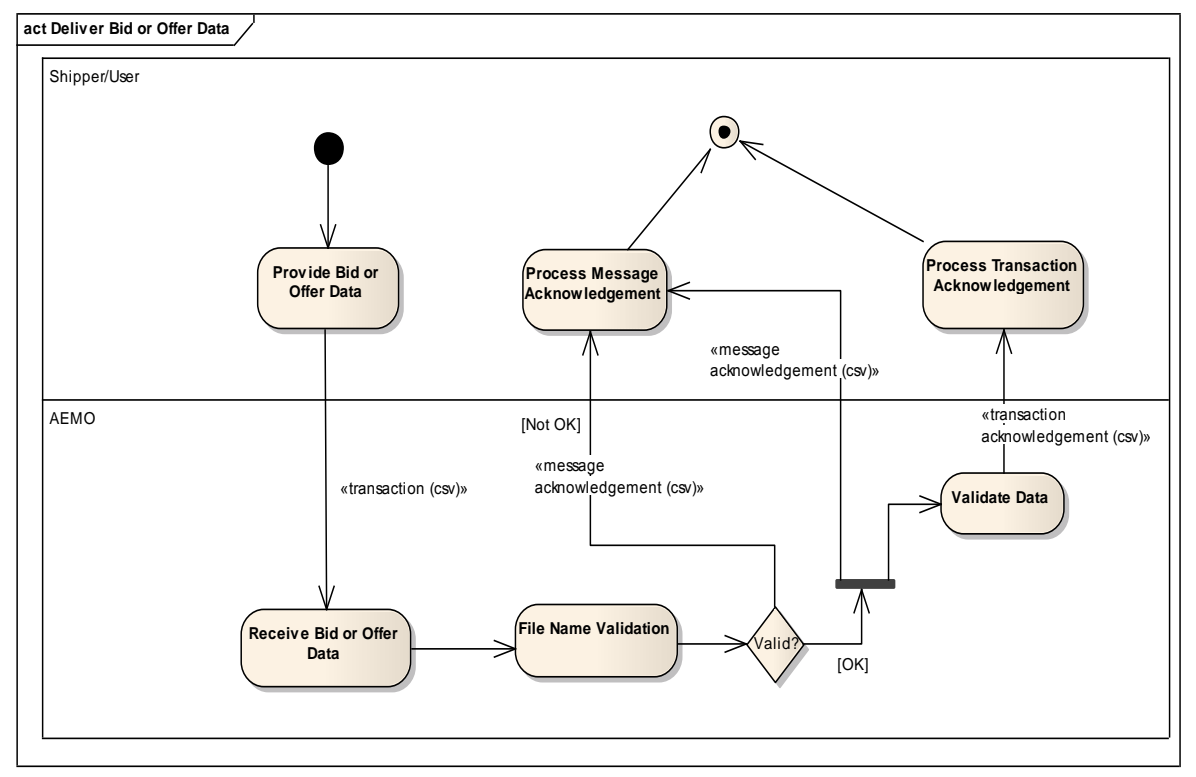

**Figure 12 – MOS Offer – Activity Diagram**

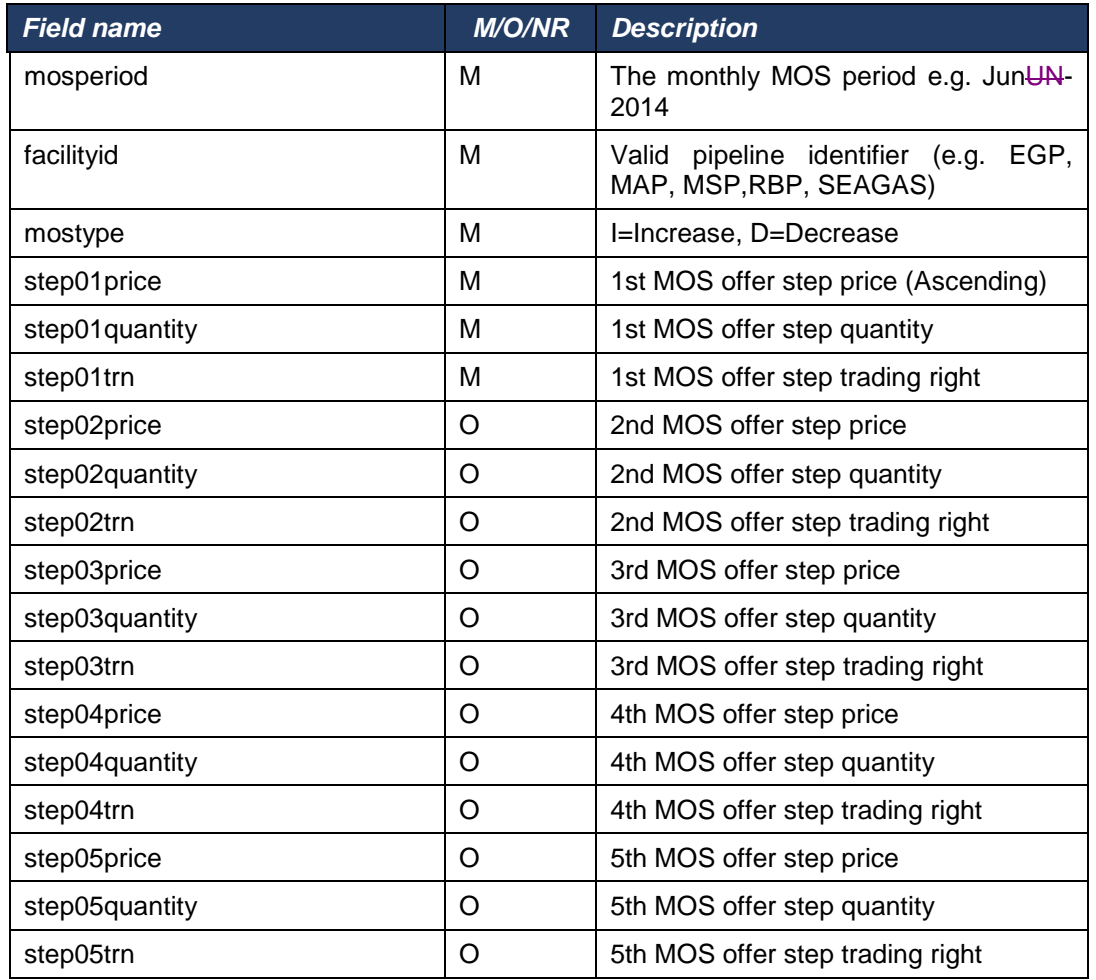

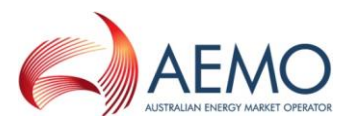

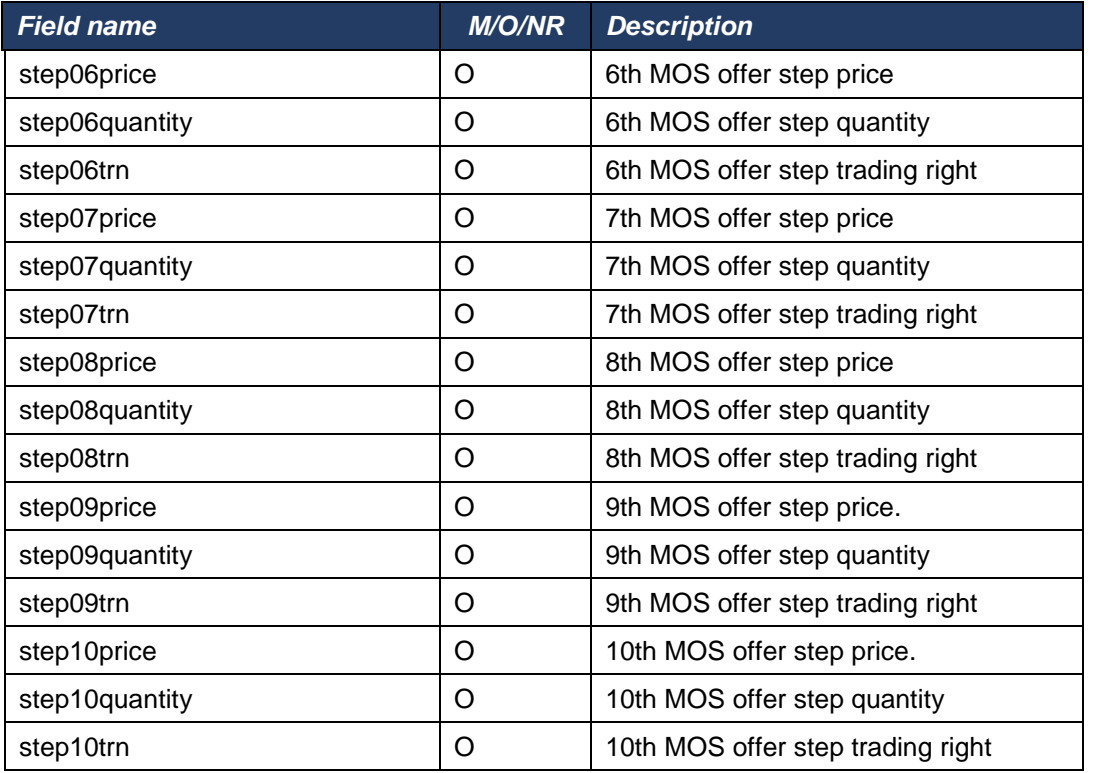

# **Table 56 – MOS Offer Data Format**

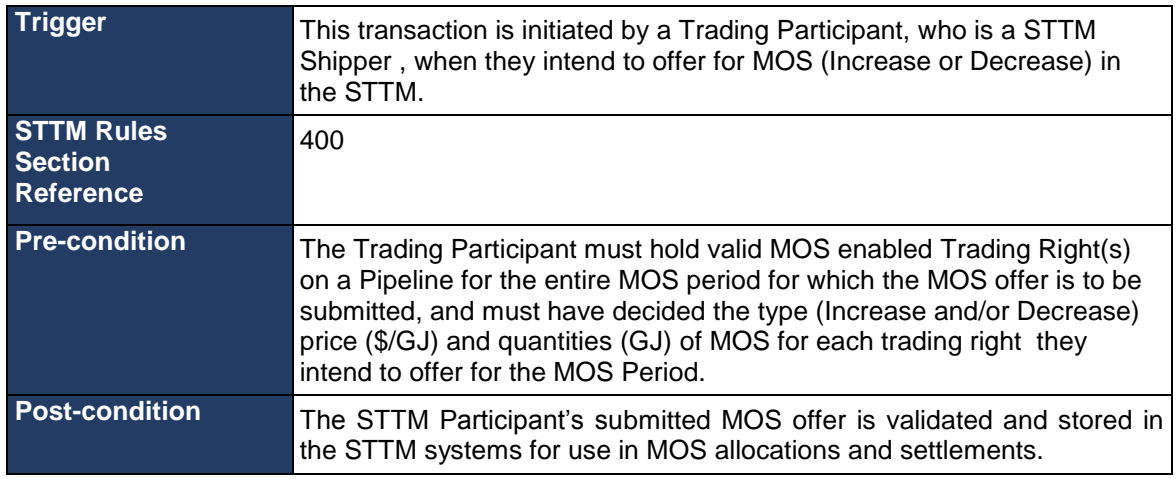

#### **Table 57 – MOS Offer Transaction Context**

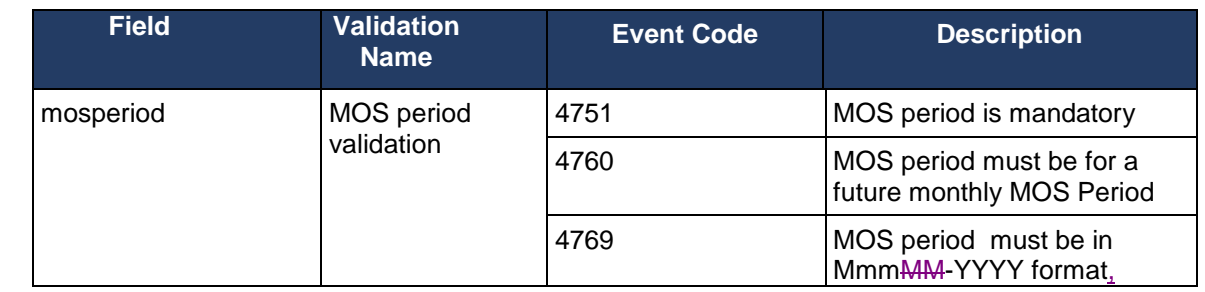

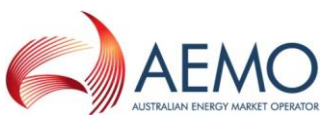

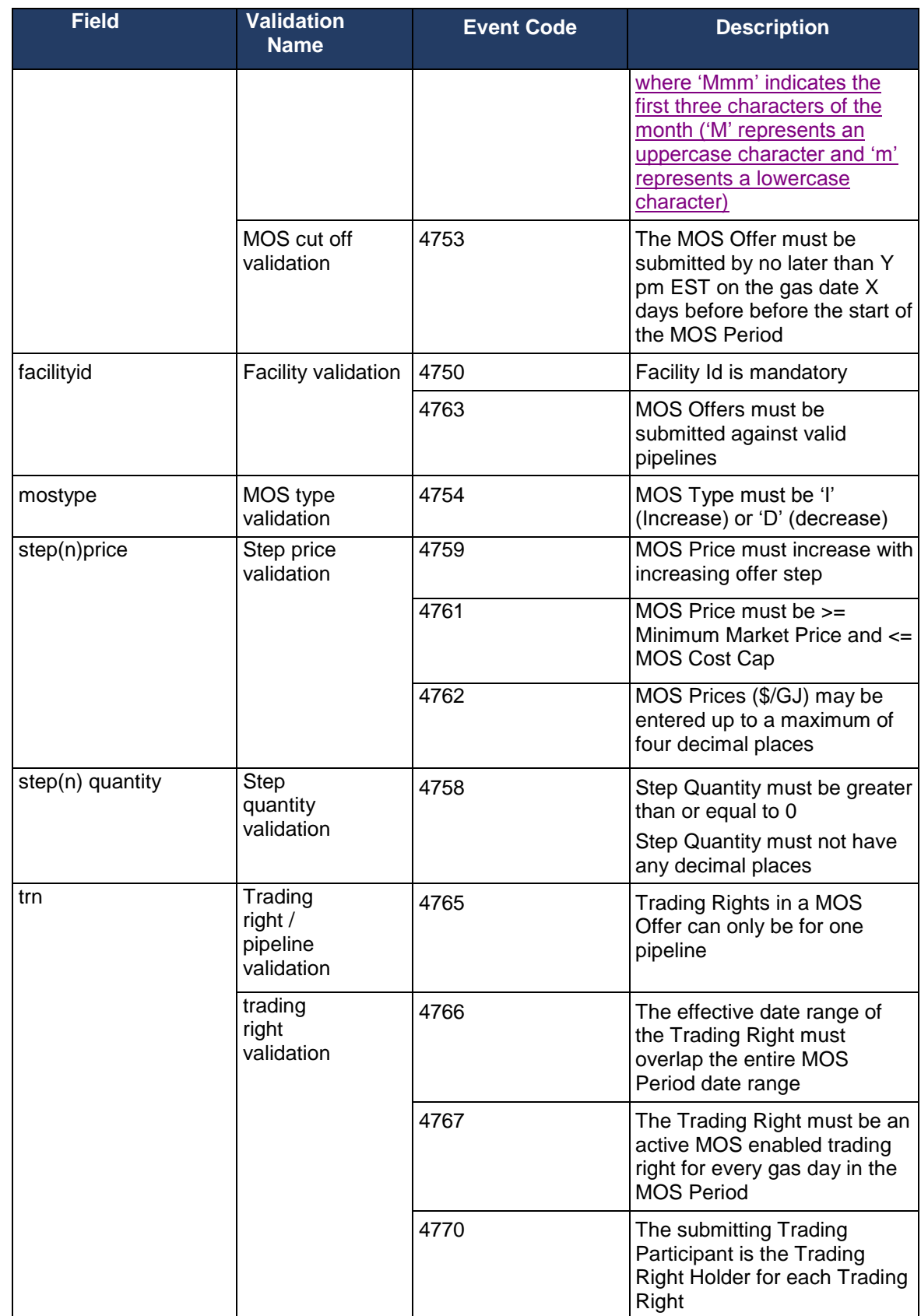

**Table 58 – MOS Offer Field Validations**

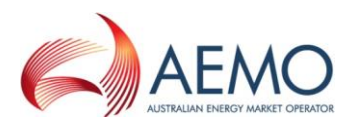

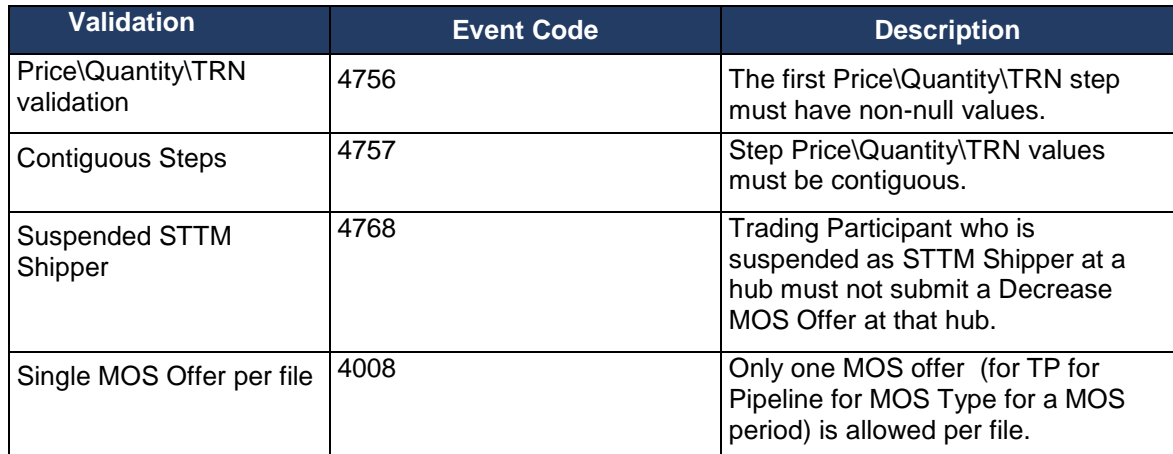

**Table 59 – MOS Offer Process Validations**